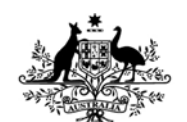

**Australian Government Department of Defence** Defence Science and **Technology Organisation** 

## <span id="page-0-0"></span>Recommended Acceptance Testing Procedure for Network Enabled Training Simulators

*Peter Ross and Peter Clark* 

**Air Operations Division**  Defence Science and Technology Organisation

DSTO-TR-1768

### **ABSTRACT**

Over the next ten years the Department of Defence will acquire many new platform training simulators that will support distributed team training, otherwise known as network-enabled training simulators. These include the AP-3C Operational Mission Simulator and Advanced Flight Simulator, Airborne Early Warning & Control Operational Mission Simulator, C-130H and C-130J flight simulators, Armed Reconnaissance Helicopter (ARH) simulator, Super Seasprite simulator, and FFG Upgrade Onboard Training System (OBTS) and team trainer. It is necessary to test these simulators for compliance to the relevant distributed simulation standards to ensure network interoperability. However, at present there is no uniform testing procedure. This report details a recommended acceptance testing procedure for network-enabled simulators and provides test cases for the Distributed Interactive Simulation standard.

#### **RELEASE LIMITATION**

*Approved for public release*

### *Published by*

*Air Operations Division DSTO Defence Science and Technology Organisation 506 Lorimer St Fishermans Bend, 3207 Australia* 

*Telephone: (03) 9626 7000 Fax: (03) 9626 7999* 

*© Commonwealth of Australia 2005 AR-013-491 August 2005* 

### **APPROVED FOR PUBLIC RELEASE**

## Recommended Acceptance Testing Procedure for Network Enabled Training Simulators

### Executive Summary

Over the next ten years the Department of Defence will acquire many new platform training simulators that will support distributed team training, otherwise known as network-enabled training simulators. This form of training is made possible through the use of distributed simulation standards. It is necessary to ensure that new simulators comply to the relevant distributed simulation standards during acceptance testing. However, at present there is no uniform procedure for acceptance testing of networkenabled simulators.

This report presents an acceptance testing procedure that is based on the authors' prior experience with training simulator testing. It introduces distributed simulation concepts in relation to platform training simulators. The acceptance testing procedure, which consists of planning, test activity and documentation stages, is described. Test cases for the Distributed Interactive Simulation (DIS) standard are provided, and test equipment and known ambiguities with the DIS protocol are also discussed.

The procedure presented in this report will facilitate acceptance and interoperability testing conducted under the NAV 04/026 "Air Maritime Team Training" task. Present year-one milestones include testing of, the AP-3C Advanced Flight Simulator; FFG Upgrade Team Trainer; FFG-UP On Board Training System; and Super Seasprite simulator. Whilst test cases are provided for the DIS standard, the procedure is suitable for other distributed simulation standards, such as the High Level Architecture.

### Authors

### **Peter Ross** Air Operations Division

*Peter Ross graduated from RMIT University in 2001 with a Bachelor of Applied Science, majoring in computer science. Mr Ross joined the Air Operations Division in 2003, and works in the Advanced Distributed Simulation Laboratory; researching communications and interoperability issues in the area of Advanced Distributed Simulation. Mr Ross is a member of the SISO DIS Product Development Group. Prior to joining DSTO, Mr Ross worked as a contractor within AOD.* 

## **Peter Clark**

### Air Operations Division

\_\_\_\_\_\_\_\_\_\_\_\_\_\_\_\_\_\_\_\_ \_\_\_\_\_\_\_\_\_\_\_\_\_\_\_\_\_\_\_\_\_\_\_\_\_\_\_\_\_\_\_\_\_\_\_\_\_\_\_\_\_\_\_\_\_\_\_\_

\_\_\_\_\_\_\_\_\_\_\_\_\_\_\_\_\_\_\_\_ \_\_\_\_\_\_\_\_\_\_\_\_\_\_\_\_\_\_\_\_\_\_\_\_\_\_\_\_\_\_\_\_\_\_\_\_\_\_\_\_\_\_\_\_\_\_\_\_

*Dr Peter Clark is a Senior Research Scientist (Executive Level 2) with the Air Operations Division of DSTO. He graduated from the Australian National University (ANU) in Canberra with a BSc (Hons) in 1978, and a PhD in Physics in 1981. He joined the Australian Defence Department in Canberra in 1982 as a Research Scientist. In 1989 he was appointed for a five year period as the Scientific Adviser to Army's HQ Training Command in Sydney, where he enhanced Army's exploitation of simulation for training, and was awarded an Army Commendation. In 1994 he was appointed as a Senior Research Scientist with DSTO's Air Operations Division, based in Melbourne, where he has worked on both Navy and Air Force simulation projects. Dr Clark has over 23 years experience in simulation research, with an emphasis on Human-in-the-Loop realtime simulation, computer-generated forces, and the technologies associated with Advanced Distributed Simulation. Currently he is the Task Manager for "Air-Maritime Team Training" which is implementing the JOint Air Navy Networking Environment (JOANNE) to establish the use of distributed simulation for team, joint, and coalition training. Dr Clark is also the DSTO Manager for the Coalition Readiness Management System (CReaMS) Project Arrangement (PA33). He is also a member of the SISO DIS Product Development Group.* 

## Contents

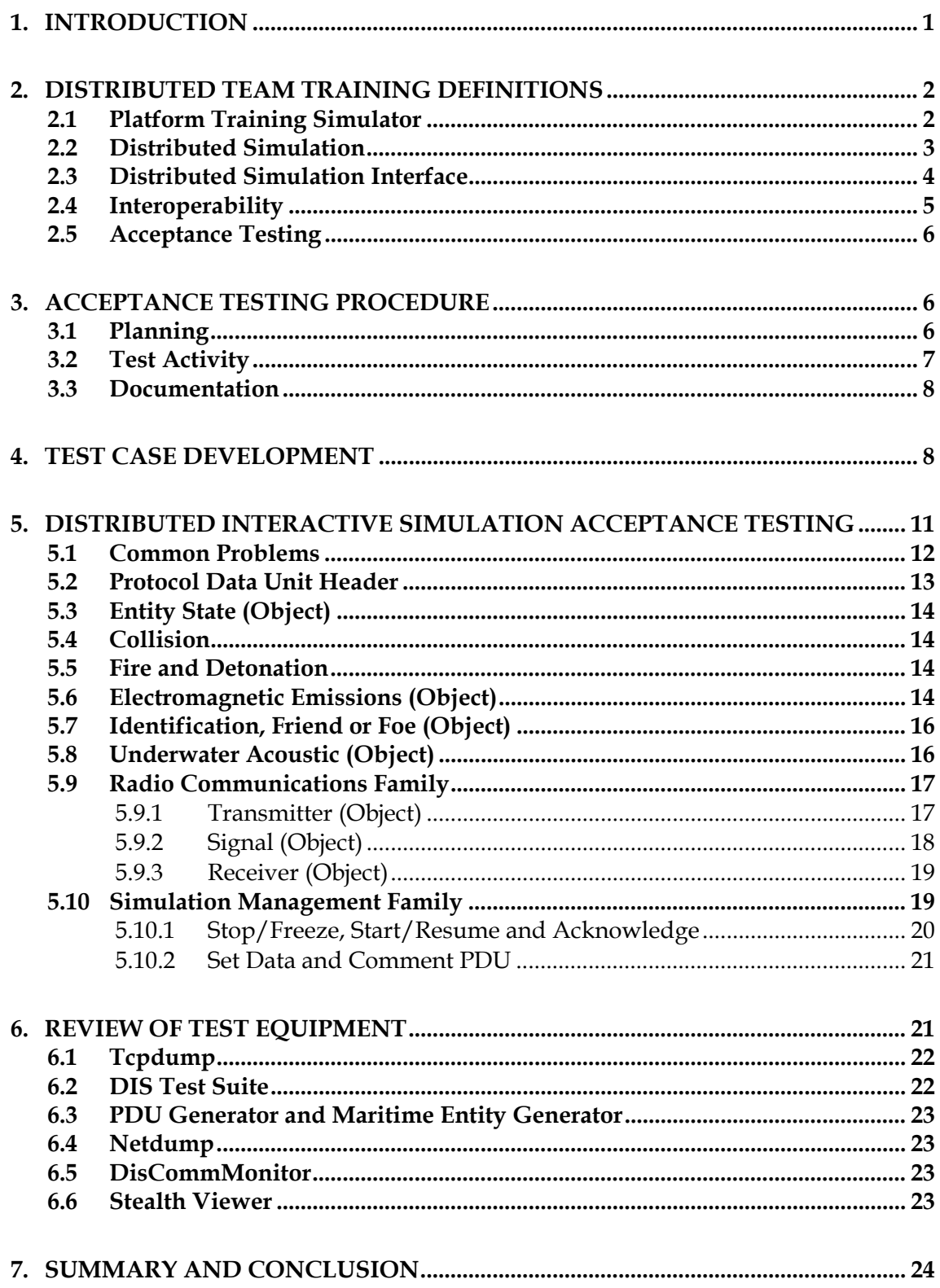

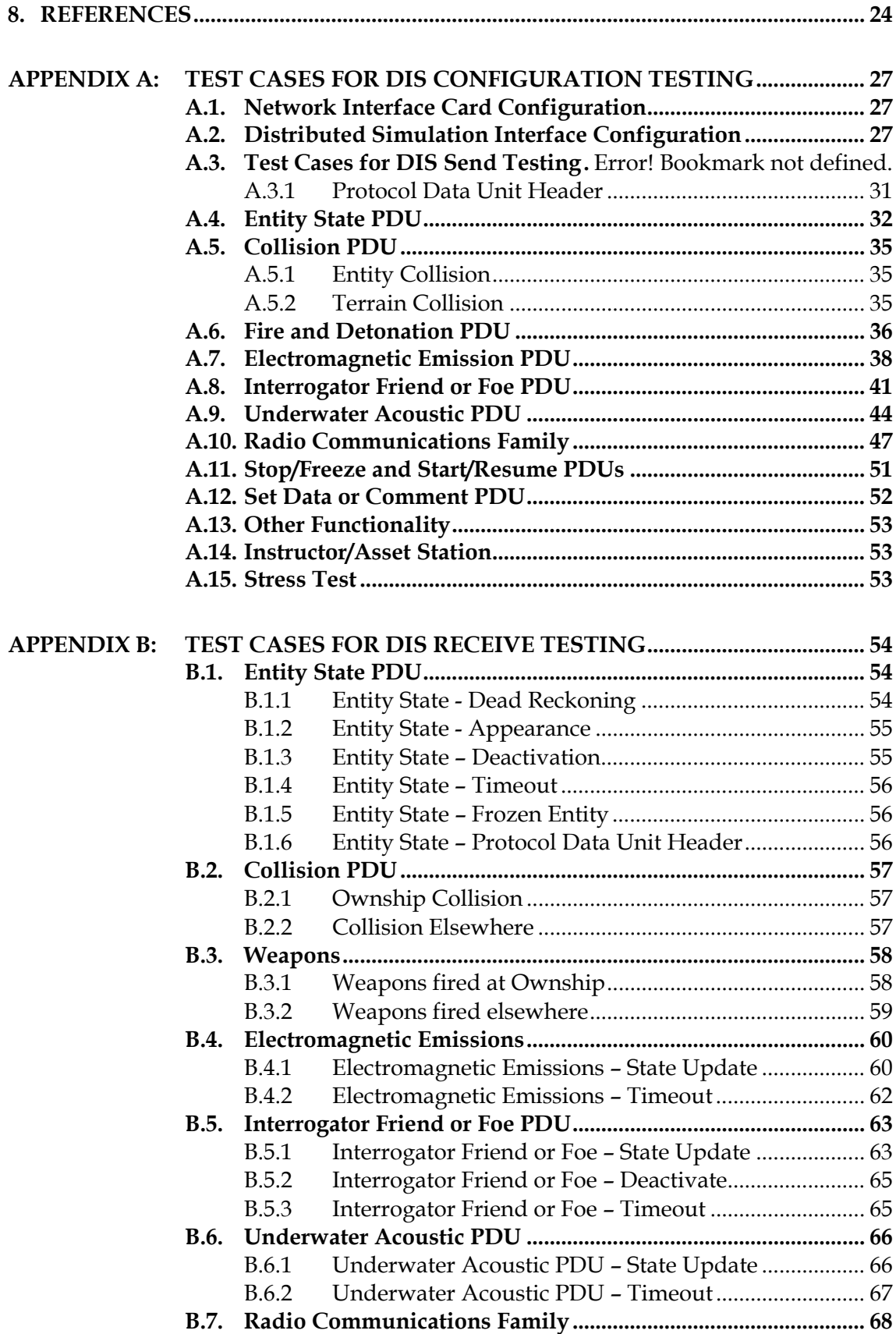

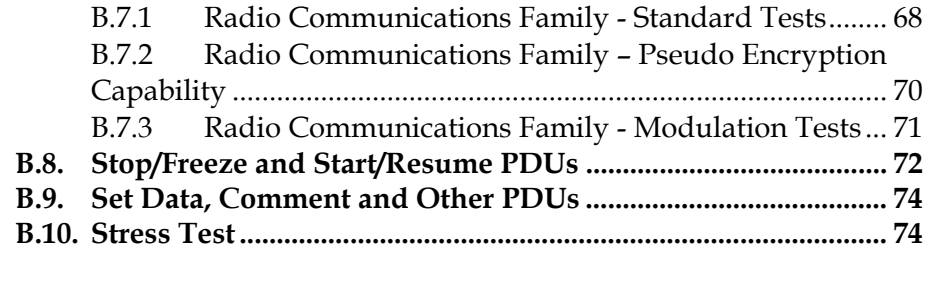

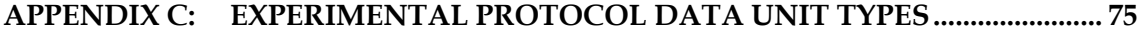

# **Glossary of Acronyms**

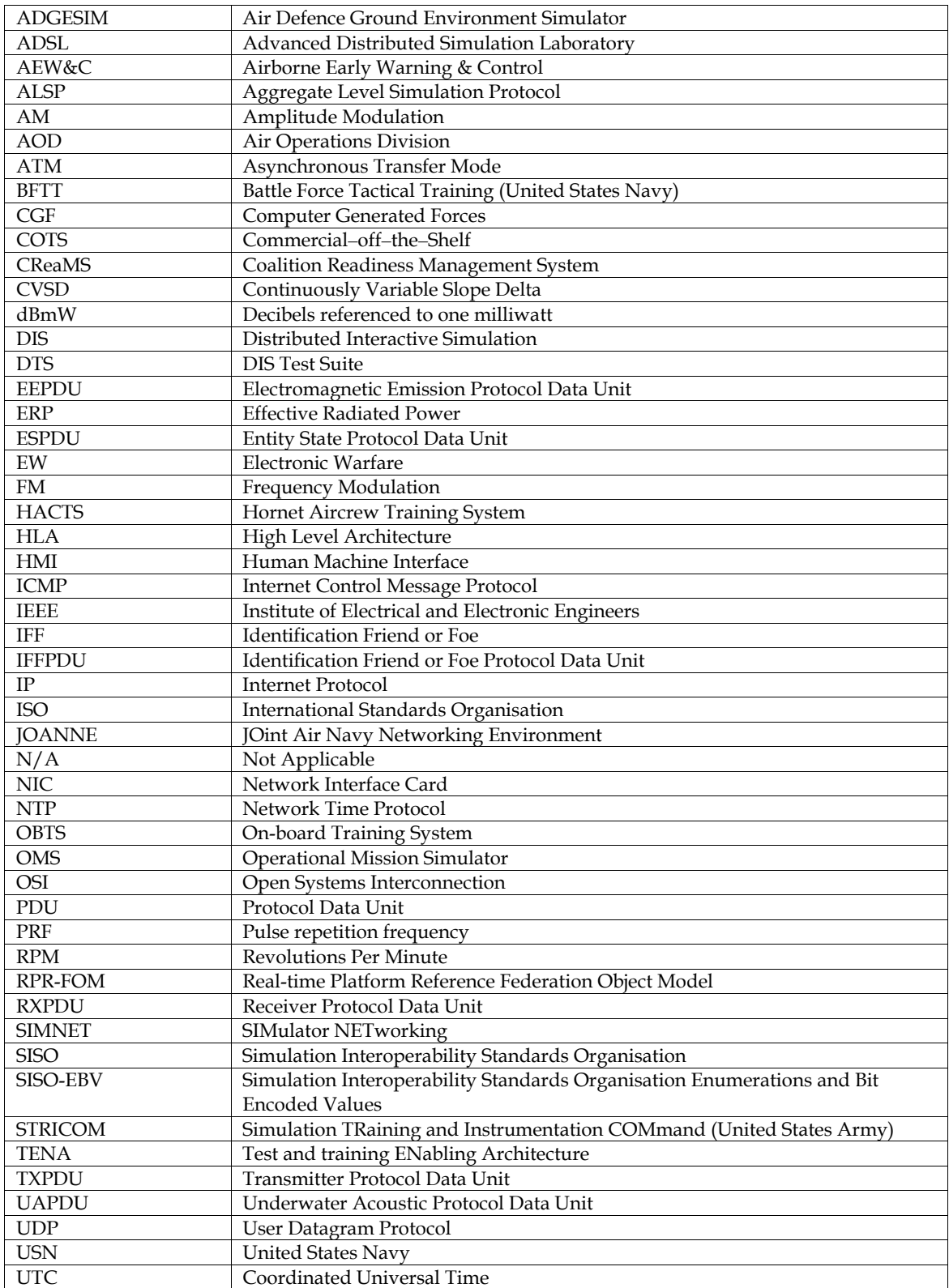

## **1. Introduction**

<span id="page-8-0"></span>Acceptance testing is a necessary stage in any complex procurement, as it determines whether the supplier has satisfied the requirements of the contract [1]. Over the next ten years the Department of Defence will acquire many new platform training simulators that will support distributed team training, otherwise known as network-enabled training simulators. For distributed team training to be reliable and cost effective, and therefore embraced by the user, simulators must be network interoperable. Interoperability is ensured by thoroughly testing simulators against the relevant distributed simulation standards. However, at present there is no uniform acceptance testing procedure.

A majority of the new platform training simulators will support the Distributed Interactive Simulation (DIS) standard. These include the AP-3C Advanced Flight Simulator, Airborne Early Warning & Control (AEW&C) Operational Mission Simulator (OMS), C-130H and C-130J flight simulators, Armed Reconnaissance Helicopter (ARH) simulator, Super Seasprite simulator, and FFG Upgrade Project Onboard Training System (OBTS) and team trainer. Several simulators supporting High Level Architecture (HLA) will be delivered in the future, including the F/A-18 Hornet Aircrew Training System (HACTS).

Whilst all existing network-enabled training simulators, including the RAAF AP-3C OMS, Air Defence Ground Environment Simulator (ADGESIM), and RAN FFG and ANZAC operations room team trainers, have supported the DIS standard, the requirements specification and acceptance testing procedures have varied. As a result some simulators have a lesser technical ability to participate in distributed training exercises than others, due both to requirements oversight, varying model resolution, and defects present in the delivered product. To reduce this risk for new simulators, AOD has published several reports to advise projects, at the requirements specification stage, on the minimum requirements for interoperability and issues relating to network interoperability [2-4].

The intention of this report is to inform project staff and engineers, involved in the development and execution of acceptance testing, on the need for extensive testing. This is accomplished through dissemination of distributed simulation concepts, and specification of a recommended acceptance testing procedure and test cases for the DIS standard. The test cases could be adapted to the other distributed simulation standards, such as HLA, if the need were to arise.

The procedure presented in this report is based on prior testing work performed by task NAV 01/196, "JOint Air Navy Network Environment (JOANNE)", and will serve as a template for future testing work under task NAV 04/026, "Air Maritime Team Training". Ideally, it will address the current lack of a uniform acceptance testing procedure for network-enabled training simulators.

## **2. Distributed Team Training Definitions**

<span id="page-9-0"></span>This section defines distributed simulation and interoperability concepts relevant to platform training simulators. These definitions are also applicable to real-time constructive simulations; however testing of such simulations is not the focus of this report.

### **2.1 Platform Training Simulator**

The term 'platform training simulator' is employed by AOD to describe a human-in-the loop training simulator that models the virtual battlespace at the tactical level in real-time. Platforms, otherwise known as combat units, and tracked weapons are referred to as entities within the simulation. Whilst there are no set rules for simulator design, a generic platform training simulator normally consists of five components, that are physical dispersed throughout the training facility:

- *Trainer.* The component manned by the trainee (or trainees), for example operator consoles, cockpit, operations room, or bridge. The platform that the trainer represents is referred to as the ownship[1](#page-9-0), and is referred to as the "ownship entity" within the simulation.
- *Control station.* The component used to configure the simulator and control the execution of a training exercise. Standard functions include defining the reference point (or game centre), starting and stopping the exercise, and manually repositioning the ownship.
- *Instructor/Asset station(s).* The component that manages additional entities within the exercise, such as those representing the red force. Traditionally these stations have been manned by instructors and the additional entities manually driven. However, there is a move to reduce manning requirements through the use of intelligent agent technology. The instructor station may also incorporate functionality of the control station or debrief components.
- *Debrief.* The component that provides performance feedback to the trainee (or trainees) following the execution of an exercise.
- *Simulation Computer.* The component that performs platform, sensor and emitter modelling, and display rendering calculations.

The traditional approach to simulator design has been to interconnect the various components using a proprietary communications protocol, with an additional *distributed simulation interface* component provided to network the simulator to other training simulators. A recent approach has been to use distributed simulation for internal simulator communications [5]. This can reduce the engineering effort required to both build and maintain the simulator, as there is a large market of commercial off-the-shelf distributed simulation products, and an increasing number of experienced engineers. An example of each approach is shown in Figure 1.

<u>.</u>

<sup>1</sup> Variations include, ownairship, ownhelo and owntank. For consistency, ownship is used throughout this report.

<span id="page-10-0"></span>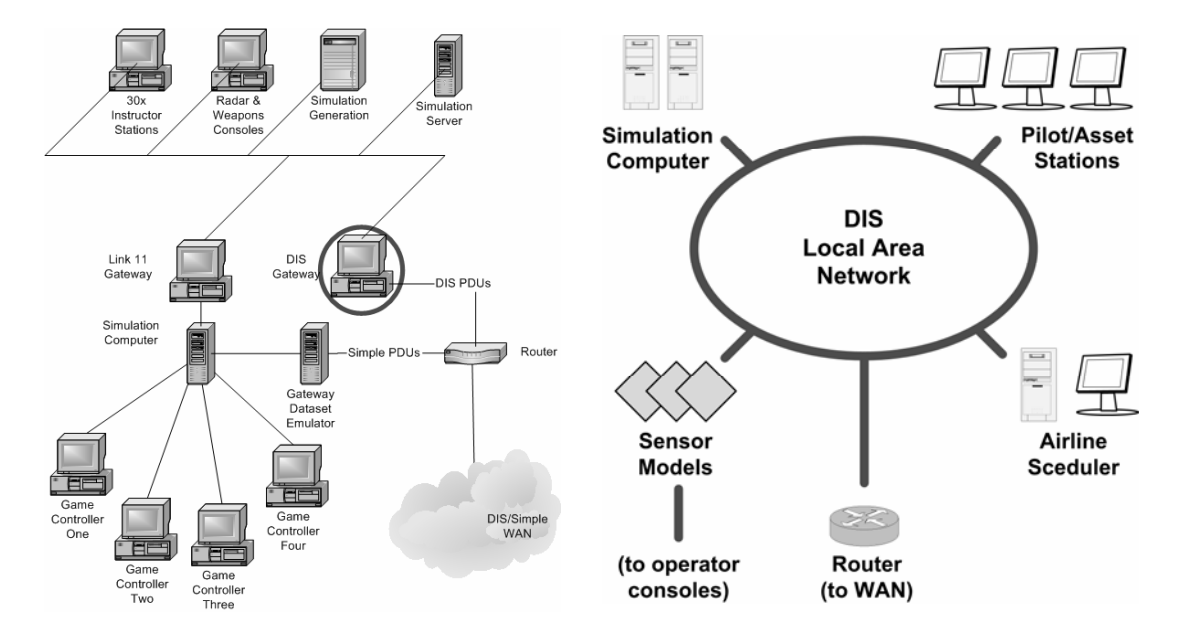

*Figure 1: System block diagram of the RAN FFG Integrated Team Training Facility on the left (reproduced from [6]), and RAAF ADGESIM on the right* 

### **2.2 Distributed Simulation**

-

In the context of platform training simulators, distributed simulation is the provision of a shared virtual battlespace, in which entities can interact. Information representing the virtual battlespace is known as "ground truth" and is exchanged over a data communications network. This information is perceived independently by each simulator.

The way in which a simulator internally models the virtual battlespace is called the *internal model*. The internal model is often different for each training simulator, for example one simulator may consider the earth's surface to be a flat two-dimensional space, whilst another may model it as an ellipsoid. The internal model is a direct result of the simulator's functional requirements and resulting engineering design decisions. To conduct distributed training, a standard model is required across all simulators on the network. Rather than forcing all simulators to behave in the same manner, a secondary model, known as the *network model*, is used.

Models, be they internal or network, are composed of objects and/or interactions[2](#page-10-0). An object describes information that is persistent for some duration of the simulation, for example, the visual signature of a weapon. An interaction describes an instantaneous event, for example, the detonation of a weapon. Objects and interactions are parameterised by field values.

<sup>2</sup> Whilst recent distributed simulation standards boast additional modelling features, such as object inheritance, object composition and method invocation, information is effectively described through interactions and objects.

#### <span id="page-11-0"></span>DSTO-TR-1768

It is important to realise that the network model is purely a conceptual representation of the virtual battlespace, and does not define how objects and interactions are exchanged between simulators. The exchange process is instead defined by the *network protocol*, also known as the messaging or wire protocol. The network protocol often leverages existing *network transport*  technologies, such as Internet Protocol (IP) or Asynchronous Transfer Mode (ATM).

Established distributed simulation standards, including SIMulator NETworking (SIMNET), Distributed Interactive Simulation (DIS) and the Aggregate Level Simulation Protocol (ALSP) <sup>3</sup> define a baseline network model and protocol. More recent standards, including HLA and the Test and training ENabling Architecture (TENA), leave the definition of the network model and protocol open as an engineering design decision. These design decisions, if not appreciated, can lead to non-interoperability, and are discussed further in section 2.4.

Simulation model terminology varies between each distributed simulation standard, and is listed for comparison in Table 1, along with the terminology adopted by this report.

| <b>Adopted Term</b> | DIS<br>TENA                          |                                | ALSP and HLA                                    |  |
|---------------------|--------------------------------------|--------------------------------|-------------------------------------------------|--|
| <i>Interaction</i>  | Protocol Data Unit                   | Message                        | Interaction                                     |  |
| <i>Object</i>       | Protocol Data Unit<br>with heartbeat | Stateful<br>Distributed Object | Object                                          |  |
| Field               | Field                                | Attribute                      | Attribute (objects)<br>Parameter (interactions) |  |

*Table 1: Distributed simulation model terminology* 

### **2.3 Distributed Simulation Interface**

The distributed simulation interface component of a network enabled training simulator performs two tasks. The first is *translation,* where information represented by the internal model is translated into a network model representation, and vice-versa. Information is often discarded or augmented during the translation process; coordinate conversion, for example, is almost always required. The second task is *exchange,* where information represented by the network model is marshalled<sup>[4](#page-11-0)</sup> and sent to other hosts, and conversely received and unmarshalled. The conceptual layers of a generic distributed simulation interface are shown in Table 2 for DIS, TENA, HLA and the International Standards Organisation Open Systems Interconnection (ISO/OSI) network model [7].

Objects and interactions generated by the simulator flow down through the layers, whereas objects and interactions generated by remote simulators flow up through the layers. The former is referred to as sending, and the latter as receiving. When the distributed simulation interface is not in use, the simulator is said to be operating in stand-alone mode.

<u>.</u>

<sup>&</sup>lt;sup>3</sup> The primary user of ALSP, the US Army sponsored Joint Training Confederation, maintains a network model standard.

<sup>4</sup> Marshalling, also known as serialisation, is the process of encoding data into an architectureindependent format such that it is suitable for transmission over a network.

| Layer             | <b>DIS</b>                                                                   | <b>TENA</b>                                 | <b>HLA</b>                                 | ISO/OSI         |
|-------------------|------------------------------------------------------------------------------|---------------------------------------------|--------------------------------------------|-----------------|
| Internal<br>Model | Internal model                                                               | Internal model                              | Defined by<br>'Simulation<br>Object Model' | 7-Application   |
|                   |                                                                              | Translation                                 |                                            |                 |
| Network<br>Model  | PDU types                                                                    | Defined by<br>'Local Range<br>Object Model' | Defined by<br>'Federation<br>Object Model' | 7- Application  |
|                   |                                                                              | Exchange                                    |                                            |                 |
| Network           | Byte ordering,<br>Data structures,<br><b>TENA</b><br>Heartbeats,<br>Timeouts | Defined by                                  | Defined by<br>'Run Time<br>Infrastructure' | 6- Presentation |
| Protocol          |                                                                              | Middleware'                                 |                                            | 5-Session       |
|                   |                                                                              |                                             |                                            | 4- Transport    |
| <i>Network</i>    | UDP/IP                                                                       | Typically IP                                | <b>Typically IP</b>                        | 3- Network      |
| <b>Transport</b>  |                                                                              |                                             |                                            | 2- Data Link    |
|                   |                                                                              |                                             |                                            | 1- Physical     |

<span id="page-12-0"></span>*Table 2: The conceptual layers and tasks of a distributed simulation interface.* 

### **2.4 Interoperability**

Interoperability is defined as the ability of two or more systems or components to exchange information, and to make appropriate use of that information [8]. During the development of DIS and HLA, simulator interoperability was decomposed into three distinct levels: compliant, interoperable and compatible [9, 10].

- *1. Compliant*. A simulator is considered to be compliant if the distributed simulation interface is implemented in accordance with the relevant standards. This is achieved at the acceptance testing stage, by ensuring that the translation and exchange tasks are performed correctly. Compliance can be further decomposed into structural and syntactic compliance (relating to the network protocol), and semantic compliance (relating to the network model).
- *2. Interoperable*. Two or more simulators are considered to be interoperable if they can participate in a distributed training exercise. This is achieved at the requirements specification stage, by ensuring that each simulator is built to equivalent network model and network protocol standards. Design decisions relating to the choice of network model and protocol should be reviewed thoroughly, as these directly influence this level of interoperability.
- *3. Compatible*. Two or more simulators are considered to be compatible if they can participate in a distributed training exercise and achieve training objectives. This is achieved at the training needs analysis stage by ensuring that the capabilities and performance of each simulator are sufficient to meet training objectives. The challenge for Defence is to ensure that adequate training needs analyses are performed in relation to distributed team training. The expression "fair fight" is frequently used to describe compatibility.

#### <span id="page-13-0"></span>DSTO-TR-1768

These definitions demonstrate that a compliant simulator will not necessarily be interoperable with other compliant simulators, and likewise, that just because two or more simulators are interoperable, they are not necessarily compatible for distributed team training. The three levels are applicable to other distributed simulation standards.

### **2.5 Acceptance Testing**

The objective of acceptance testing is to establish that the supplier has satisfied the requirements of the contract, therefore mitigating the risk of defects or other inadequacies throughout the project's operational lifetime. It occurs prior to ownership of the project deliverable being handed over to the Commonwealth, and is conducted in the intended operational environment (the training facility), as opposed to the supplier's development environment. Ideally, few defects should be identified at the time of acceptance, as modern software engineering practices encourage testing to be conducted throughout the product development cycle [11]. Unfortunately such practices are not always adopted, or if adopted, are later discarded in the rush to meet delivery schedules.

Thorough testing of a simulator's distributed simulation interface is required for three reasons. Firstly, distributed simulation protocols are often intolerant to implementation faults; one incorrectly set field (or data bit) may be sufficient to prevent distributed team training, or lessen its effectiveness. Secondly, distributed simulation standards are often ambiguous and incomplete to some degree, meaning that two standards compliant simulators may be noninteroperable due to the suppliers forming different interpretations of the standard's intent. Finally, the defects are seldom apparent until the distributed simulation interface is used in anger. The cost of resolving defects at short notice for a training exercise is often prohibitive.

Ideally, acceptance testing of the distributed simulation interface should be performed in pursuit of interoperability with other training simulators, not compliance with the supplier's interpretation of the standard. Procurement contracts should enable the Commonwealth to invoke an independent third party during acceptance testing of the distributed simulation interface. Such a third party would be tasked to review acceptance test plans and/or carry out independent testing on behalf of the Commonwealth.

## **3. Acceptance Testing Procedure**

Whilst there is much literature available on the subject of software and systems testing, a majority of it is written from the perspective of the supplier, not the customer. The time and resources allocated to acceptance testing are often limited; therefore the procedure needs to be efficient, repeatable and authoritative. The remainder of this section details the recommended acceptance testing procedure, which consists of three stages: planning, the test activity, and documentation.

### **3.1 Planning**

Planning identifies the aspects of the simulator to be tested, the level of manning required to operate the trainer and/or instructor stations, and the anticipated duration of testing. Often a

<span id="page-14-0"></span>simple approach is taken, where testing of all functionality related to the distributed simulation interface is proposed. As in the planning for a distributed training exercise, agreement must be reached on data, including platform types and the location within the virtual battlespace whereby testing will take place. Deployment and set-up of the test equipment, including data classification and network media compatibility, must also be considered.

Given that the distributed simulation interface shares connectivity with other components of the simulator, it is desirable to perform distributed simulation tests following preliminary acceptance of the stand-alone simulator. Otherwise, the results of testing may be influenced by defects present in the stand-alone simulator.

### **3.2 Test Activity**

The test activity occurs at the training facility and often spans several days, depending on the amount of testing proposed in the planning stage. The black box testing methodology, which evaluates the functionality or performance of the system irrespective of internal implementation details, is employed. Figure 2 shows the black box view of a simulator, where the exposed interfaces are the Human Machine Interface (HMI) and Network Interface Card (NIC). The functional requirements are examined, by stimulating the black box with input actions and witnessing the resulting output.

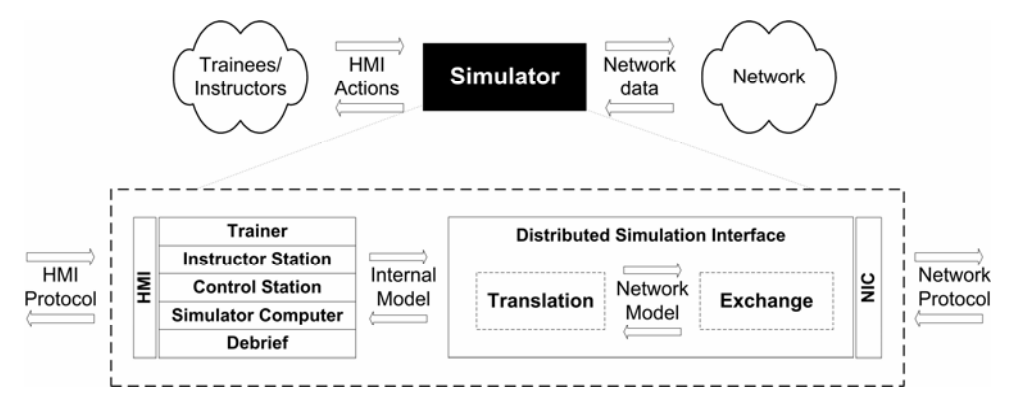

*Figure 2: Black box view of a generic training simulator; the components are not shown to any scale* 

The *test case* is a fundamental concept in testing, which identifies the expected output from a specific input. A test case is considered to pass if the output witnessed during the test execution matches the expected output, or is within the permitted tolerance range. The development of test cases is described in section 4. Test cases are classified by the interface from which the expected output is generated:

- *Configuration testing* verifies that the simulator can be configured appropriately for a distributed training exercise. Existing distributed simulation standards do not define minimum requirements for simulator configuration.
- *Send testing* verifies that network data sent by the simulator complies with the relevant simulation standards. The input actions for send tests normally relate to the HMI.

#### <span id="page-15-0"></span>DSTO-TR-1768

• *Receive testing* verifies that the simulator responds correctly to network data generated by remote simulators. The input actions for receive tests normally relate to the NIC.

It is desirable to perform testing in the order listed above as this ensures that a passive analysis of the simulator's capabilities is performed prior to stimulating it with network data. This is informally known as the "crawl-walk-run" approach.

Certain test cases, such as dead reckoning accuracy tests, require detailed analysis of the witnessed output, and are best performed following the test activity (for example, in a laboratory environment) to make more efficient use of time with the simulator. To facilitate this, relevant HMI actions and network data sent and received by the NIC are recorded in a test log, which is a combination of written notes and data files, where log entries are time stamped to enable correlation of events.

#### **3.3 Documentation**

Following a test activity, a document shall be produced that details the results of testing. The report can be styled as either: a formal report that introduces the simulator and describes the outcomes of the test activity, or a compilation of individual incident reports, where each cites the outcome of a specific test case, and is typically no more than a page.

Regardless of the style used, the result of each test case should be highlighted by severity, as shown below. Where a test case has failed, the potential impact on distributed training exercises should be explored, and the input action and witnessed output noted, to aid the supplier in resolving the fault. Ultimately the report should indicate whether the simulator is compliant, and if it is not compliant, make recommendations for change. If significant faults are identified, the testing activity should be repeated to ensure that the supplier makes appropriate corrections.

- **FAULT**. Has potential to prevent interoperability with another simulator. Resolution is advised.
- **ISSUE**. Does not comply with the standard, or lacks some functionality. However this is unlikely to prevent interoperability with another simulator. Resolution is desirable.
- **ACTION**. The test data was insufficient to draw a firm conclusion. Further investigation is advised.

## **4. Test Case Development**

Test cases serve to demonstrate the implementation of individual distributed simulation requirements. There are several types of requirements for distributed simulation, as shown in Table 3. As an example, a network model requirement may stipulate "simulation of Identification Friend or Foe (IFF) transponder Mode 3/A". Each requirement type differs in terms of complexity, test case development methodology and the equipment suitable to facilitate test execution.

Network transport and hardware requirements are normally tested using a small number of test cases, for example, to demonstrate Internet Control Message Protocol (ICMP) ping replies, network address and port configuration, and hardware compatibility with other network devices, such as switches, hubs and routers.

For each network protocol requirement, test cases are developed to demonstrate exchange of data, for example, packet heartbeat intervals, byte ordering and data structure placement. Because the network protocol is often dependant on the network model, these tests are carried out in parallel with network model tests. However, for some distributed simulation standards, it is possible to independently test the network protocol implementation [12].

For each network model requirement, the related objects and interactions are identified, and test cases written for relevant permutations of the field values, with respect to send and receive testing. For example, the IFF requirement stated above would be evaluated with at least four test cases, in order to demonstrate sending and receiving of Mode 3/a when the transponder is enabled and disabled. If the requirement stipulates configurable data, such as platform and system enumerations, additional test cases are written to demonstrate reconfiguration of the data.

| Requirement                                                           | <b>Testing approach</b>                                                               | Suitable test equipment                                                                  |
|-----------------------------------------------------------------------|---------------------------------------------------------------------------------------|------------------------------------------------------------------------------------------|
| Network hardware                                                      | Verify that hardware is<br>installed and functioning                                  | Another network device                                                                   |
| Network transport                                                     | Examine transport protocol<br>implementation                                          | Transport protocol manipulation utilities                                                |
| Network protocol                                                      |                                                                                       | Object and interaction generation and<br>field instrumentation equipment                 |
| Network model<br>Entities<br>$\rightarrow$ Tactical<br>communications | Examine network model and<br>network protocol<br>implementation                       | Entity generation and battlespace<br>visualisation tools<br>Simulated radio transceivers |
| Training<br>$\rightarrow$ Pre-recorded                                | Playback pre-recorded<br>scenario work-up log files<br>from other training simulators | Log file playback software                                                               |
| Manned                                                                | Conduct distributed training<br>exercise                                              | Scenario generator or another training<br>simulator                                      |

*Table 3: Distributed simulation requirements* 

Training requirements are evaluated by demonstrating use of the simulator under anticipated operational conditions, for example, the execution of a standard training scenario or loading of the system with a prescribed number of entities. Test cases may also address relevant operator manuals and maintenance training packages, although this has been outside the scope of testing previously undertaken by the authors.

A standard test case specification format was developed, based on existing test documentation standards [13], and is detailed in the remainder of this section. Related tests cases are grouped into tables. The columns are described below, with an example for configuration, send and receive testing shown in Tables 4, 5 and 6 respectively.

- 1) The *ID* column indicates the test classification, and test number. Test classes include:
	- *Configuration testing (C)*
	- *Send testing (S)*
	- *Receive testing (R)*
- 2) The *E* column indicates execution requirements:
	- *Subsequent (S)*: the test case shall be applied to all subsequent test cases in the group when the input action text holds true. For such test cases the input action is enclosed in brackets.
	- *Mandatory (M)*: the test case shall be executed, as it exercises critical functionality, and/or subsequent tests cases assume the input action to be executed.
	- *Empty*: the test engineer may decide whether to execute the test, as it may be inappropriate for the simulator.
- 3) The *C* column indicates the simulator component(s) to which the input action typically applies, and includes:
	- *Trainer (T)*
	- *Control station (C)*
	- *Instructor/Asset station (I)*
	- *Simulator Computer (S)*
	- *External (X):* Any external device connected to the distributed simulation interface, including network devices, remote simulators and test equipment.
- 4) The *Test Input* column describes the input action in terms of network model information sent to the simulator's NIC, or in terms of actions performed using the HMI.
- 5) The *Expected Output* column describes the output, in terms of protocol data sent by the simulator's NIC, or in terms of output rendered by the HMI (such as text, graphics or sounds). Where this column indicates *N/A,* the output is to be ignored. Justification of the expected output is provided by referencing the relevant distributed simulation standards or interpretations.
- 6) The *P* column indicates the pass/fail criteria, and is used to determine the significance of a test pass or failure:
	- *Requirement (R)*: the test case demonstrates compliance or interoperability with other simulators and therefore must be satisfied.
	- *Desirable (D)*: the test case demonstrates a feature that is believed to be beneficial to the operation of the simulator, and therefore should be satisfied.
	- Empty, where the expected output is not to be evaluated.

| ID      |   | Test Input                   | <b>Expected Output</b>     |  |
|---------|---|------------------------------|----------------------------|--|
| $C-1.1$ | M | Confirm presence of NIC.     | NIC is present             |  |
| $C-1.1$ | М | Send an Internet Control     | An ICMP reply is received. |  |
|         |   | Message Protocol (ICMP) ping |                            |  |
|         |   | to NIC.                      |                            |  |

*Table 4: Example of the test case specification format for configuration testing* 

| ID      |            |              | Test Input (HMI)           | <b>Expected Output (NIC)</b>                          |   |
|---------|------------|--------------|----------------------------|-------------------------------------------------------|---|
| $S-1.0$ | $\sqrt{2}$ |              | (any IFF object)           | <i>System Active</i> is set to 'True'                 | R |
| $S-1.1$ | М          | $\mathbf{r}$ | Activate IFF Mode Charlie. | IFF object is updated:<br>Mode Charlie is set to 'On' |   |

<span id="page-18-0"></span>*Table 5: Example of the test case specification format for send testing* 

*Table 6: Example of the test case specification format for receive testing* 

| ID      | Е | Test Input (NIC)                  | <b>Expected Output (HMI)</b> |  |
|---------|---|-----------------------------------|------------------------------|--|
| $R-1.0$ | М | Create a test entity within IFF   | N/A                          |  |
|         |   | interrogation range of ownship.   |                              |  |
| $R-1.1$ | М | Activate the IFF transponder      | Mode Charlie is rendered.    |  |
|         |   | Set System Active to 'True'<br>i. |                              |  |
|         |   | Set Mode Charlie to 'On'<br>ii.   |                              |  |

For brevity, network model fields are highlighted in italics, bitfields are underlined, and enumerated value names are wrapped in single quotes. Test cases may request the test engineer to take note of information witnessed, such as available configuration options, for recording into the test log.

## **5. Distributed Interactive Simulation Acceptance Testing**

The DIS application protocol is defined by the Institute of Electrical and Electronic Engineers (IEEE) standards 1278.1-1995 and 1278.1A-1998 [14, 15], and supported by the Simulation Interoperability Standards Organization (SISO), which maintains an enumerations and bit encoded values document (the SISO-EBV) [16]. The capabilities of DIS, and potential benefits for training, have been reported previously by AOD [17-19].

The DIS *network model* describes ground truth information for real-time platform simulations. An equivalent model is employed by the HLA Real-time Platform Reference Federation Object Model (RPR-FOM). Each simulator is responsible for sending objects that describe the position, appearance and emissions originating from entities under its control. Simulators may also send interactions when collisions are detected, or weapons are fired or detonated. Simulators receive these objects and interactions and use them to stimulate sensor systems (such as infrared, Electronic Warfare (EW), sonar or radio) and visualisation systems (such as an out of the window display) within the trainer.

The DIS *network protocol* employs formatted messages, called Protocol Data Units (PDUs), to describe platform kinematics, electromagnetic and acoustic emitters, radio communications and so on. PDUs are sent to other simulators over a local or wide area network. Whilst DIS supports reliable and best effort Internet Protocol (IP) transports, normally broadcast User Datagram Protocol (UDP) is used. Interactions are exchanged by sending individual PDUs, whereas objects are exchanged by sending PDUs at a regular interval (referred to as the

<span id="page-19-0"></span>heartbeat interval), or when the field values have exceeded a pre-determined threshold. The lifecycle of an object is depicted in Figure 3.

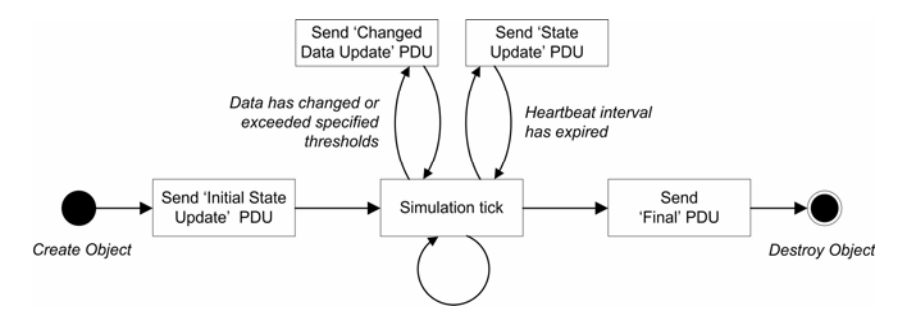

*Figure 3: Object lifecycle from the perspective of the sending simulator* 

The minimum DIS requirements to achieve distributed team training in the Air and Maritime domain, namely the PDU types, have been identified by studying existing simulator implementations and those presently under development [3]. The test cases presented in Appendices A, B and C attempt to test all functionality offered by these PDU types. Therefore, not all of the test cases will be appropriate for all simulators, for example, not all simulators model underwater acoustic emitters.

The latest revision of the DIS application protocols standard was published in 1998. Under IEEE policy, the standard must be reaffirmed, revised or withdrawn every five years. Whilst it was reaffirmed in December 2002, the many ambiguities which still exist within the standard are a contributing factor to interoperability problems. A SISO study group, initiated by industry and US Department of Defense users, was formed in 2003, to document problems within the current standard and draft appropriate clarifications [20]. It has since transformed into a Product Development Group (PDG), with a charter to develop a revised IEEE 1278.1- 200X standard [21]. Since the publication of a revised DIS standard is unlikely to occur before FY2005/06, the remainder of this section details the standard interpretations adopted by the JOANNE initiative. These interpretations have been contributed to the SISO DIS PDG, and AOD will push for their inclusion in a revised IEEE standard.

### **5.1 Common Problems**

Each entity within a simulation exercise is identified by an Entity ID, consisting of *Site*, *Host* and *Number* fields, which is often written as *site:host:number*. All objects and interactions are associated with an Entity ID. The site field indicates the training establishment, host indicates the simulator, and number indicates a specific entity generated by the simulator. As there is no governing body or central computer to allocate Entity IDs, it is necessary to ensure that simulators are not configured with conflicting *Site* and *Host* numbers. To prevent this from occurring, the JOANNE initiative has allocated site numbers for existing ADF training facilities, relevant platforms, and research establishments [19].

The Entity State PDU (ESPDU) describes the fundamental characteristics of an entity, including position, velocity and type, where type is a seven digit enumeration (hereafter referred to as the entity enumeration) that identifies the specific platform or weapon system,

<span id="page-20-0"></span>for example, 'HMAS SYDNEY' or 'RIM-7H SEA SPARROW'. Additional objects are used to describe emission characteristics in greater detail.

Where the information described by the objects or interactions is insufficient to stimulate a simulator's sensor suite, it is necessary for the simulator to maintain a local database of supplemental information. For example, DIS does not model the above-surface sound generated by a platform, therefore simulators that reproduce such sounds must maintain a local database of sounds. The entity enumeration is often used as a database lookup key, although some PDU types also provide a field for indicating the database lookup key. To conduct a training exercise, the database for each simulator must be populated with information pertaining to the platforms present in the exercise.

The number of entities a simulator can generate, and the number of remote entities it can render, vary for each simulator. Whilst this is primarily a compatibility issue, rather than one of compliance or interoperability, it is recommended that testing be conducted for at least 250 entities. This figure is based on the 2003 Coalition Readiness Management System (CReaMS) exercise, where approximately 100 entities were generated by two training facilities and one live asset (US destroyer). Future CReaMS scenarios are expected to involve additional live assets (RAN and US ships) and larger entity counts.

### **5.2 Protocol Data Unit Header**

All PDUs include a common header structure that identifies the DIS version, PDU type, exercise number and timestamp.

The standard does not require simulators to support multiple versions of DIS. For example, a simulator may send and receive version 6 PDUs, but discard version 5 PDUs. Problems arising from version interoperability can be overcome using version translation equipment, however, it is recommended that simulators send DIS version 6, and receive both versions 5 and 6.

PDU type numbers 129 through 255 are reserved for experimental modelling, and have been used by some simulators to exchange objects or interactions that are not defined in the standard. Whilst this is acceptable under the standard, it is important to ensure that the same experimental PDU type number is not used for different purposes. Appendix D lists known experimental PDU types.

The timestamp field indicates the minutes past the current hour. Simulators can be configured to operate in absolute or relative time, where absolute time indicates that the simulation clock is synchronised to Coordinated Universal Time (UTC), and relative time, that it is not. Absolute and relative time simulators can co-exist in the same exercise. It is recommended that simulators support both absolute and relative time, and provide a means to synchronise the clock to a Network Time Protocol (NTP) server.

The DIS protocol standard requires PDUs to be individually encapsulated in network transport data units (for example, each PDU is encapsulated in a UDP packet). Some DIS implementations provide an optional 'bundling' feature to improve network utilisation

#### <span id="page-21-0"></span>DSTO-TR-1768

efficiency, whereby multiple PDUs are encapsulated in each network transport data unit. It is necessary to ensure that this feature is documented, as bundled and non-bundled simulators are often non-interoperable. Note that although this feature is discussed in IEEE 1278.2, the requirements are not described adequately [22].

### **5.3 Entity State (Object)**

The Entity State PDU describes the position, type, force orientation, appearance, and marking text (or call sign) of an entity.

Some simulators do not render the entity if the entity enumeration is not present within the simulator's database. It is recommended that when an unknown entity type is received, the closest equivalent database entry be used.

The standard defines eleven dead reckoning algorithms. It is recommended that simulators only send the first five algorithms, as those remaining are not widely supported. If an unsupported algorithm is received, it should be regarded as the 'Static' dead reckoning algorithm.

The SISO-EBV document defines three marking text character sets. It is recommended that only the 'ASCII' character set be sent, and that if an unknown character set is received, the marking text field be regarded as vacant. The marking text field may be used for representing callsigns or tail numbers.

The network model does not convey entity bounding dimensions, and therefore this information must be stored in a local database.

### **5.4 Collision**

The Collision PDU describes the collision interaction between an entity and another entity, or between an entity and a terrain object. There are no known ambiguities within the standard, other than the need to store bounding dimension information (identified in section 5.3).

### **5.5 Fire and Detonation**

The Fire and Detonation PDUs describe the fire and detonation of a tracked or untracked weapon. When tracked weapons are in transit, objects are sent to represent the weapon entity (namely Entity State and emissions).

The network model does not convey the amount of damage resulting from the detonation of a weapon, and therefore this information must be stored in a local database.

### **5.6 Electromagnetic Emissions (Object)**

The Electromagnetic Emission PDU (EEPDU) describes the emission characteristics of radar and countermeasure equipment. It is used to stimulate electronic warfare support systems.

The EEPDU employs a hierarchical structure that describes zero or more emission systems, where each system describes zero or more beams. Each beam describes radio frequency emission parameters and (optionally) indicates the Entity IDs that the beam is tracking or jamming. As beams and systems are activated and deactivated, appropriate structures are added and removed. The sender assigns each system and beam a unique number such that they can be identified on receipt, regardless of structure placement. An example of beam deactivation is shown in Figure 4.

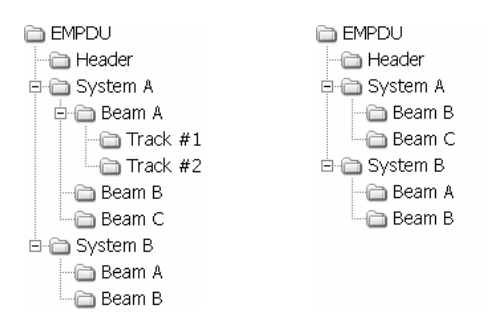

*Figure 4: Two Electromagnetic Emission PDU structures are shown demonstrating the deactivation of Beam A within System A* 

Some simulators model radar systems that involve frequent activation and deactivation of beams. Rather than repeatedly adding and removing a beam structure from the PDU, some simulators set the beam *Effective Radiated Power* field to zero, to indicate deactivation (and nonzero to indicate activation). This convention is considered an acceptable use of the standard.

The standard does not define how the receiver should behave if a remote simulator stops sending EEPDUs. There are two possible interpretations:

- 1) Do not perform timeout processing, and continue to associate the most recently received update with the entity;
- 2) Perform timeout processing, whereupon at timeout, discard all emission information associated with the entity.

The second interpretation is recommended, using a timeout interval of 12 seconds (or 5 seconds multiplied by 2.4; the default EEPDU heartbeat interval multiplied by the IEEE heartbeat multiplier).

The standard does not define how the sender should behave when emissions or acoustics are to be no longer sent for an entity, for example when an entity's radar has been destroyed. There are three possible responses:

- 1) Continue to send updates with a zero number of emission systems whilst the associated entity exists within the simulation;
- 2) Send one (or more) final update with a zero number of emission/acoustic systems, and assume receiving simulators will perform timeout processing;
- 3) No longer send updates, and assume receiving simulators will perform timeout processing.

#### <span id="page-23-0"></span>DSTO-TR-1768

Both the first and second responses are suitable, however the second is recommended as it reduces unnecessary network bandwidth utilisation. The third response should be avoided, as simulators that do not perform timeout processing will continue to associate the most recently received update with the entity.

The standard does not define valid ranges for the *Beam Azimuth Sweep* and *Beam Elevation Sweep* fields. A half angle range of  $[0, \pi)$  is assumed. The standard does not define valid ranges for the *Beam Sweep Sync* field. A range of [0,100) is assumed.

The standard does not define how to populate the *Jamming Mode Sequence* field. It is recommended that this field be set to zero, and be ignored on receipt.

The EEPDU does not convey side lobes, scan patterns and beam patterns. Each simulator must store this information in a local database, and use the *System Name* and/or *Beam Parameter Index* fields to look up appropriate database entries.

### **5.7 Identification, Friend or Foe (Object)**

The Identification Friend or Foe PDU (IFFPDU) describes the state of IFF transponder and interrogator equipment. It comprises either one or two information layers, where the first conveys mode and code information, and the optional second layer describes electromagnetic emission characteristics.

The standard does not define how the receiver should behave if a remote simulator stops sending IFFPDUs. It is recommended that timeout processing be performed, using a timeout interval of 24 seconds (or 10 seconds multiplied by 2.4; the default IFFPDU heartbeat interval multiplied by the IEEE heartbeat multiplier).

The standard does not define valid ranges for the *Beam Azimuth Sweep* and *Beam Elevation Sweep* fields, which are present in Layer 2. A half angle range of  $[0, \pi)$  is assumed. The standard does not define valid ranges for the *Beam Sweep Sync* field. A range of [0,100) is assumed.

### **5.8 Underwater Acoustic (Object)**

The Underwater Acoustic PDU (UAPDU) describes shaft rotations and underwater emissions generated by sub-surface or surface platforms, or low flying aircraft.

It is structured similarly to the EEPDU, in that it defines zero or more emissions systems, where each system describes zero or more beams. As beams and systems are activated and deactivated, appropriate structures are added and removed. The sender assigns each system and beam a unique number such that they can be identified on receipt, regardless of structure placement within the PDU.

Like the EEPDU, the standard does not define how the sender should behave when underwater acoustic emissions are no longer required, for example, when an entity's active <span id="page-24-0"></span>sonar has been destroyed. The same interpretations described for the EEPDU can be applied to the UAPDU.

The standard defines a three minute UAPDU heartbeat interval. This results in a slow exercise start-up time, as a simulator joining a DIS exercise may have to wait three minutes before receiving the first UAPDU update. A decreased heartbeat interval, between 10 seconds and three minutes, is considered acceptable.

The standard does define how the receiver should behave if a remote simulator stops sending UAPDUs. It is recommended that a timeout processing be performed, using a timeout interval of 432 seconds (or 180 seconds multiplied by 2.4; the default UAPDU heartbeat interval multiplied by the IEEE heartbeat multiplier).

The UAPDU does not convey source power or beam patterns. Each simulator must store this information in a database, and use the *Acoustic Name* or/or *Emission Parameter Index* field to look-up on appropriate database entry.

### **5.9 Radio Communications Family**

The PDU types described in the follow section relate to simulated radio communications, defined by the standard as the Radio Communication family.

#### 5.9.1 Transmitter (Object)

The Transmitter PDU describes the operational state of radio communications transmitter (or transceiver) equipment, including frequency, power, modulation and transmit state.

The *Antenna Location* field indicates the location of the transmitter antenna, using a three dimensional vector with the origin at the centre of the earth. A non-standard, but widely adopted convention, is to set this field to all zeros (x=y=z=0) to instruct receivers not to apply radio frequency propagation effects to the signal. This convention is typically used by simulated radios that are not tightly coupled with the simulator, and are therefore unaware of the ownship's location (and hence the ownship's antenna location). However, not all receiver implementations support this convention, and accordingly will consider the signal to be out of range. It is recommended that ADF simulators support this convention.

The *Frequency* and *Bandwidth* fields describe the transmitter's centre frequency and half-power bandwidth (bandwidth between -3 dB points). Some poorly implemented simulators require the receiver to be tuned to the exact centre frequency of the transmitter. It is recommended that simulators do not implement an exact frequency match, as rounding errors, introduced during internal floating point to integer number conversions, may prevent this from occurring.

The modulation parameter fields (*Spread Spectrum*, *Major Modulation*, *Detail Modulation* and *System*) describe the type of signal modulation being transmitted (for example, AM and FM), and enable receiving simulators to apply appropriate propagation effects to the transmitted signal. Most simulators require the receiver to be tuned to the same modulation parameter

<span id="page-25-0"></span>configuration as the transmitter, as this mimics real world behaviour. It is therefore necessary to ensure that all simulators support at least one common modulation parameter configuration. It is recommended that simulators support reception of at least the modulation parameter configurations listed in Table 7.

| Description       | <b>Spread Spectrum</b> | Major<br>Modulation | <b>Detail</b><br>Modulation | System        |
|-------------------|------------------------|---------------------|-----------------------------|---------------|
| AМ                | All zeros              | 1 ('Amplitude')     | $2$ ('AM')                  | 1 ('Generic') |
| FM                | All zeros              | $3$ ('Angle)        | $\iota$ ('FM')              | 1 ('Generic') |
| BFTT <sup>5</sup> | All zeros              |                     |                             | 1 ('Generic') |

*Table 7: List of recommended modulation parameters* 

The *Crypto System* and *Crypto Key ID* fields describe the encryption algorithm and a pseudo encryption key. The standard does not define the usage of these fields for transmitters that can be switched between plain and secure communication modes, and can therefore be interpreted one of two ways:

- 1) Set the *Crypto System* to zero to indicate plain, and non-zero to indicate secure.
- 2) Set the lower 15-bits of *Crypto Key ID* to zero to indicate plain, and non-zero to indicate secure.

To ensure interoperability with both interpretations, it is recommended that transmitters set either *Crypto System* or the lower 15-bits of *Crypto Key ID* fields to zero to indicate plain, and both to non-zero to indicate secure. It is recommended that receivers consider transmissions to be plain if either field is set to zero, or secure if otherwise.

The 16th bit of the *Crypto Key ID* describes the use of 'base band encryption' or 'diphase encryption.' The authors are unaware of any simulator implementation using this bit, and recommend it being sent as 'band base', and the value ignored on receipt.

5.9.2 Signal (Object)

The Signal PDU describes a stream of digitised data associated with a transmission. Whilst many data types, including voice and tactical data links, are supported, only voice is discussed below. A standard for tactical data link representation within the Signal PDU is currently under development, however this only addresses Link-16 simulation, not Link-11 [23].

Since there is a limit to the amount of digitised audio that can be stored in each Signal PDU, it is necessary to send multiple PDUs to convey an audio transmission. The standard requires simulators to support '8-bit mu-law' encoding at 8000 Hz, however it does not recommend the number of audio samples to be sent within each Signal PDU. The number of samples has an effect on the bit rate utilization and audio latency, as shown in Table 8. An examination of

<u>.</u>

<sup>5</sup> The United States Navy (USN) Battle Force Tactical Training (BFTT) program uses a non-standard modulation parameter configuration.

<span id="page-26-0"></span>several simulators has shown that sample values between 320 and 1024 are frequently used, and accordingly a value within this range is recommended.

*Table 8: Effective audio latency and bandwidth utilisation for different number of samples (using '8-bit mu-law' encoding at 8000 Hz)* 

| <b>Number of Samples</b> | <b>Effective</b>           | <b>Effective UDP/IP</b>      |
|--------------------------|----------------------------|------------------------------|
| per Signal PDU           | Audio Latency <sup>6</sup> | <b>Bandwidth Utilization</b> |
| 240                      | $30 \text{ ms}$            | 80.00 kbps                   |
| 320                      | $40 \text{ ms}$            | 76.00 kbps                   |
| 384                      | $48 \text{ ms}$            | 74.00 kbps                   |
| 480                      | $60 \text{ ms}$            | 72.00 kbps                   |
| 512                      | $64 \text{ ms}$            | 71.50 kbps                   |
| 824                      | $103 \text{ ms}$           | 68.66 kbps                   |
| 1024                     | $128 \text{ ms}$           | 67.75 kbps                   |
| 1440                     | $180 \text{ ms}$           | 66.66 kbps                   |

The '8-bit mu-law' encoding system provides a 2:1 audio compression ratio, resulting in 64 kbps per channel (excluding PDU and UDP/IP overheads). Better compression ratios are available by using more computationally expensive algorithms, however the standard does not require these to be implemented. It is desirable for simulators to also support Continuously Variable Slope Delta (CVSD) encoding, as this offers a 8:1 data compression ratio, resulting in 16 kbps per channel (excluding overheads).

### 5.9.3 Receiver (Object)

<u>.</u>

The Receiver PDU describes the operational state of radio receiver equipment, including tuned frequency and modulation. There are no known ambiguities within the standard.

### **5.10 Simulation Management Family**

The simulation management family of PDUs enables simulators to be controlled remotely or to exchange information that is not supported by existing PDU types.

All simulation management PDUs include a *Receiving Simulator ID* field, enabling the PDUs to be directed to a specific entity. Special Entity ID values are reserved to indicate all, or no, entities generated by a specific simulator. A Simulation Management guidance document was drafted to accompany the IEEE 1278.1A standard, but was never formally published [24]. This document detailed an Entity ID addressing scheme that expands the existing special Entity ID values, as shown in Table 9. This addressing scheme has been employed by several ADF simulators, and it is recommended that new simulators support the addressing scheme.

<sup>6</sup> The effective audio latency value is equivalent to the duration of audio stored within each Signal PDU. Actual audio latency may be greater, due to network and processing latencies.

|          | Name                     | <b>Entity ID</b>            | Intended recipient                             |
|----------|--------------------------|-----------------------------|------------------------------------------------|
|          | Unique_Entity            | SITE : HOST :<br><b>NUM</b> | Specified entity                               |
| Standard | Unique_Host              | SITE : HOST :<br>0          | Specified host                                 |
|          | All_Entities_at_Host     | $SITE$ : HOST: 65535        | All entities generated by the specified host   |
|          | All_Entities_at_Site     | SITE : 65535:65535          | All entities generated from the specified site |
|          | All_Entities_in_Exercise | 65535:65535:65535           | All entities within the exercise               |
| standard | All Hosts at Site        | SITE : 65535:<br>$\Omega$   | All hosts from the specified site              |
| Non-     | All_Hosts_in_Exercise    | 65535:65535:<br>$\Omega$    | All hosts within the exercise                  |
|          | All_Sites_in_Exercise    | 65535:<br>0:<br>$\Omega$    | All sites within the exercise                  |
|          | Nobody                   | 0:<br>0<br>0:               | No sites, applications or entities             |

<span id="page-27-0"></span>*Table 9: Simulation Management Entity ID addressing scheme* 

#### 5.10.1 Stop/Freeze, Start/Resume and Acknowledge

Stop/Freeze and Start/Resume PDUs enable a coordinated beginning and conclusion of a simulation exercise. The PDUs instruct individual entities or simulators to enter or leave a frozen state. Simulators that receive Stop/Freeze or Start/Resume PDUs must respond with an Acknowledge PDU.

It is recommended that Start/Resume PDUs be not sent when a simulator is manually started or re-started, as this has the potential to disrupt the operation of other simulators already running on the network. Likewise, it is recommended that simulators do not send Stop/Freeze PDUs when the simulator is shutdown or re-started.

The standard does not define how a simulator should react when a Stop/Freeze or Start/Resume PDU is sent, but no Acknowledge PDU is received. It is recommended that a retry mechanism be employed, whereby if an acknowledgement is not received after an appropriate period of time, the Stop/Freeze or Start/Resume PDU is re-sent. Several retry attempts should be made before aborting, and a warning displayed to the operator.

Both PDUs indicate the future real-world time at which the simulation should be either stopped or started, such that Stop/Freeze and Start/Resume PDUs may be sent in advance of the desired stop or start event. The standard does not define how simulators that do not have a time synchronisation capability should behave. Whilst it is recommended that simulators be equipped with a time synchronisation capability, it is also recommended that those without this capability either react to Start/Stop and Start/Resume PDUs immediately on receipt, or not support these PDUs at all.

The *Frozen Behaviour* field within the Stop/Freeze PDU indicates the action the simulator should take upon receipt of the PDU. Whilst there are many permutations of the field value, as shown in Table 10, only the 'Stop' and 'Offline' behaviours are relevant to platform simulator training. The other behaviours may be useful for simulator testing and debugging.

| Frozen Behaviour bitfield |                    | <b>Behaviour</b>   |         | Set bits in                                 |              |
|---------------------------|--------------------|--------------------|---------|---------------------------------------------|--------------|
| 'Simulation               | 'Receive           | 'Transmit          | name    | Description of behaviour                    |              |
| Clock'                    | PDU <sub>s</sub> ' | PDU <sub>s</sub> ' |         |                                             | Appearance   |
| $\mathbf 0$               | 0                  | $\Omega$           |         | Halt simulation clock and stop sending      | 'Frozen'     |
|                           |                    |                    | Stop    | and receiving PDUs.                         |              |
| $\Omega$                  | $\Omega$           | 1                  | Blind   | Halt simulation clock, stop receiving       | N/A          |
|                           |                    |                    | Freeze  | PDUs, but continue to send PDUs             |              |
| $\mathbf 0$               |                    | 0                  | Receive | Halt simulation clock, stop sending PDUs,   | 'Frozen'     |
|                           |                    |                    | Only    | but continue to receive PDUs                |              |
| $\Omega$                  |                    | 1                  | Freeze  | Halt simulation clock, but continue to send | 'Frozen'     |
|                           |                    |                    |         | and receive PDUs                            |              |
| $\mathbf{1}$              | $\Omega$           | $\Omega$           | Offline | Stop sending and receiving PDUs             | 'Deactivate' |
|                           |                    |                    | Offline |                                             | N/A          |
| $\mathbf{1}$              | O                  |                    | Receive | Stop receive PDUs                           |              |
|                           |                    |                    | Offline |                                             | 'Deactivate' |
|                           |                    | $\Omega$           | Send    | Stop sending PDUs                           |              |
| 1                         |                    |                    | Ping    | No change                                   | N/A          |

<span id="page-28-0"></span>*Table 10: Permutations of the Frozen Behaviour field value* 

#### 5.10.2 Set Data and Comment PDU

The Set Data and Comment PDUs allow arbitrary data to be sent to other simulators, or to debriefing tools. The standard states that the Comment PDU is intended only for reporting "comments, error or test messages, or as a place holder in a sequentially stored exercise" and the guidance document recommends it not be employed "by entities for real time interactions" [14, 24]. However, the Comment PDU has been frequently used for real time interactions, and accordingly such usage is not considered a fault by the JOANNE initiative.

Arbitrary data types are identified using datum enumerations. It is recommended that any simulator specific datum enumerations be submitted to the SISO-EBV document editor, to prevent future datum conflicts.

## **6. Review of Test Equipment**

Test equipment is necessary to conduct acceptance testing, as the information contained with the network protocol cannot be instrumented or generated by hand. Test equipment falls into three broad categories: loggers, analysers, and generators. Loggers facilitate the testing process, by recording network data to disk and/or replaying the data back to the simulator. Instrumentation tools decode the network data into human interpretable form, and are necessary for transmission testing. Generators enable the user to easily create objects and interactions and populate the fields, and are necessary for reception testing.

It is important that the testing equipment is itself compliant to standards, however this leads to the paradox of what equipment should be used to test the test equipment. It is therefore desirable to use equipment developed under good engineering practices (which can be inferred from the product's history, quality and accompanied documentation), and from different vendors, to ensure that testing is not performed solely against one interpretation of

#### <span id="page-29-0"></span>DSTO-TR-1768

the distributed simulation standards. The tools currently employed by the JOANNE initiative for testing are listed below, along with a brief description each.

### **6.1 Tcpdump**

Tcpdump[7](#page-29-0) is an open-source command-line based utility that intercepts data layer network packets and displays a summary for each packet to the screen, or records network packets to disk. The recording capabilities of Tcpdump are preferred over standard DIS loggers, because all network data, including UDP/IP headers, is captured, and the log file format is documented.

### **6.2 DIS Test Suite**

The DIS Test Suite (DTS), developed by AcuSoft for the US Army's Simulation TRaining and Instrumentation COMmand (STRICOM), was intended as an all-in-one DIS compliance testing product. In separate evaluations conducted by DSTO and Computer Sciences Corporation Australia [25, 26], version 6 of the product was deemed suitable for Project SEA1412 Phase 2 acceptance testing, although it was found to lacked support for IEEE 1278.1A PDU types and testing in the southern hemisphere. An upgrade was sought, however numerous shortcomings were identified in the revised product [27]. Difficulty in resolving these shortcomings initially motivated the development of this recommended acceptance testing procedure. The typical usage pattern of the DTS is shown in Figure 5.

The DTS consists of six components:

- *Controller*: maintains a database of test cases, and instructs the operator to perform specific input actions (such as to generate an entity) or to witness output on simulator display.
- *Logger*: records network protocol traffic (during send testing) and information witnessed by the user (during receive testing) to disk.
- *Analyser*: applies a set of test cases against data recorded by the logger. For each test case the report specifies a pass or fail value, and where applicable a failure rate.
- *Scanner*: displays the contents of a log file, in order to review or isolate faults.
- *Entity generator* and *3D stealth viewer:* tools that assist the user to carry out input actions and witness output.

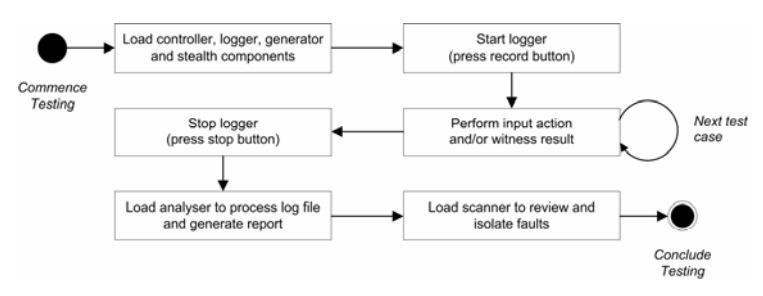

*Figure 5: Typical usage procedure of the DTS* 

<sup>&</sup>lt;u>.</u> 7 Tcpdump website: http://www.tcpdump.org/

### <span id="page-30-0"></span>**6.3 PDU Generator and Maritime Entity Generator**

The DIS PDU Generator and Maritime Entity Generator were developed by DSTO to assist Project SEA1412 Phase 2 acceptance testing [28, 29], and have since been used in other test activities. The PDU Generator presents a screen containing buttons for common PDU types, where pressing a button will result in a PDU being sent. The Maritime Entity Generator simulates a single surface platform, and provides controls for navigating the platform; firing weapons; and activating communications, IFF, radar and sonar equipment.

Both tools populate the bulk of PDU fields with fixed values, for example, the IFFPDU *System Type* field is always set to 'Mark  $X/XII/ATCRBS/Mode$  S Interrogator'. Therefore, whilst these tools are well suited for preliminary testing, they are inadequate when attempting to isolate the cause of faults to a particular field value.

### **6.4 Netdump**

MÄK Technologies<sup>[8](#page-30-0)</sup> Netdump decodes IEEE 1278.1 and 1278.1A PDUs as they are received, displaying individual fields to the screen. The primary use of Netdump is to determine the value of a field. Basic filtering can be applied externally using Unix text filtering tools, such as 'grep'. Netdump is not a stand-alone product, and is included with the MÄK VR-Link Toolkit.

### **6.5 DisCommMonitor**

EMDee Technology[9](#page-30-0) produces DIS and HLA radio communications toolkits for Microsoft Windows. The company offers a free tool that passively monitors the state of simulated radio equipment by displaying Transmitter and Signal PDU fields on the screen.

### **6.6 Stealth Viewer**

<u>.</u>

Whilst not specifically intended for testing, 2D and 3D visualisations of the virtual battle space, and are used to subjectively evaluate the suitability of dead reckoning implementations.

<sup>8</sup> MÄK Technologies website: http://www.mak.com/

<sup>9</sup> EMDee Technology website: http://www.emdee.com/

## **7. Summary and Conclusion**

<span id="page-31-0"></span>This report has described distributed simulation concepts in relation to distributed team training, and a procedure for acceptance testing network-enabled training simulators. The report has detailed DIS test equipment and standard interpretations adopted by the JOANNE initiative, for commonly used PDU types identified in prior research. These interpretations have been contributed to the SISO DIS Product Development Group for potential inclusion into a revised IEEE standard. Test cases for these PDU types, forming the bulk of this report, are presented in the Appendices.

The procedures presented in this report will facilitate future analysis of training simulators testing conducted under the NAV 04/026 "Air Maritime Team Training" task, in particular the FFG Upgrade Project OBTS, AP-3C AFS and Super Seasprite simulator. If the need arises to test simulators supporting the HLA standard (for example the future F/A-18 HACTS), the existing DIS test cases could be adapted with minimal effort to test the RPR-FOM.

## **8. References**

- 1 Defence Material Organisation, (2004), "Defence Procurement Policy Manual Version 5.0".
- 2 Zalcman, L.B., (2004), "What Questions Should I Ask Regarding DIS or HLA Interoperability For My ADF Simulator Acquisition?" Proceedings of the 9th Simulation, Training and Technology Conference, Canberra, Australia.
- 3 Zalcman, L.B., (2004), "What Distributed Interactive Simulation (DIS) Protocol Data Units (PDUs) Should My Australian Defence Force Simulator Have?" DSTO Technical Report, DSTO-TR-1565.
- 4 Zalcman, L.B., "What DIS PDU Fields Need To Be Populated In My ADF DIS Simulator?" DSTO Technical Report (in draft).
- 5 Guckenberger, D., Guckenberger, E., Whitney, R., and G. Hall, (1996), "The Third Wave - DIS++/HLA: Next Generation of Standards for Internal Architecture of Simulators". 15th DIS Workshop.
- 6 McGarity, M., (2004), "TADIL Simulation and Network Centric Warfare". Proceedings of the 9th Simulation Technology and Training Conference, May 2004.
- 7 ISO/IEC 7498-1:1994(E), (1994), "Information technology Open Systems Interconnection - Basic Reference Model: The Basic Model".
- 8 IEEE 610-1990, (1990), "IEEE Standard Computer Dictionary: A Compilation of IEEE Standard Computer Glossaries". ISBN 1-55937-079-3.
- 9 Ratzenberger, A., (1995), "DIS Compliant, Interoperable and Compatible: The Need for Definitions and Standards". Proceedings of the 12th DIS Workshop on Standards for the Interoperability of Distributed Simulations, Orlando, Florida.
- 10 Loper, M.L., (1996), "HLA Testing: Separating Compliance from Interoperability". Proceedings 14th DIS Workshop on Standards for the Interoperability of Distributed Simulations, Orlando, Florida.
- 11 Hetzel, Bill, (1988), "The Complete Guide to Software Testing (Second Edition)". ISBN 0-89435-242-3.
- 12 Symington, S., Kaplan, J., Kuhl, F., Tufarolo, J., Weatherly, R. and J. Nielsen, (2000), "Verifying HLA RTIs". Fall Simulation Interoperability Workshop, September 2000, Orlando, Florida.
- 13 IEEE 829-1998, (1998), "IEEE Standard for Software Test Documentation".
- 14 IEEE 1278.1-1995, (1995), "IEEE Standard for Information Technology Protocols for Distributed Interactive Simulation Applications". ISBN 1-55937-572-8.
- 15 IEEE 1278.1A-1998, (1998), "IEEE Standard for Information Technology Protocols for Distributed Interactive Simulation Applications". ISBN 0-7381-0174-5.
- 16 Institute for Simulation and Training, University of Central Florida, (2003), "Enumerations and Bit Encoded Values for Use with Protocols for Distributed Interactive Simulation Applications". Document number IST-CF-03-01.
- 17 Ryan, P.J. and P.D. Clark, (1997), "Distributed Interactive Simulation for the Royal Australian Navy". DSTO Client Report, DSTO-CR-0075.
- 18 Clark, P.D., Ryan, P.J. and L.B. Zalcman, (2000), "Advanced Distributed Simulation for the Australian Defence Force". DSTO General Document, DSTO-GD-0255.
- 19 Zalcman, L.B., Ryan, P.J., Clark, P.D. and M. Britton, (2003), "JOANNE Standards for Training Simulator Interoperability". DSTO Technical Report, DSTO-TR-1462.
- 20 Terms of Reference (TOR) for the "DIS Study Group" 20 May 2003.
- 21 Simulation Interoperability Standards Organisation (SISO) Product Nomination for the IEEE 1278.1 Distributed Interactive Simulation (DIS) Product Development Group - September 2004.
- 22 IEEE 1278.2-1995, (1995), "IEEE Standard for Information Technology Communication Services and Profiles". ISBN 1-55937-574-4.
- 23 Draft Link 16 Simulation Standard. Version 2.9, DRAFT (8 September 2004).
- 24 "Simulation Management Guidance Document Version 1.1" (October 12, 1995).
- 25 Ryan, P.J., Clark, P.D. and W. Rose, (2002), "Evaluation of the DIS Test Suite". DSTO Client Report, DSTO-CR-0232.
- 26 CSC Australia Pty. Ltd., "Evaluation of the DIS Test Suite for Project SEA1412". Document SEA1412/0001/0002.
- 27 Robbie, A., Ross, P.W. and P.D. Clark, (2003), "Evaluation of the Distributed Interactive Simulation Test Suite Upgrade". DSTO Client Report, DSTO-CR-0298.
- 28 Ross, P.W. and P.J. Ryan, (2004), "Maritime Entity Generator for Participating in Distributed Interactive Simulation Exercises". DSTO Technical Note, DSTO-TN-0552.

29 Ryan, P.J., Rose W. and P.W. Ross, (2002), "Protocol Data Unit Generator for Testing Distributed Interactive Simulation Interfaces". DSTO Technical Note, DSTO-TN-0472.

## **Appendix A: Test Cases for DIS Configuration Testing**

### **A.1. Network Interface Card Configuration**

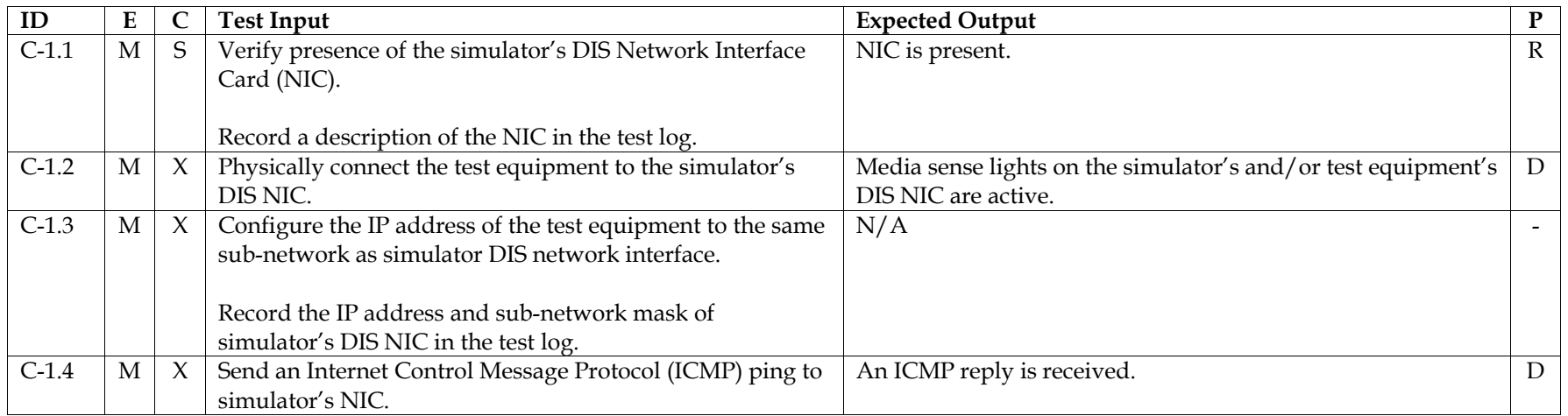

### **A.2. Distributed Simulation Interface Configuration**

<span id="page-34-0"></span>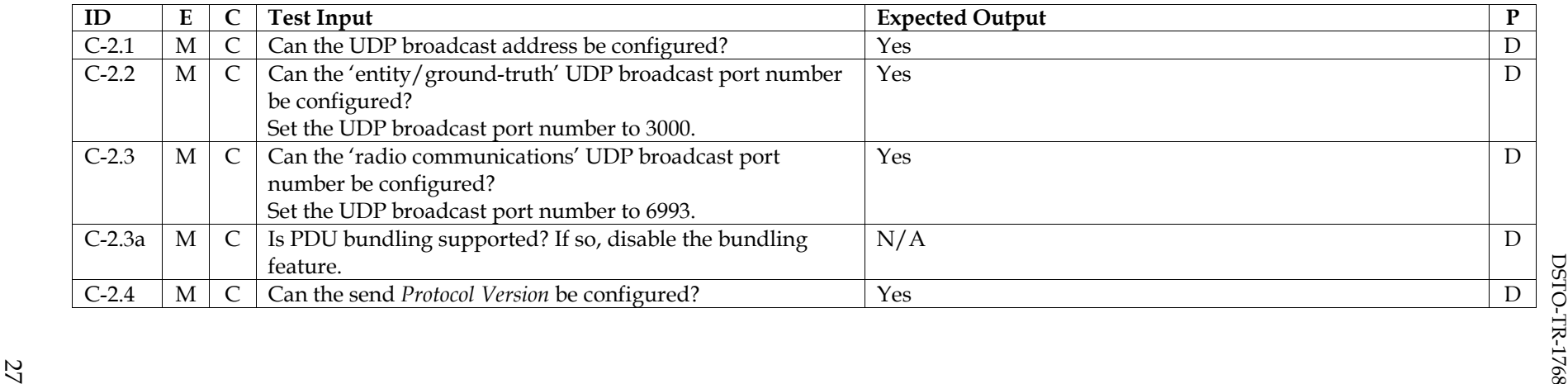

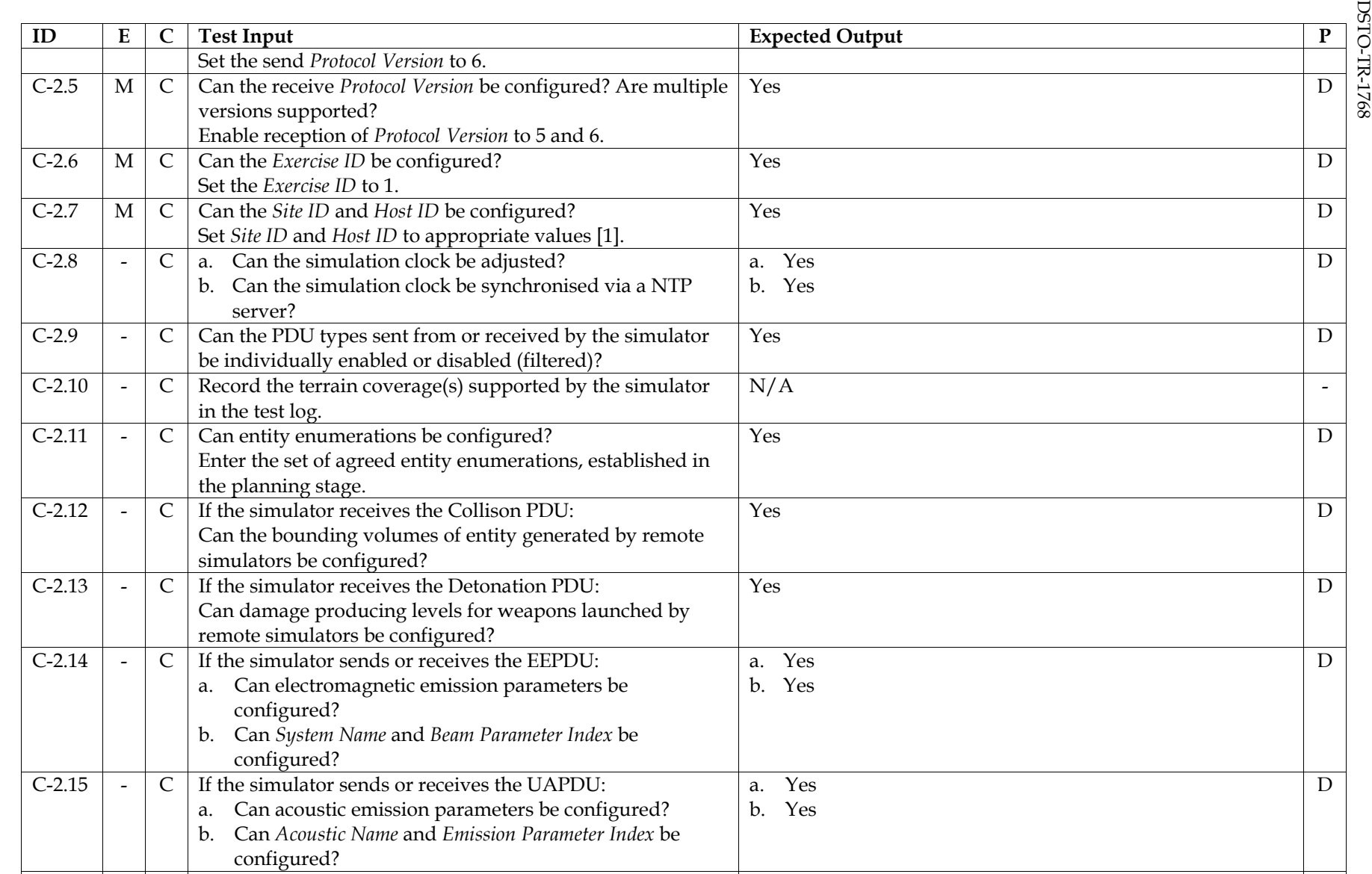

C-2.16  $\vert$  -  $\vert$  C  $\vert$  If the simulator sends or receives the TXPDU:  $\vert$  a. Yes  $\vert$  D

28
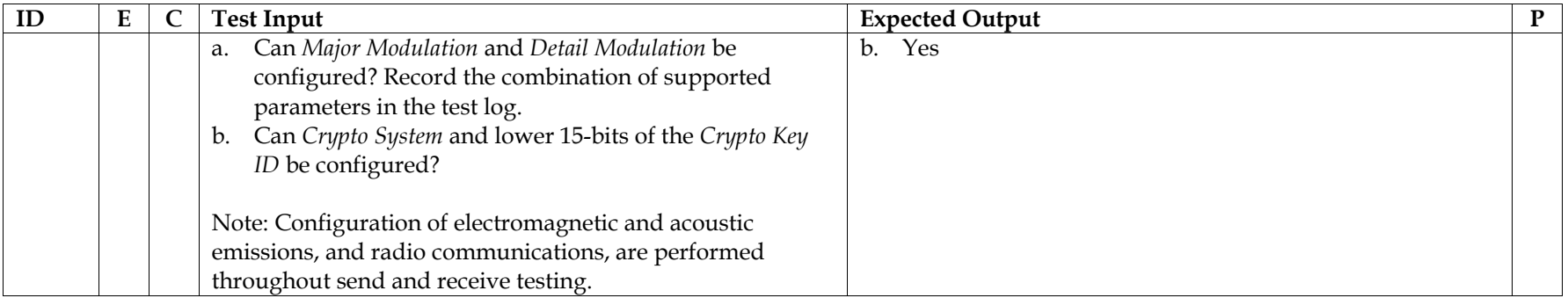

References<br>1. JOANNE Standards for Training Simulator Interoperability

**DSTO-TR-1768** DSTO-TR-1768

# **Appendix B: Test Cases for DIS Send Testing**

# **B.1. Protocol Data Unit Header**

Tests S-0.1 through S-0.5 shall be applied to all PDUs sent by the simulator.

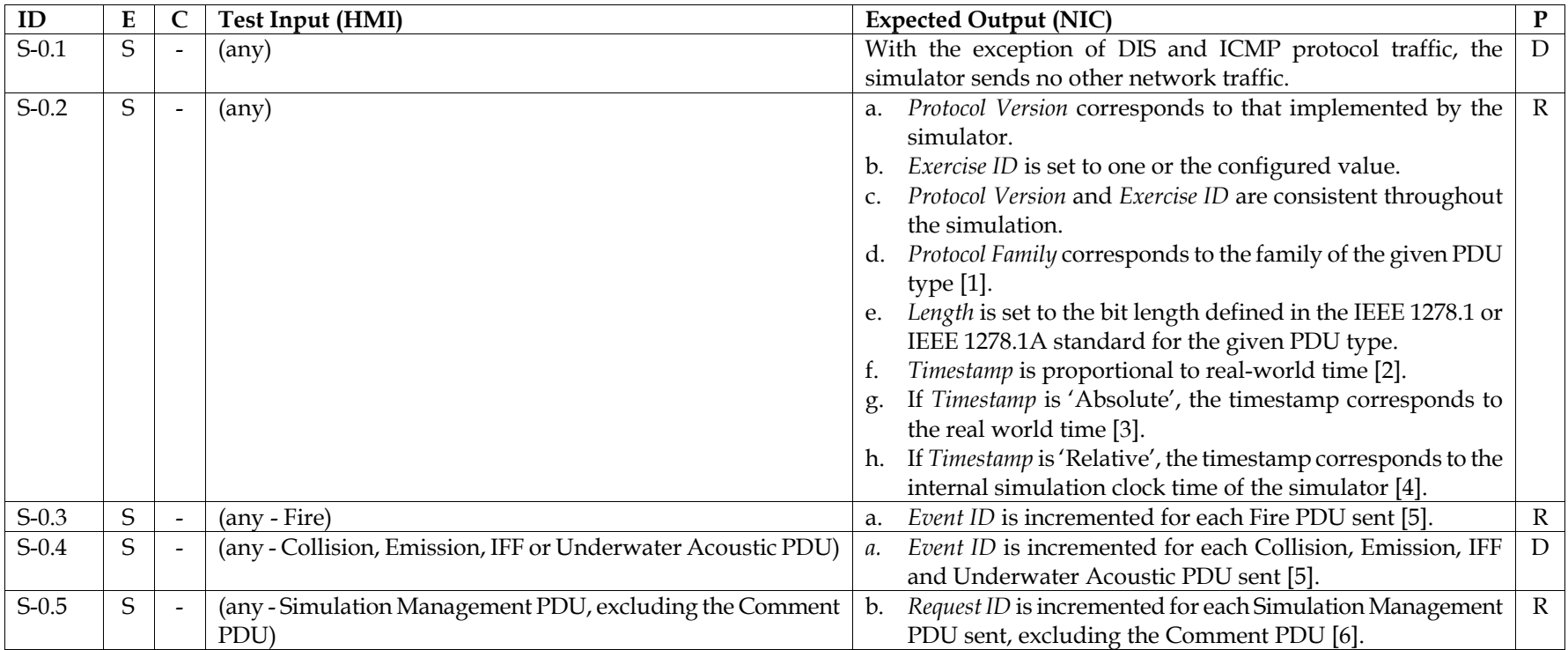

- 1. SISO-EBV, section 3.3
- 2. IEEE 1278.1, section 5.2.31, Timestamp
- 3. IEEE 1278.1, section 5.2.31.1, Absolute Timestamp
- 4. IEEE 1278.1, section 5.2.31.2, Relative Timestamp

32

- DSTO-TR-1768 5. IEEE 1278.1, section 5.2.18, Event Identifier record 6. IEEE 1278.1, section 5.2.27, Request ID **B.2. Entity State PDU**
- 

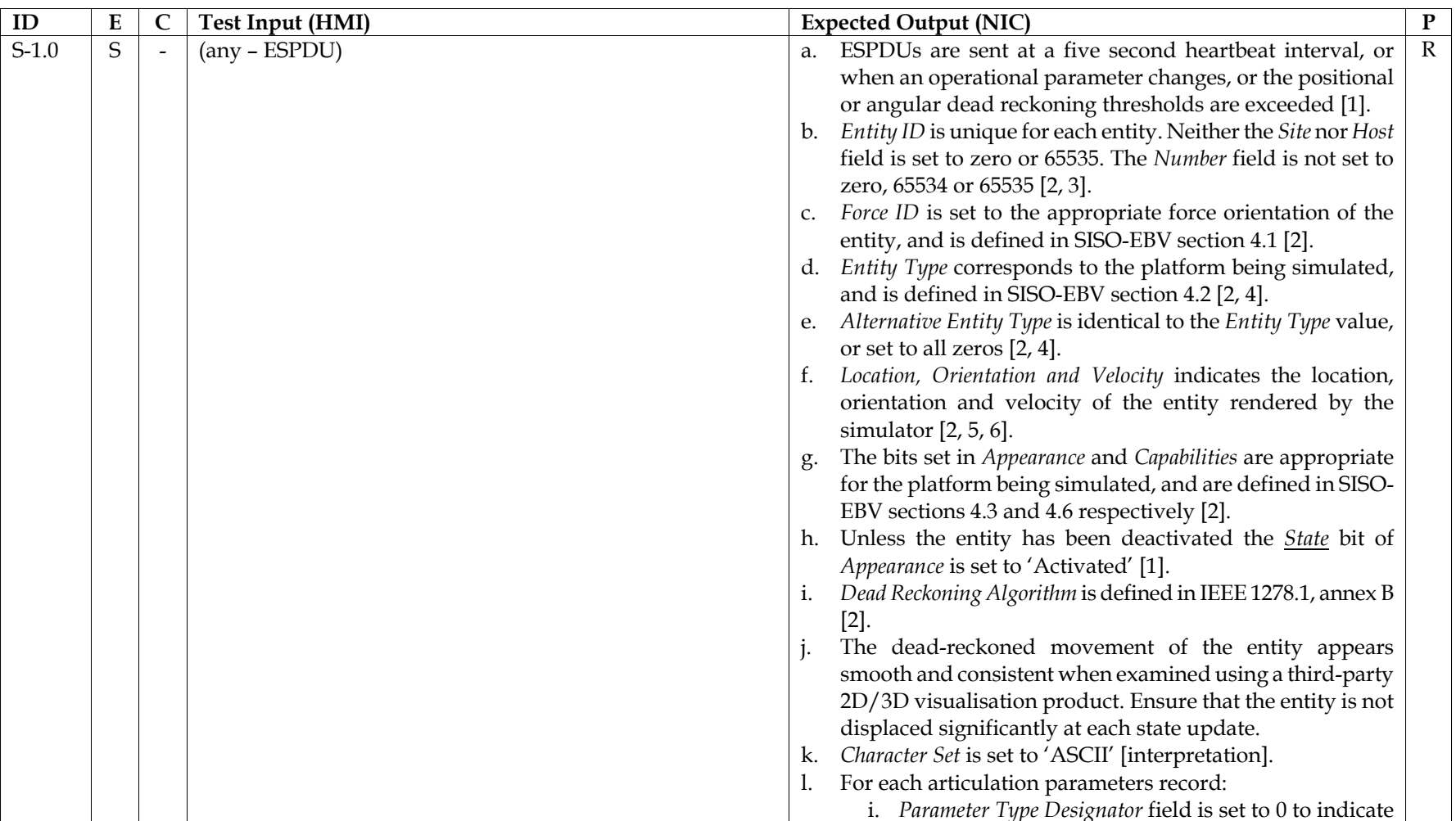

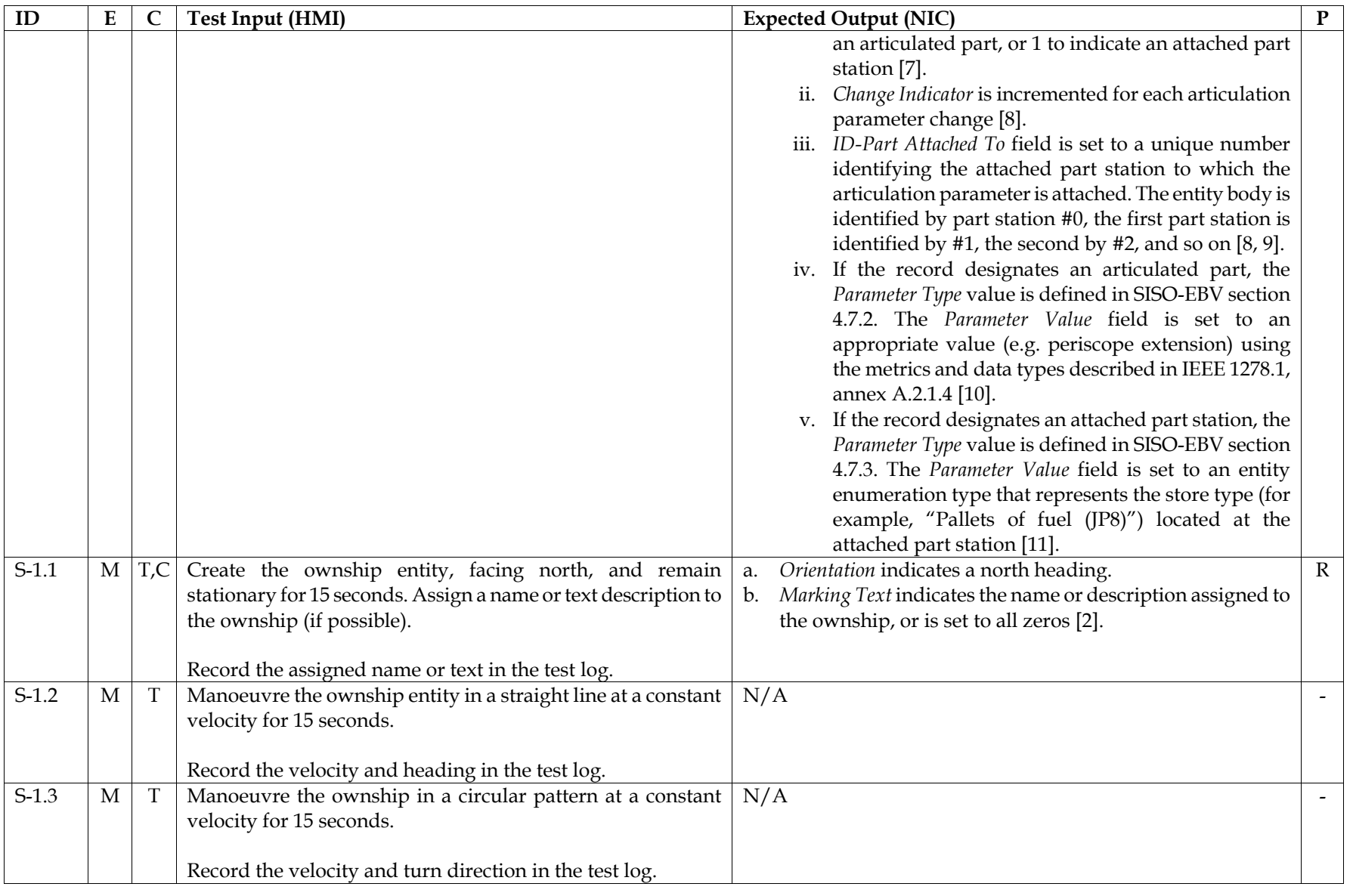

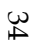

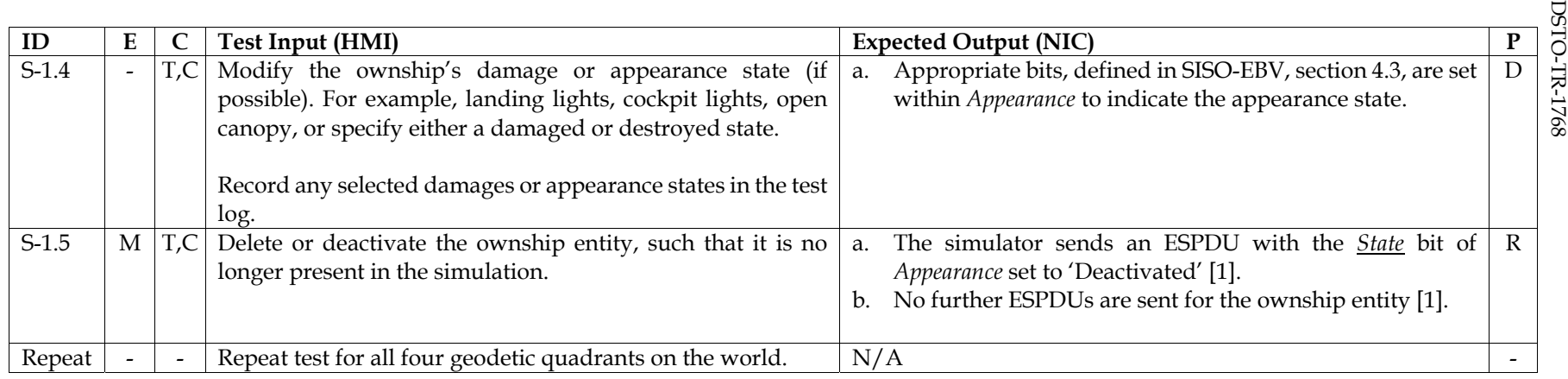

- 1. IEEE 1278.1, section 4.5.2.1.3, Issuance of the Entity State PDU
- 2. IEEE 1278.1, section 5.3.3.1, Entity State PDU
- 3. IEEE 1278.1, section 5.2.14, Entity Identification record
- 4. IEEE 1278.1, section 5.2.16, Entity Type record
- 5. IEEE 1278.1, section 5.2.33, Vector record
- 6. IEEE 1278.1, section 5.2.17, Euler Angles record
- 7. SISO-EBV, section 4.7.1, Parameter Type Designator
- 8. IEEE 1278.1, section 5.2.5, Articulation Parameter record
- 9. IEEE 1278.1, annex A.2.1.1, Numbering of articulated parts
- 10. IEEE 1278.1, annex A.2.1.3, Parameter Type field
- 11. IEEE 1278.1, annex A.2.2, Attached parts

# **B.3. Collision PDU**

### B.3.1Entity Collision

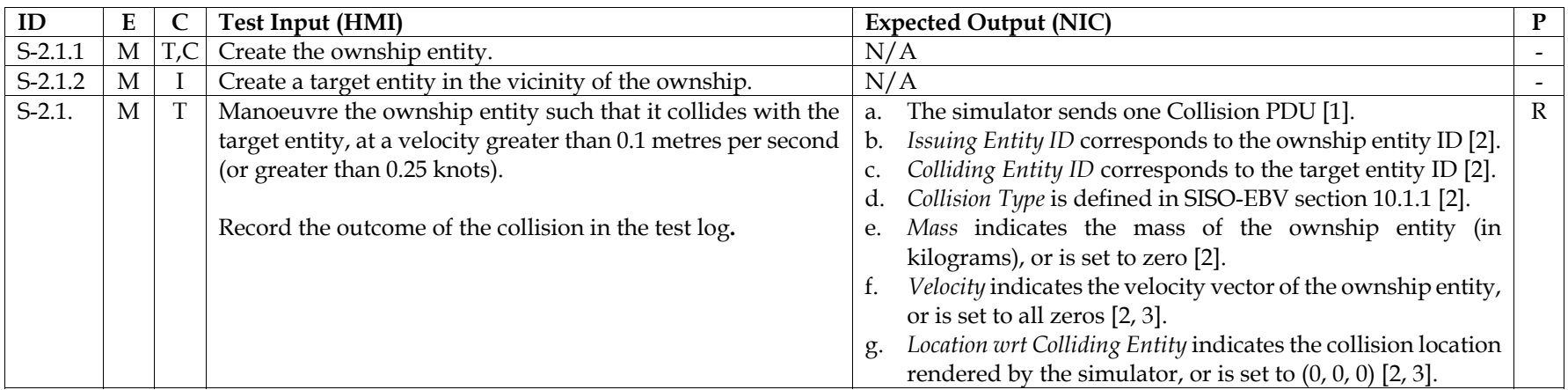

#### B.3.2Terrain Collision

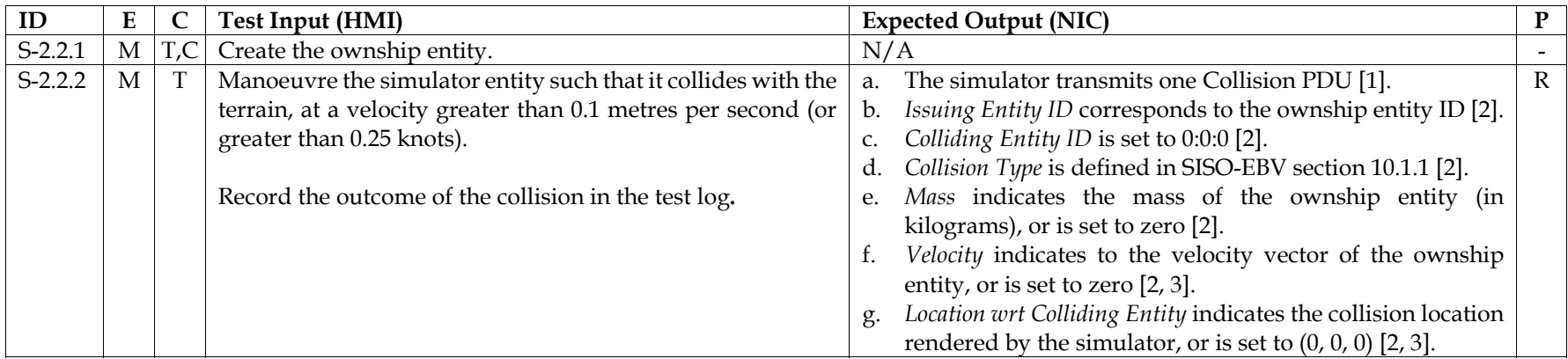

36

- DESTREE 1278.1, section 4.5.2.2.3, Issuance of the Collision PDU<br>2. IEEE 1278.1, section 5.3.3.2, Collision PDU<br>3. IEEE 1278.1, section 5.2.33, Vector record 3. IEEE 1278.1, section 5.2.33, Vector record
- 
- 

# **B.4. Fire and Detonation PDU**

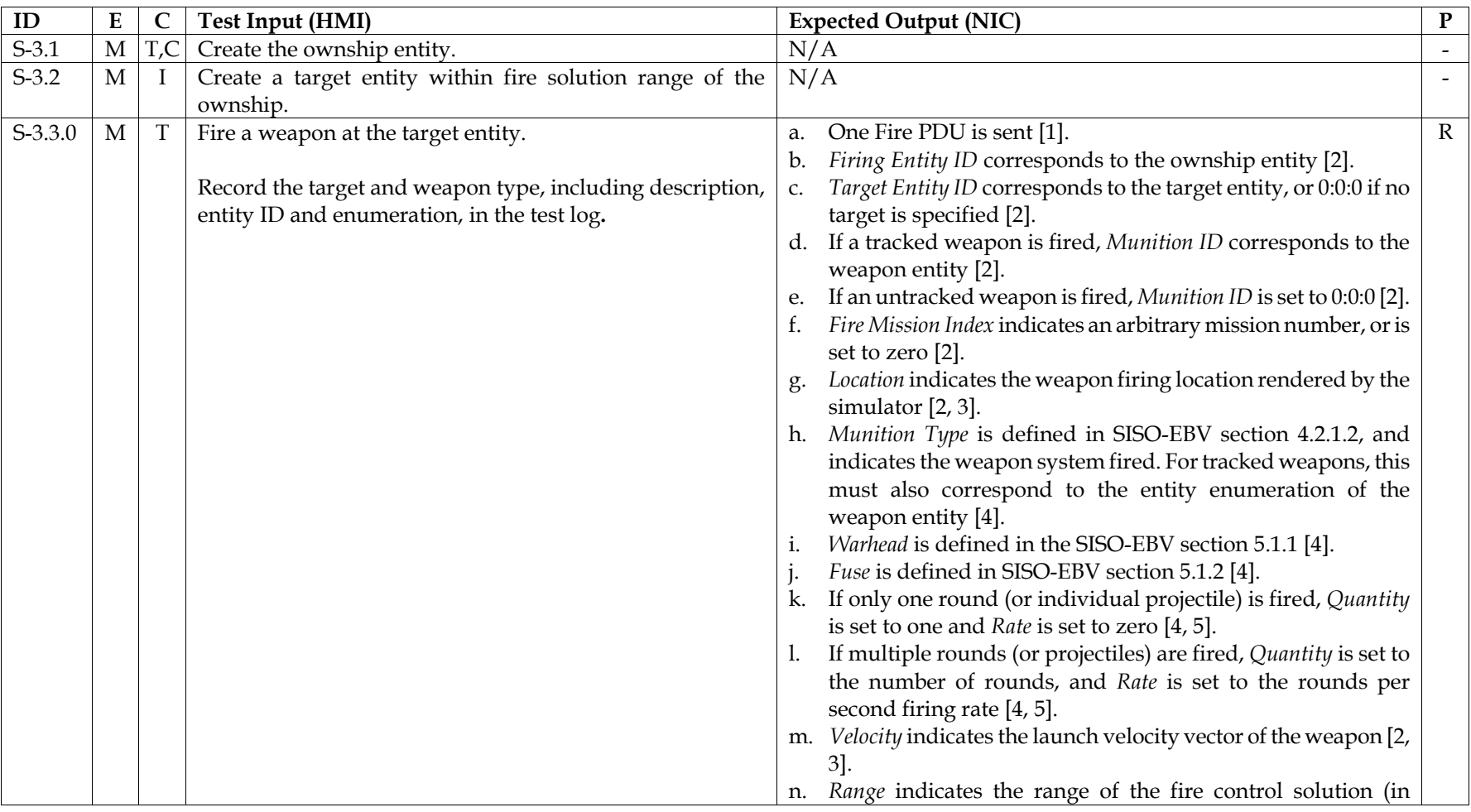

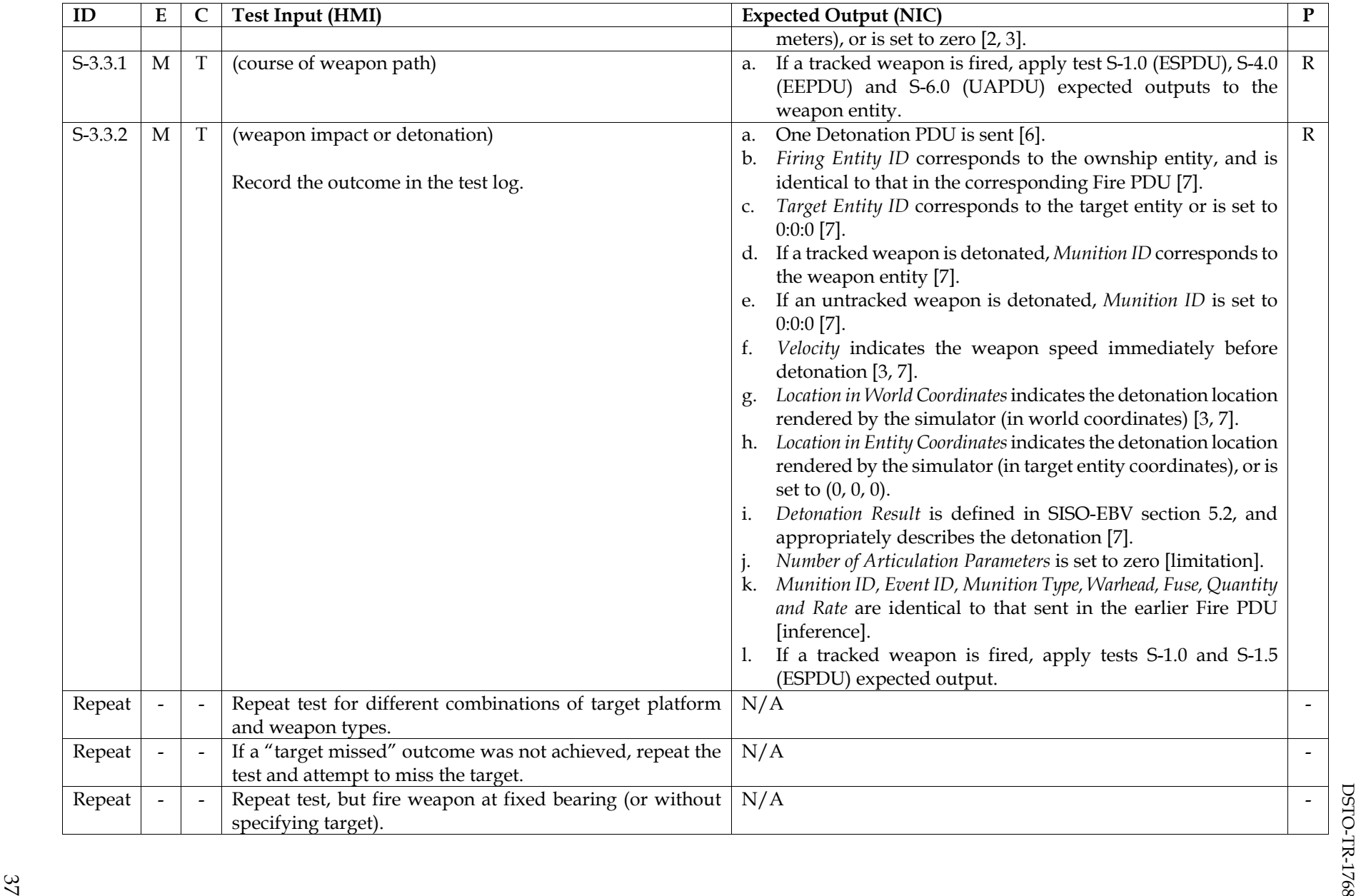

38

Limitations<br>1. Articulation parameters, which can be optionally included in the Detonation PDU, are not tested.<br>2.5%

## References

- 1. IEEE 1278.1, section 4.5.3.2.2, Issuance of the Fire PDU
- 2. IEEE 1278.1, section 5.3.4.1, Fire PDU
- 3. IEEE 1278.1, section 5.2.33, Vector record
- 4. IEEE 1278.1, section 5.2.7, Burst Descriptor record
- 5. IEEE 1278.1, section 4.5.3.2.3, Single rounds and bursts of fire
- 6. IEEE 1278.1, section 4.5.3.3.2, Issuance of the Detonation PDU
- 7. IEEE 1278.1, section 5.3.4.2, Detonation PDU

# **B.5. Electromagnetic Emission PDU**

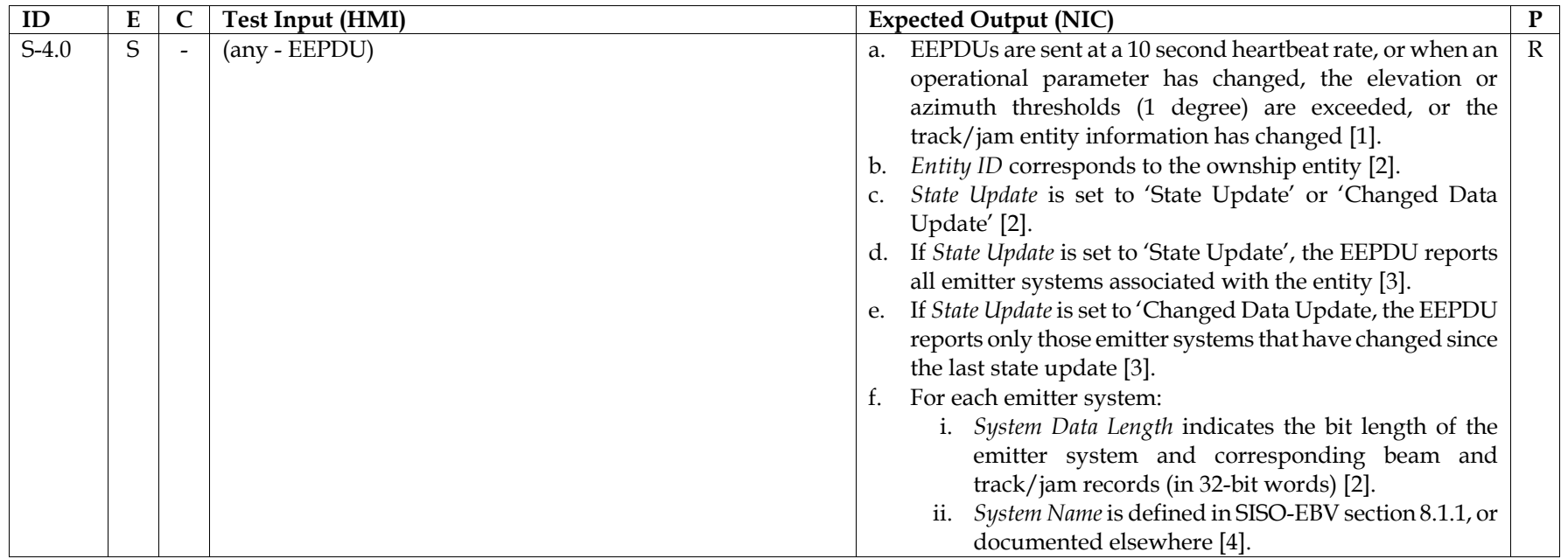

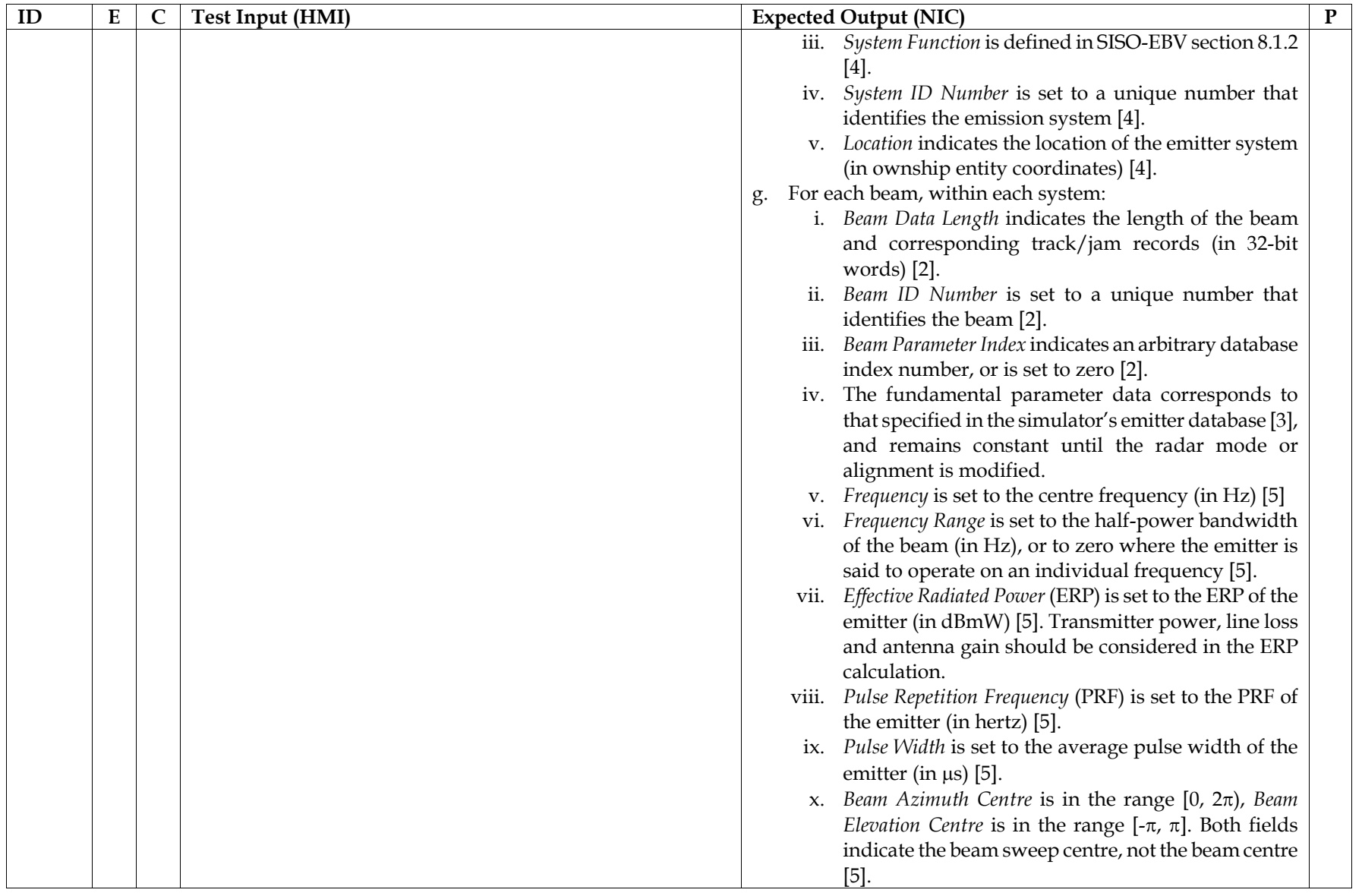

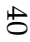

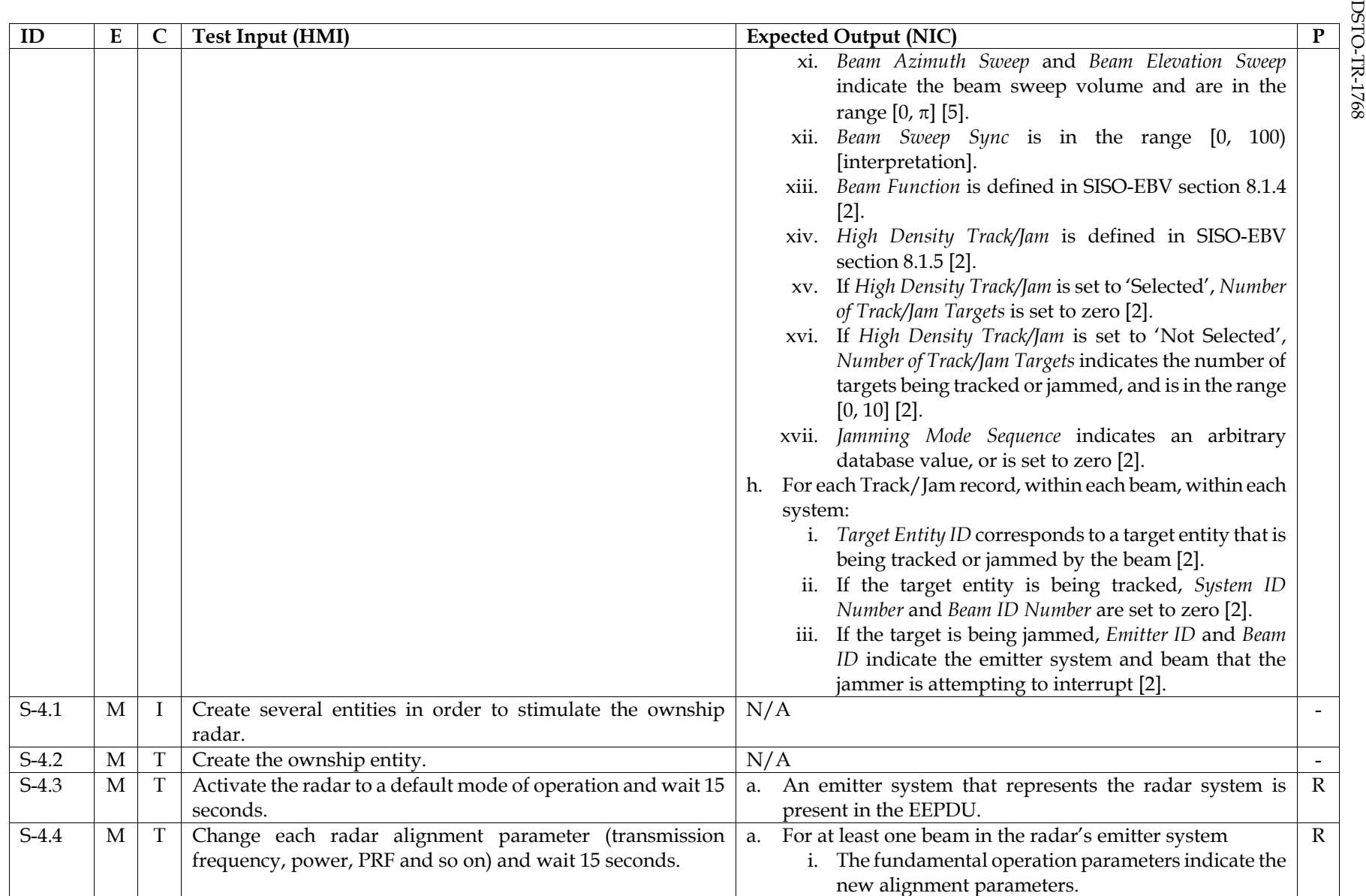

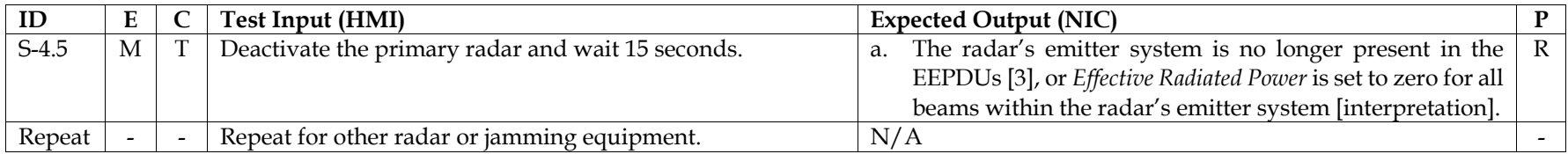

References

- 1. IEEE 1278.1, section 4.5.6.2.2, Issuance of the Electromagnetic Emission PDU
- 2. IEEE 1278.1, section 5.3.7.1, Electromagnetic Emission PDU
- 3. IEEE 1278.1, section 4.5.6.2.1, Information contained in the Electromagnetic Emission PDU
- 4. IEEE 1278.1, section 5.2.11, Emitter System record
- 5. IEEE 1278.1, section 5.2.22, Fundamental Parameter Data record

# **B.6. Interrogator Friend or Foe PDU**

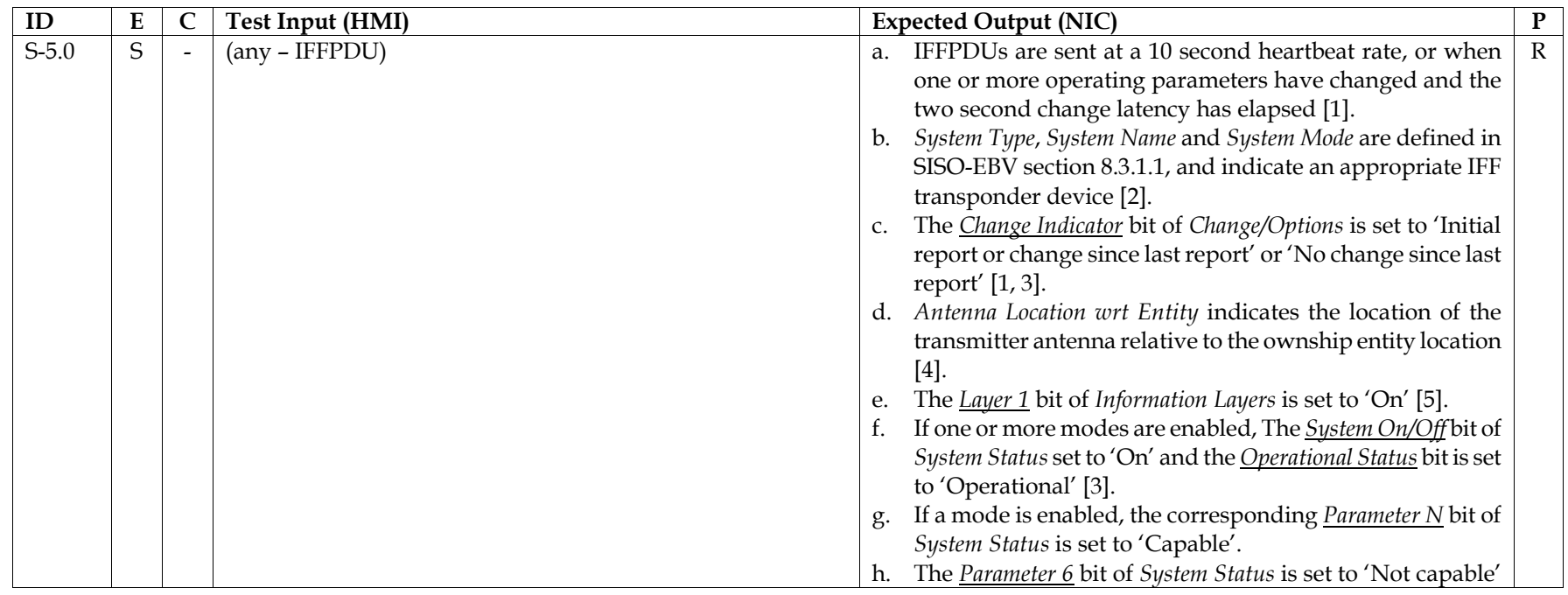

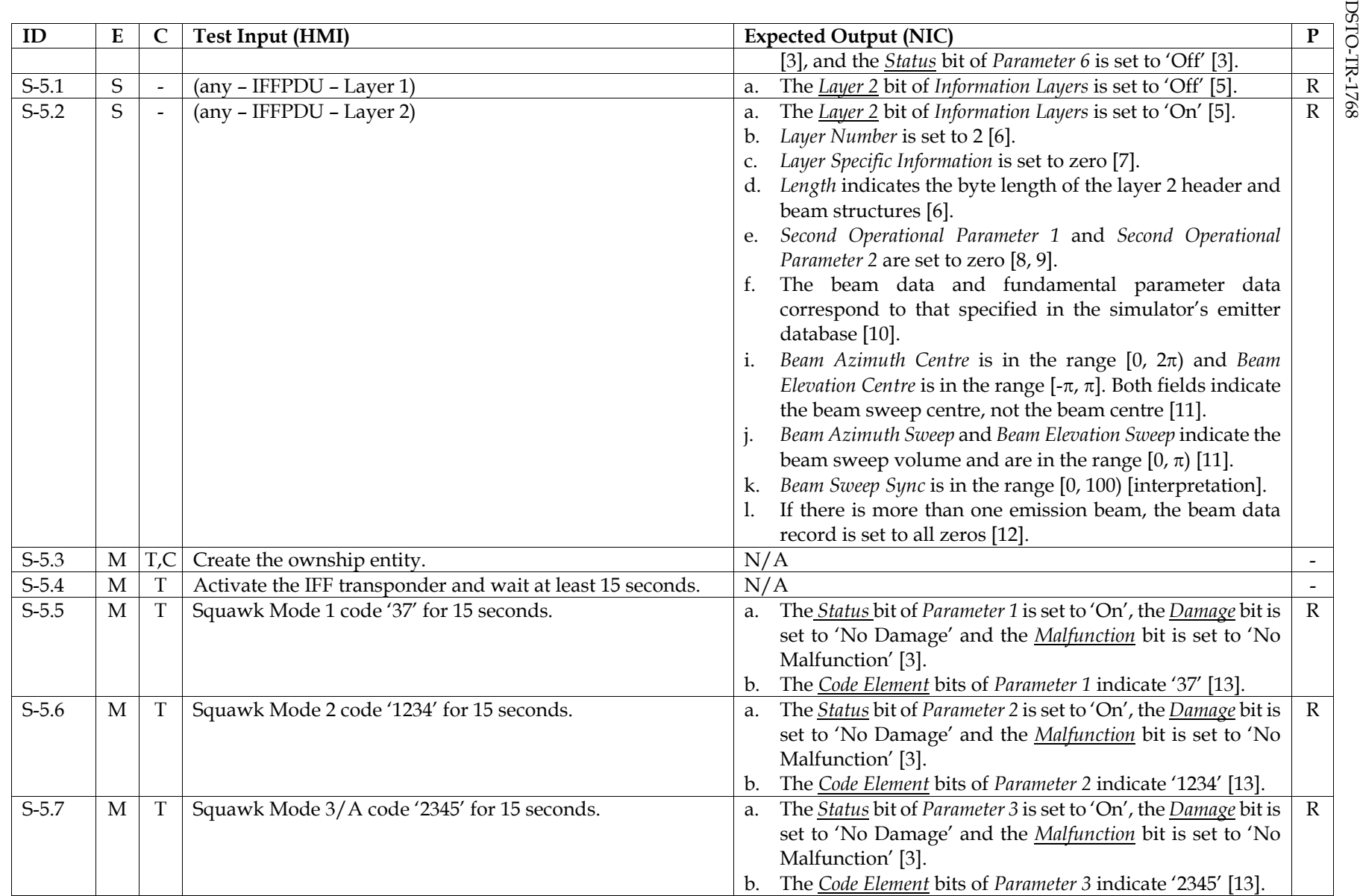

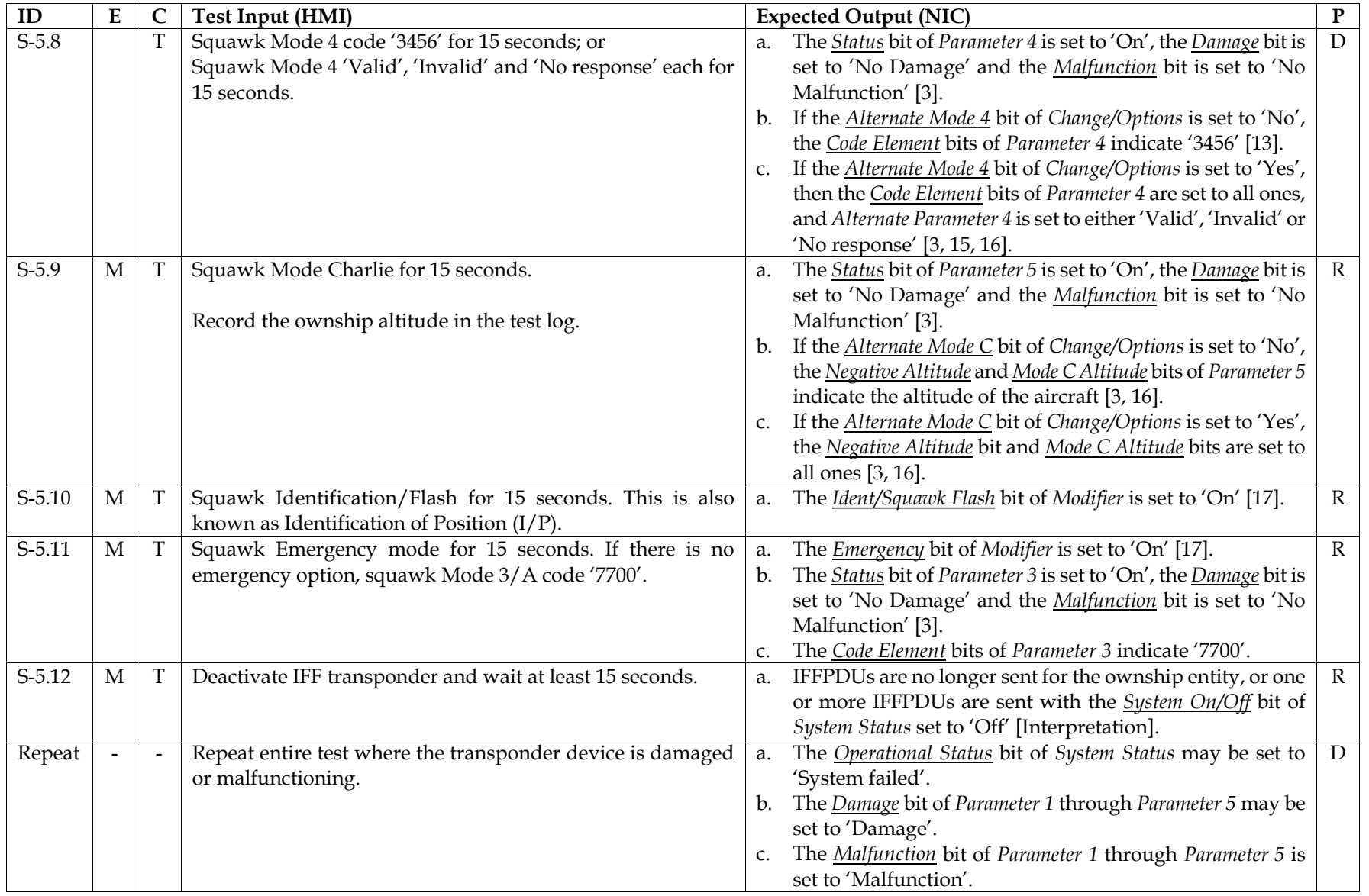

Limitations<br>1. IFF interrogator devices are not tested.<br>2. ISBN 0-1768 Limitations of the steed.

## References

- 1. IEEE 1278.1A, section 4.5.6.5.2, Issuance of the IFF/ATC/NAVAIDS PDU
- 2. IEEE 1278.1A, section 5.2.58, System Identifier record
- 3. SISO-EBV, section 8.3.6.1, Issuance Rules: System Type 1 (Mark X/XII/ATCRBS/Mode S Transponder)
- 4. IEEE 1278.1A, section 5.3.7.4.1, IFF/ATC/NAVAIDS PDU Layer 1
- 5. SISO-EBV, section 8.3.2.2.10, Information Layers
- 6. IEEE 1278.1A, section 5.2.4.7, Header Layer Record
- 7. SISO-EBV, section 8.3.1.3.1, Layer Specific Information
- 8. SISO-EBV, section 8.3.1.4.1, Operational Parameter 1
- 9. SISO-EBV, section 8.3.1.4.2, Operational Parameter 2
- 10. IEEE 1278.1A, section 5.2.45, IFF/ATC/NAVAIDS Fundamental Parameter Data record
- 11. IEEE 1278.1A, section 5.2.39 Beam Data record
- 12. IEEE 1278.1A, section 5.3.7.4.2 IFF/ATC/NAVAIDS PDU Layer 2
- 13. SISO-EBV, section 8.3, IFF/ATC/NAVAIDS PDU
- 14. SISO-EBV, section 8.3.1.2.5, Parameter 4 Mode 4 Code/Status
- 15. SISO-EBV, section 8.3.1.2.9, Alternate Parameter 4
- 16. SISO-EBV, section 8.3.1.2.6, Parameter 5 Mode C Code/Status
- 17. SISO-EBV, section 8.3.1.2.8, Modifier

# **B.7. Underwater Acoustic PDU**

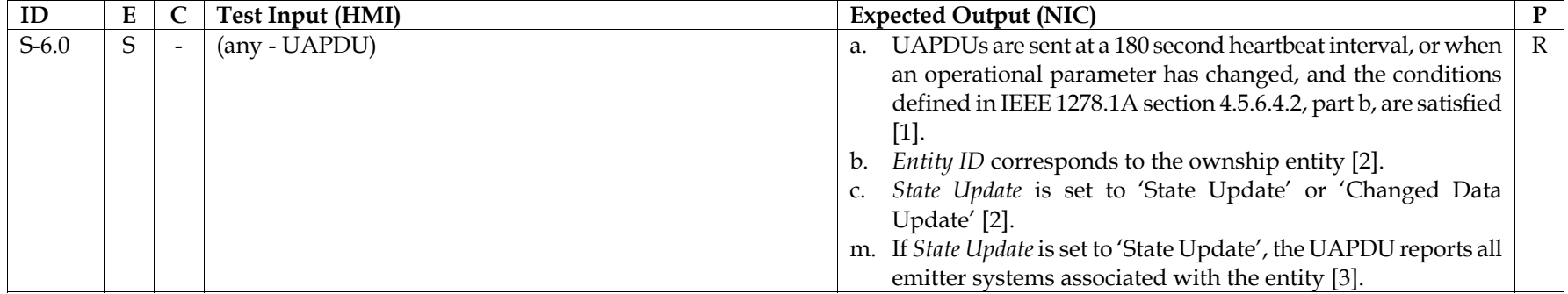

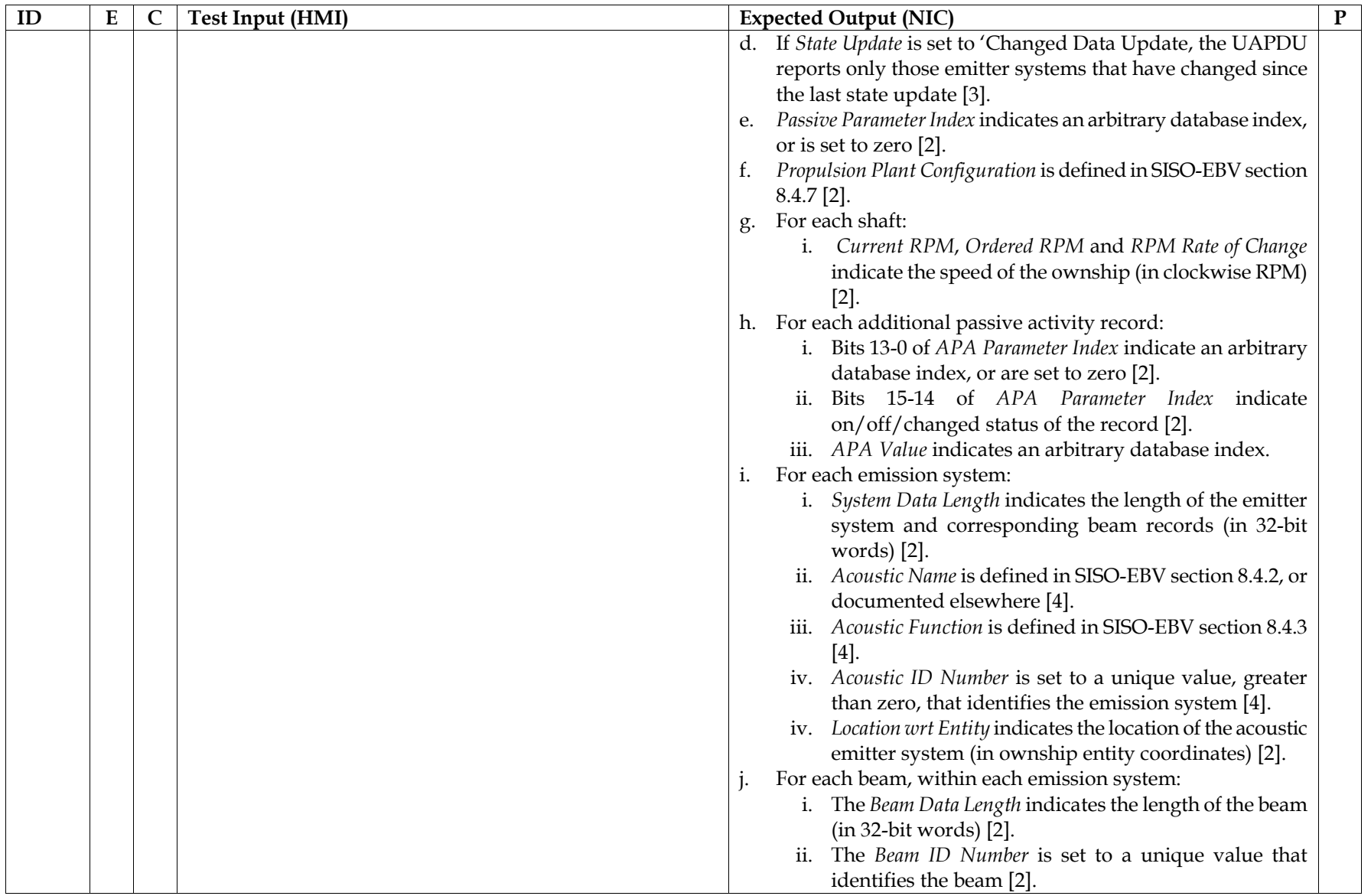

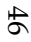

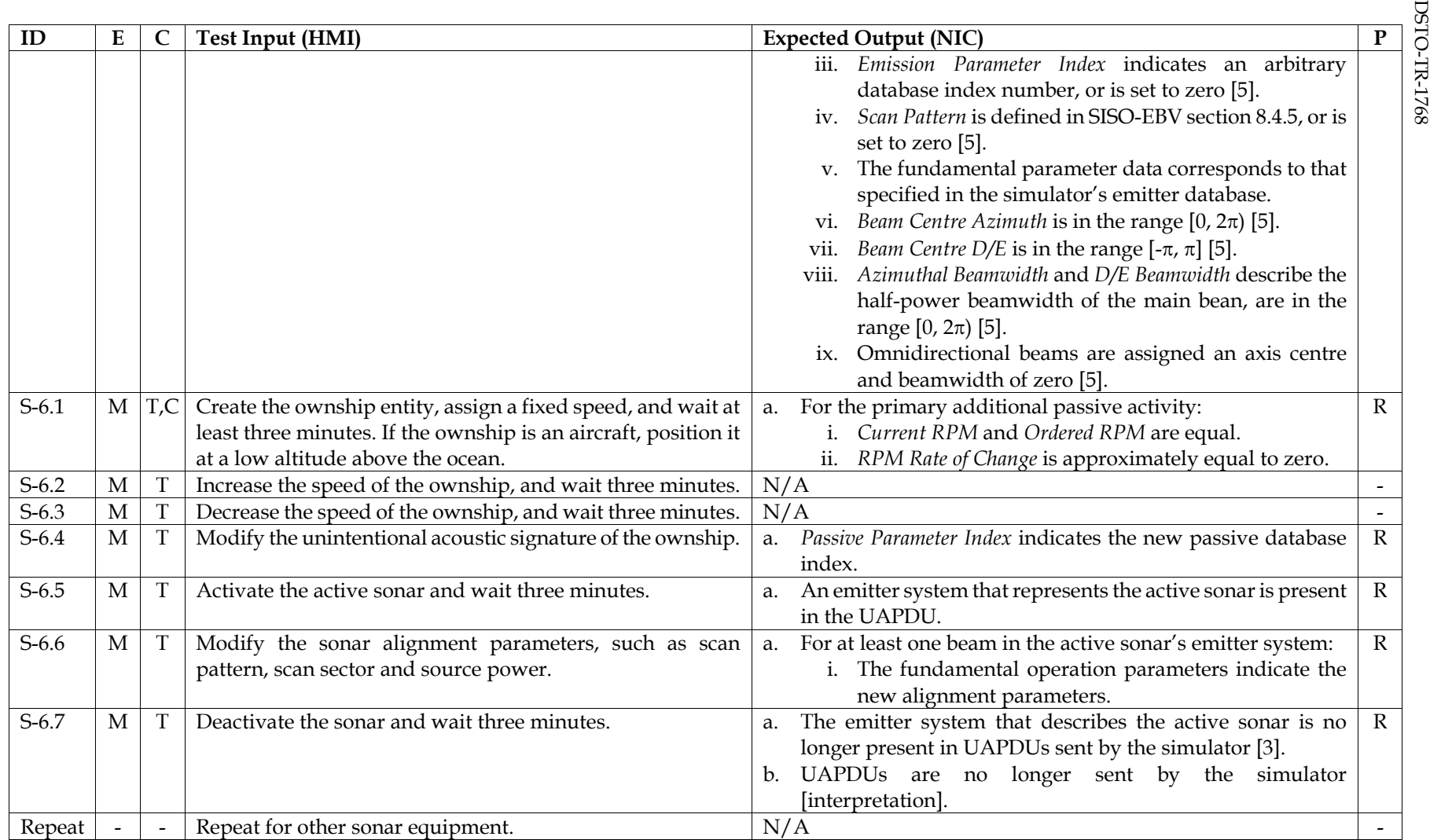

References

1. IEEE 1278.1A, section 4.5.6.4.2, Issuance of the UA PDU

2. IEEE 1278.1A, section 5.3.7.3, UA PDU

- 3. IEEE 1278.1A, section 4.5.6.4.1, Information contained in the UA PDU
- 4. IEEE 1278.1A, section 5.2.35, Acoustic Emitter System record
- 5. IEEE 1278.1A, section 5.2.59, UA Fundamental Parameter Data record

# **B.8. Radio Communications Family**

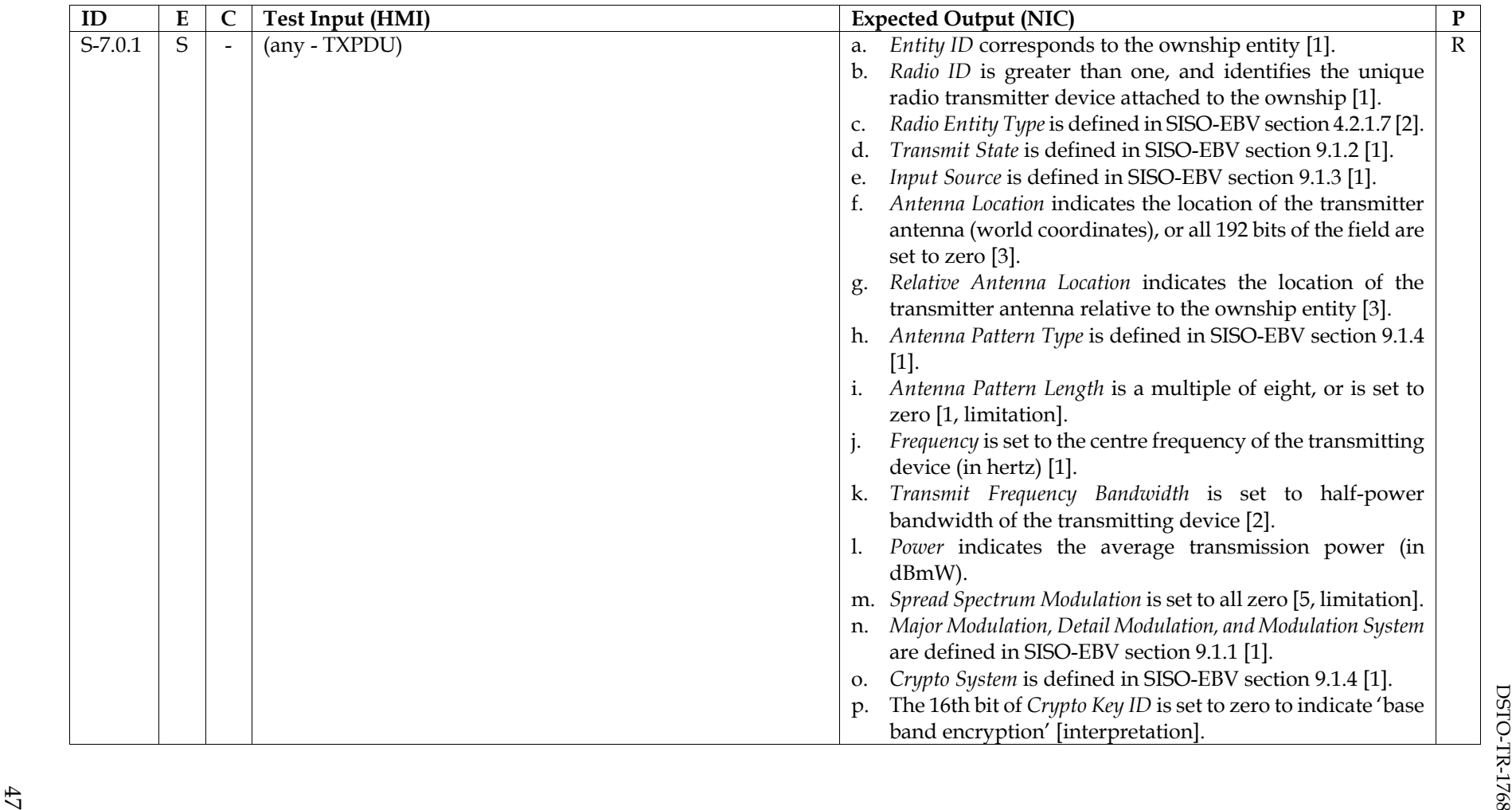

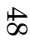

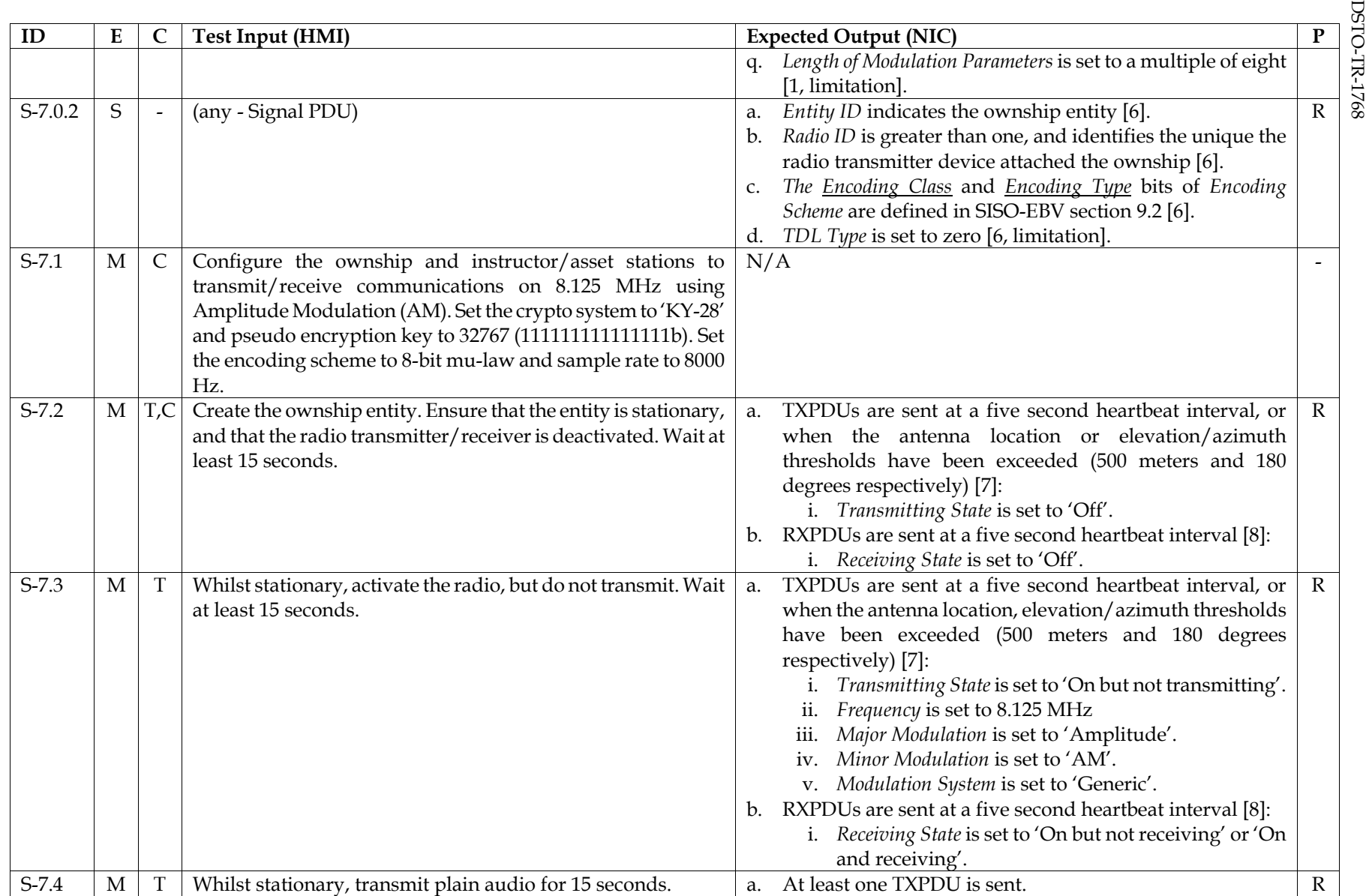

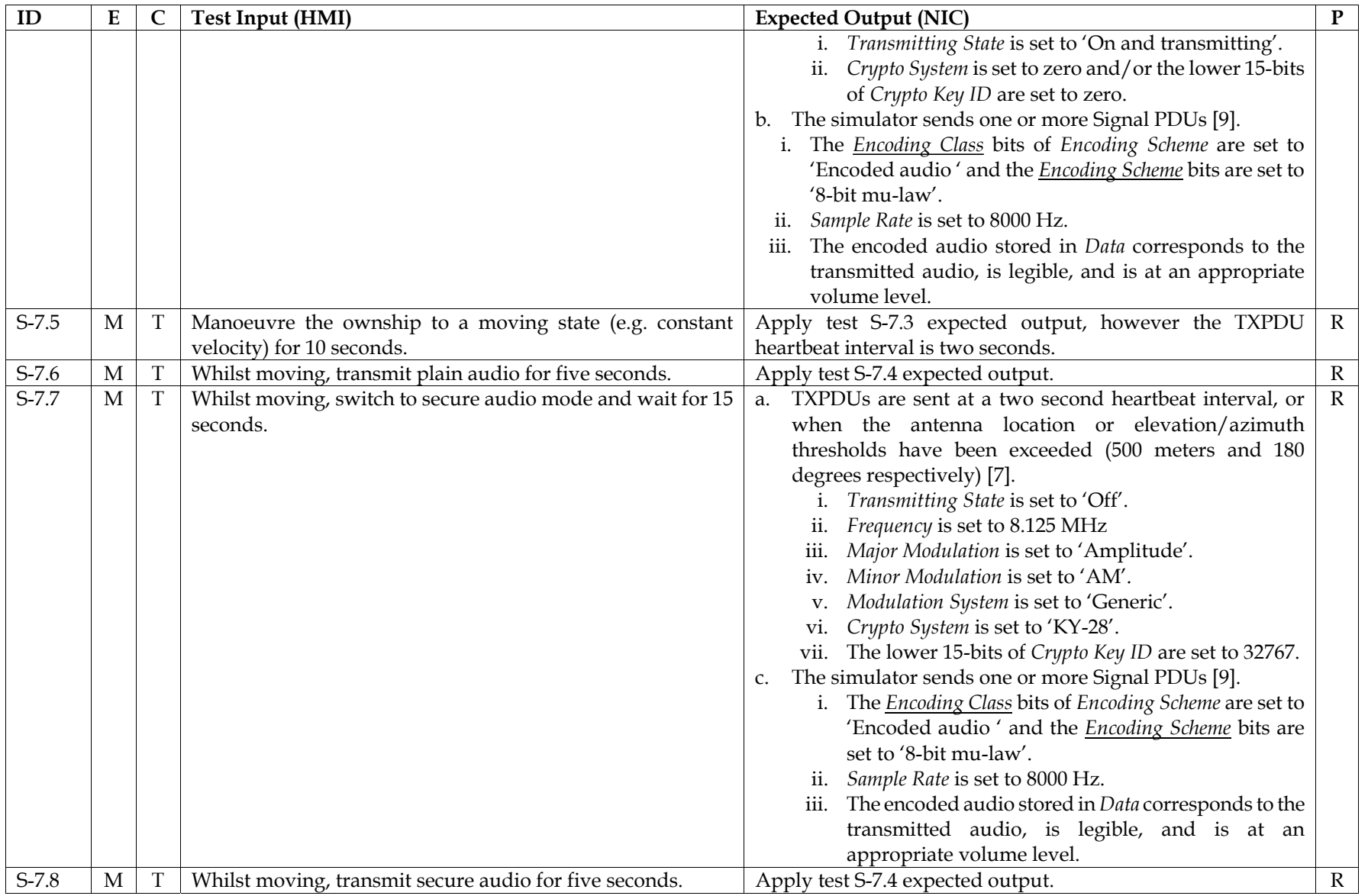

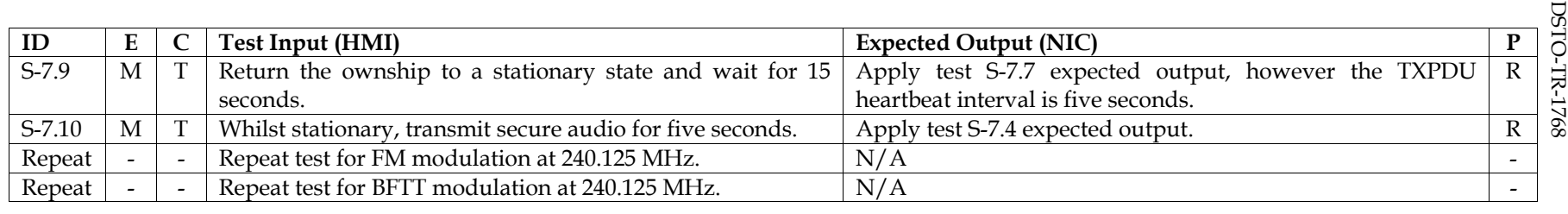

Limitations

- 1. Simulator-specific antenna pattern and modulation parameter records are not tested.
- 2.Spread spectrum bitfields, such as those relevant to frequency hopping radios, are not tested.
- 3. Simulated tactical data links are not tested.

## References

- 1. IEEE 1278.1, section 5.3.8.1, Transmitter PDU
- 2. IEEE 1278.1, section 5.2.25, Radio Entity Type record
- 3. IEEE 1278.1, section 5.2.3, Antenna Location record
- 4. IEEE 1278.1, section 5.2.23, Modulation Type record
- 5. SISO-EBV, section 9.1.1.1, Spread Spectrum
- 6. IEEE 1278.1, section 5.3.8.2, Signal PDU
- 7. IEEE 1278.1, section 4.5.7.2.2, Issuance of the Transmitter PDU
- 8. IEEE 1278.1, section 4.5.7.4.2, Issuance of the Receiver PDU
- 9. IEEE 1278.1, section 4.5.7.3.2, Issuance of the Signal PDU

50

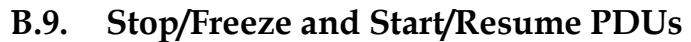

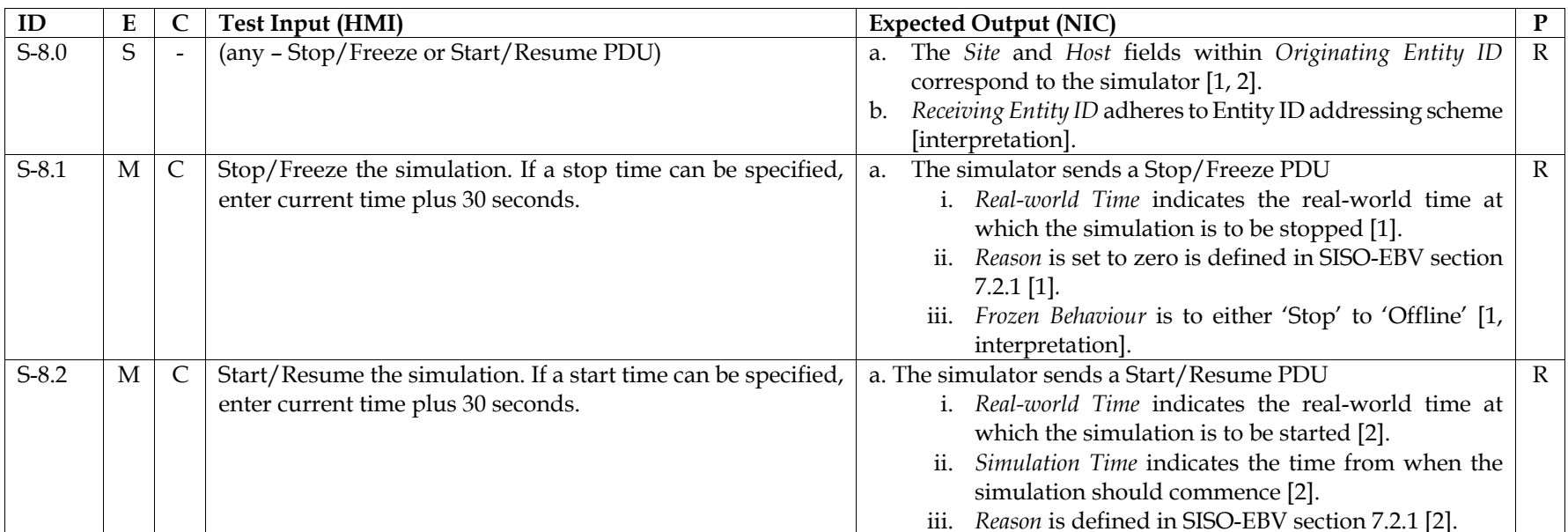

Limitations

1. The case where the simulator sends a Stop/Free or Start/Resume PDU, but does not receive an Acknowledge PDU is not tested.

- 1. IEEE 1278.1, section 5.3.6.4, Stop/Freeze PDU
- 2. IEEE 1278.1, section 5.3.6.3, Start/Resume PDU

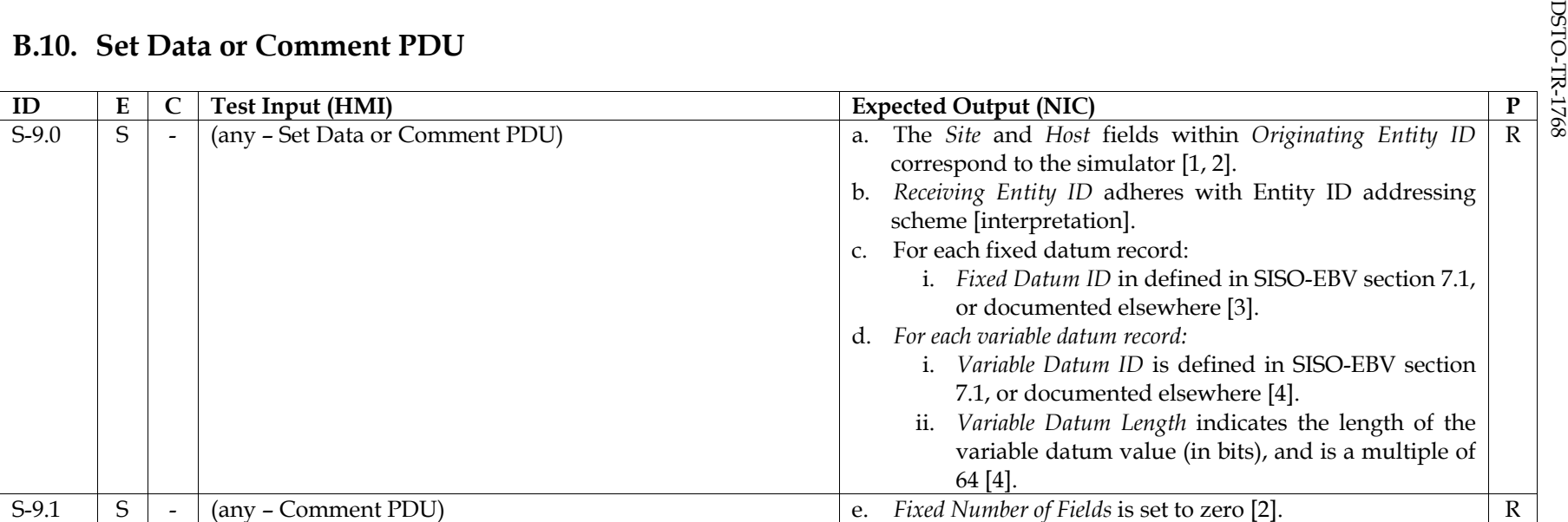

Limitations

1. Specific datum values are not tested.

- 1. IEEE 1278.1, section 5.3.6.9, Set Data PDU
- 2. IEEE 1278.1, section 5.3.6.12, Comment PDU
- 3. IEEE 1278.1, section 5.2.20, Fixed Datum record
- 4. IEEE 1278.1, section 5.2.32, Variable Datum record

# **B.11. Other Functionality**

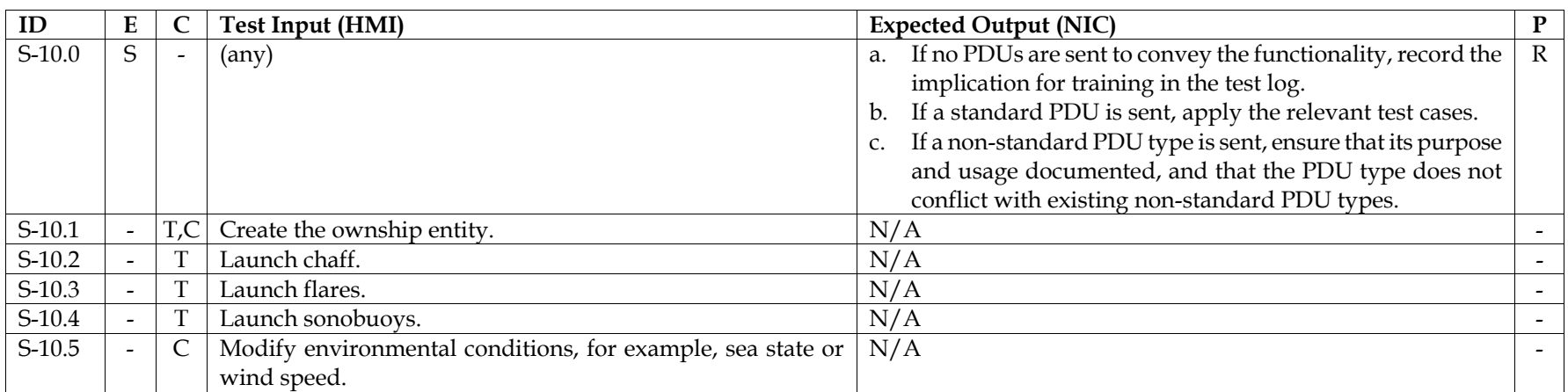

# **B.12. Instructor/Asset Station**

Repeat tests S-0 through S-10 for the instructor/asset stations; where an input action refers to the trainer component (T), use the instructor/asset station component (I).

# **B.13. Stress Test**

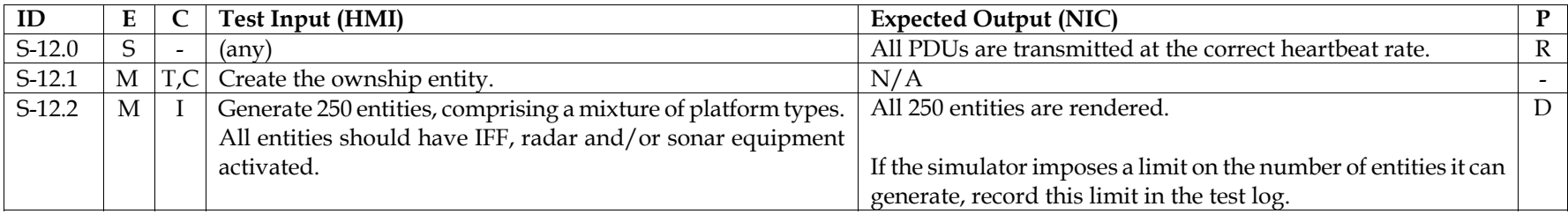

# **DESTORE Appendix C: Test Cases for DIS Receive Testing and**  $\frac{55}{27}$ **<br>Unless stated, all PDUs are to be generated using the** *Version* **and** *Exercise ID* **set in the configuration testing stage.**

# **C.1. Entity State PDU**

#### C.1.1Entity State - Dead Reckoning

The purpose of this test is to ensure remote entities are rendered and that various dead reckoning algorithms are supported.

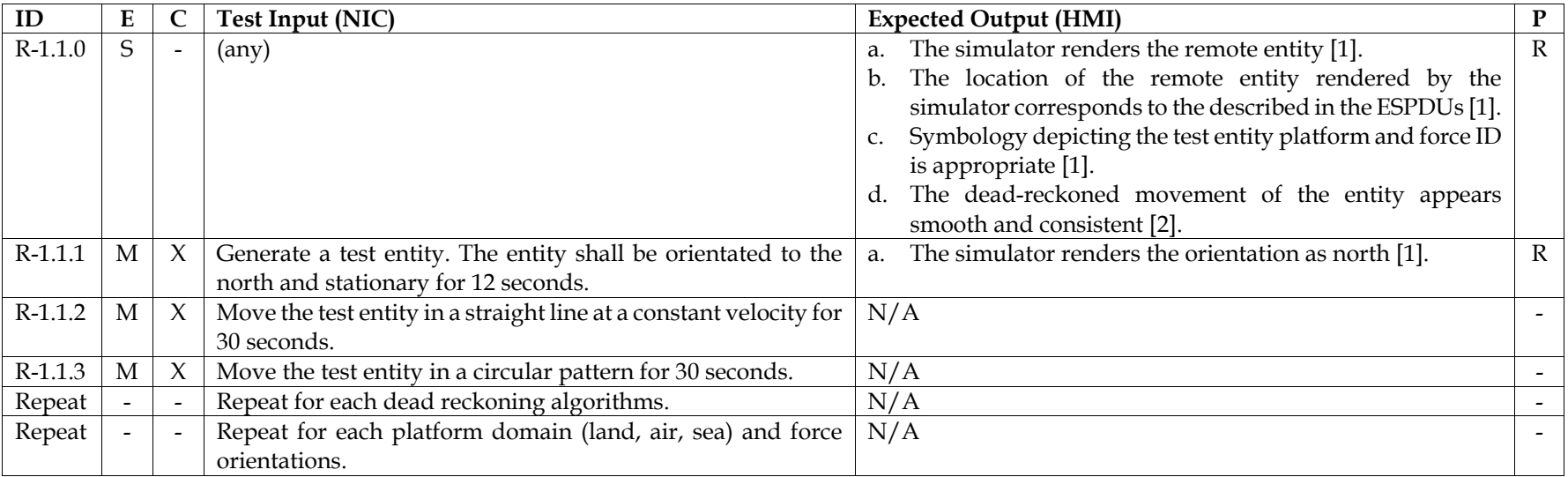

#### C.1.2Entity State - Appearance

The purpose of this test is to demonstrate rendering of remote entity appearance bits.

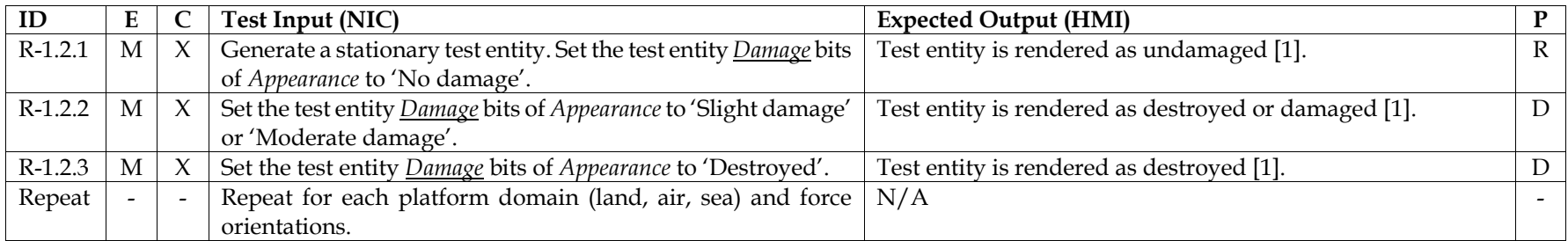

#### C.1.3Entity State – Deactivation

This test demonstrates correct handling of deactivated entities.

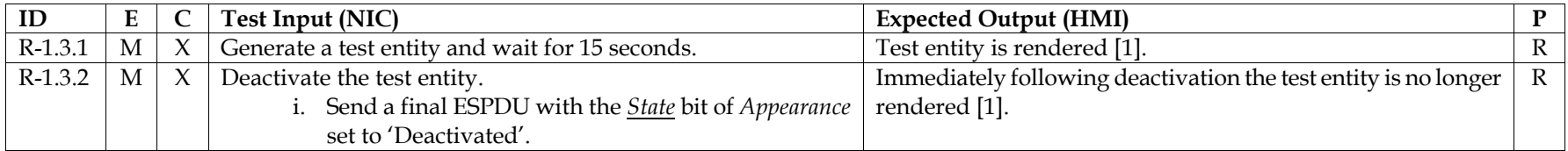

C.1.4 Entity State – Timeout  $\overline{O_{\text{C}}}\subset \overline{O_{\text{C}}}\subset \overline{O_{\text{C}}}\subset \overline{O_{\text{C}}}\subset \overline{O_{\text{C}}}\subset \overline{O_{\text{C}}}\subset \overline{O_{\text{C}}}\subset \overline{O_{\text{C}}}\subset \overline{O_{\text{C}}}\subset \overline{O_{\text{C}}}\subset \overline{O_{\text{C}}}\subset \overline{O_{\text{C}}}\subset \overline{O_{\text{C}}}\subset \overline{O_{\text{C}}}\subset \overline{O_{\text{$ 

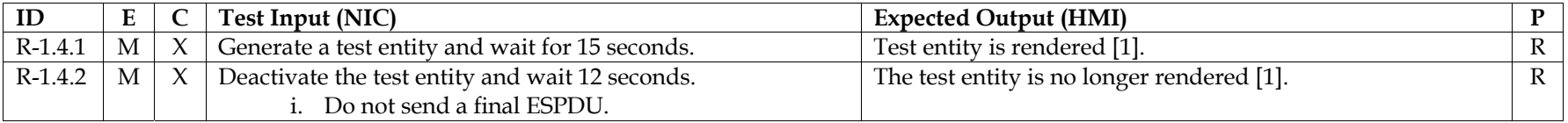

#### C.1.5Entity State – Frozen Entity

This test demonstrates receipt of frozen entities.

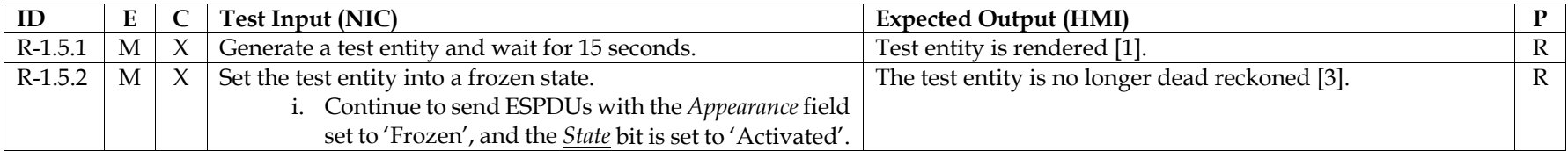

#### C.1.6Entity State – Protocol Data Unit Header

This test demonstrates receipt of PDU header, when set to atypical values.

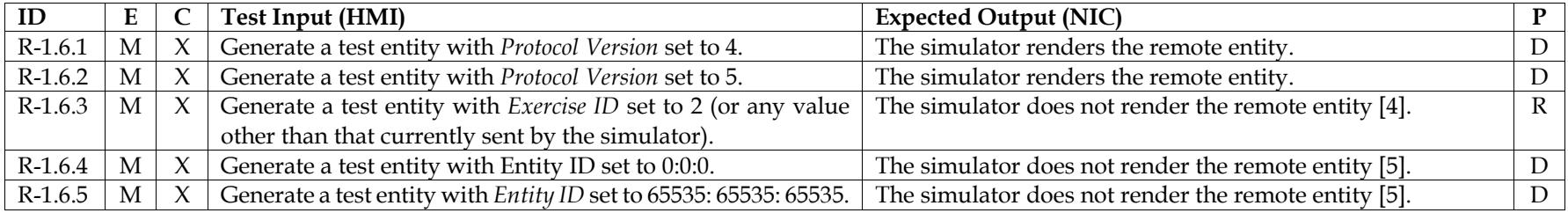

Limitations

1. Articulation parameters, which can be optionally included in the ESPDU, are not tested.

56

# References

- 1. IEEE 1278.1, section 4.5.2.1.4, Receipt of the Entity State PDU
- 2. IEEE 1278.1, section 4.5.2.1.2.2, Dead reckoning and the receiving entity
- 3. IEEE 1278.1, section 4.5.2.1.2.4, Dead reckoning of frozen entities
- 4. IEEE 1278.1, section 4.5.1.2, DIS exercise identification
- 5. IEEE 1278.1, section 5.2.14.2, Entity Identification

#### **C.2.Collision PDU**

#### C.2.1Ownship Collision

This test demonstrates receipt of Collision PDU, where a remote entity collides with the ownship.

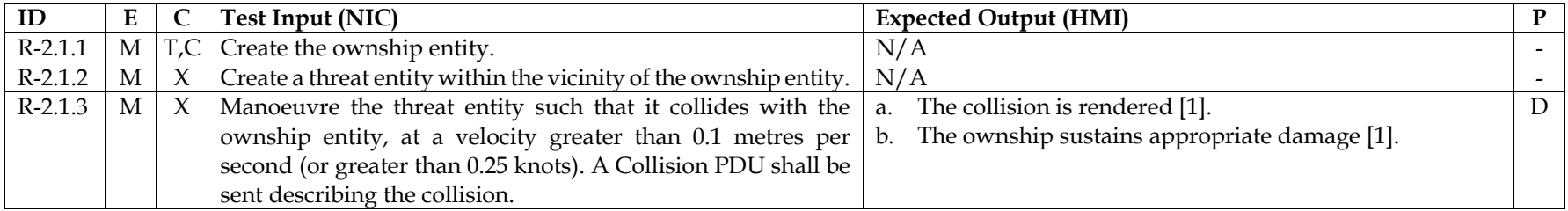

#### C.2.2Collision Elsewhere

This test demonstrates receipt of Collision PDU, where a remote entity collides with another remote entity.

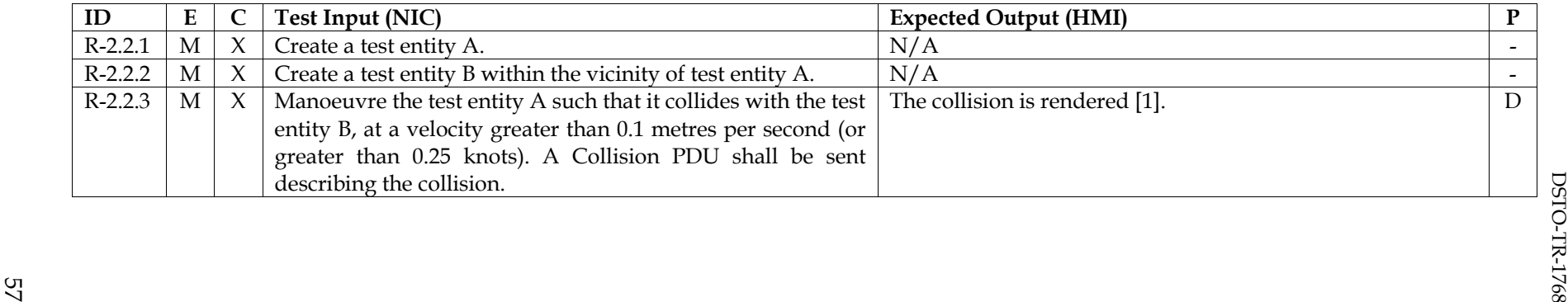

58

# **C.3. Weapons**

#### C.3.1Weapons fired at Ownship

This test demonstrates receipt of the Fire and Detonation PDU, where a remote entity fires upon the ownship.

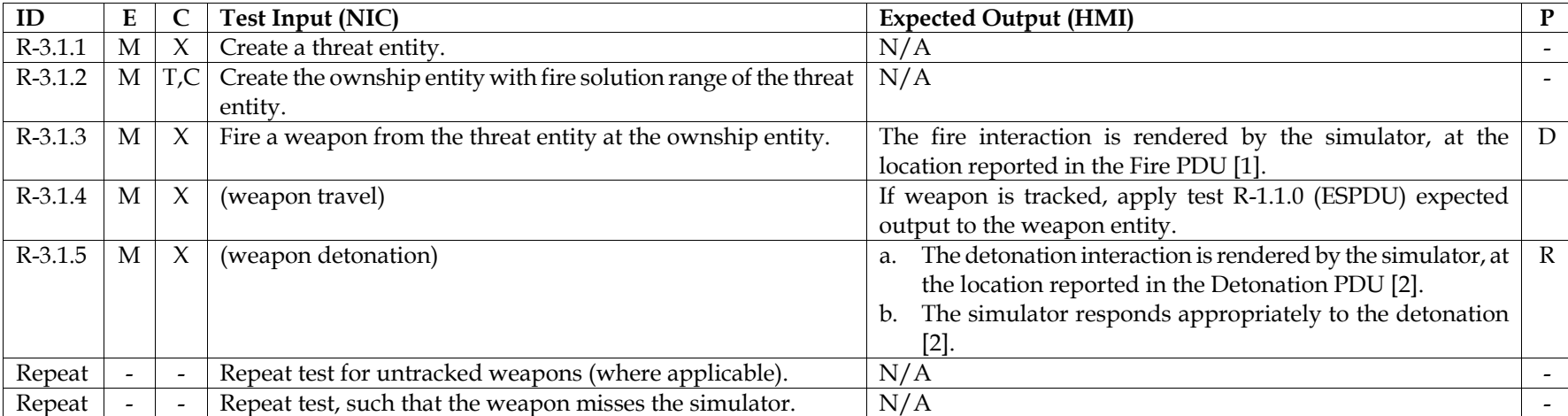

#### C.3.2Weapons fired elsewhere

This test demonstrates receipt of the Fire and Detonation PDU, where a remote entity fires upon another remote entity.

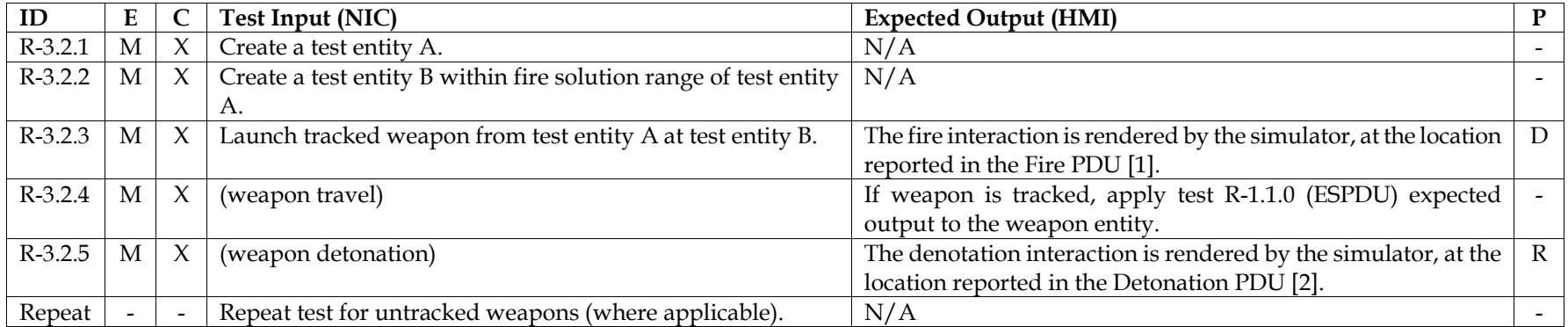

Limitations

1. Articulation parameters, which can be optionally included in the Detonation PDU, are not tested.

- 1. IEEE 1278.1, section 4.5.3.2.4, Receipt of the Fire PDU
- 2. IEEE 1278.1, section 4.5.3.3.3, Interpretation of detonation result and inclusion of entity identifier

**C.4. Electromagnetic Emissions**<br>Electromagnetic data is required to stimulate the simulator. As this data is dependent on the configuration of the simulator, it is described using  $\frac{12}{36}$ arrowed brackets.

#### C.4.1Electromagnetic Emissions – State Update

This test demonstrates receipt of electromagnetic emissions.

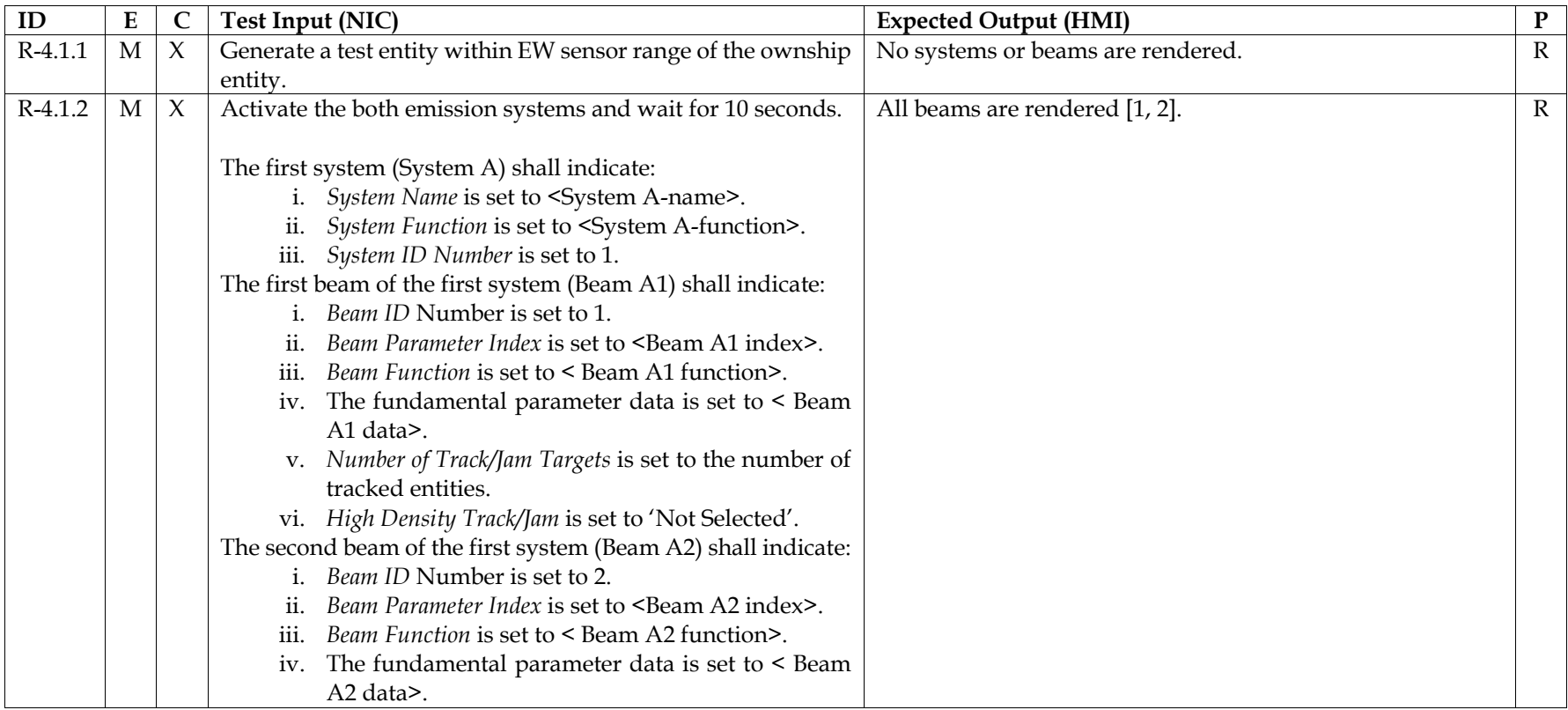

60

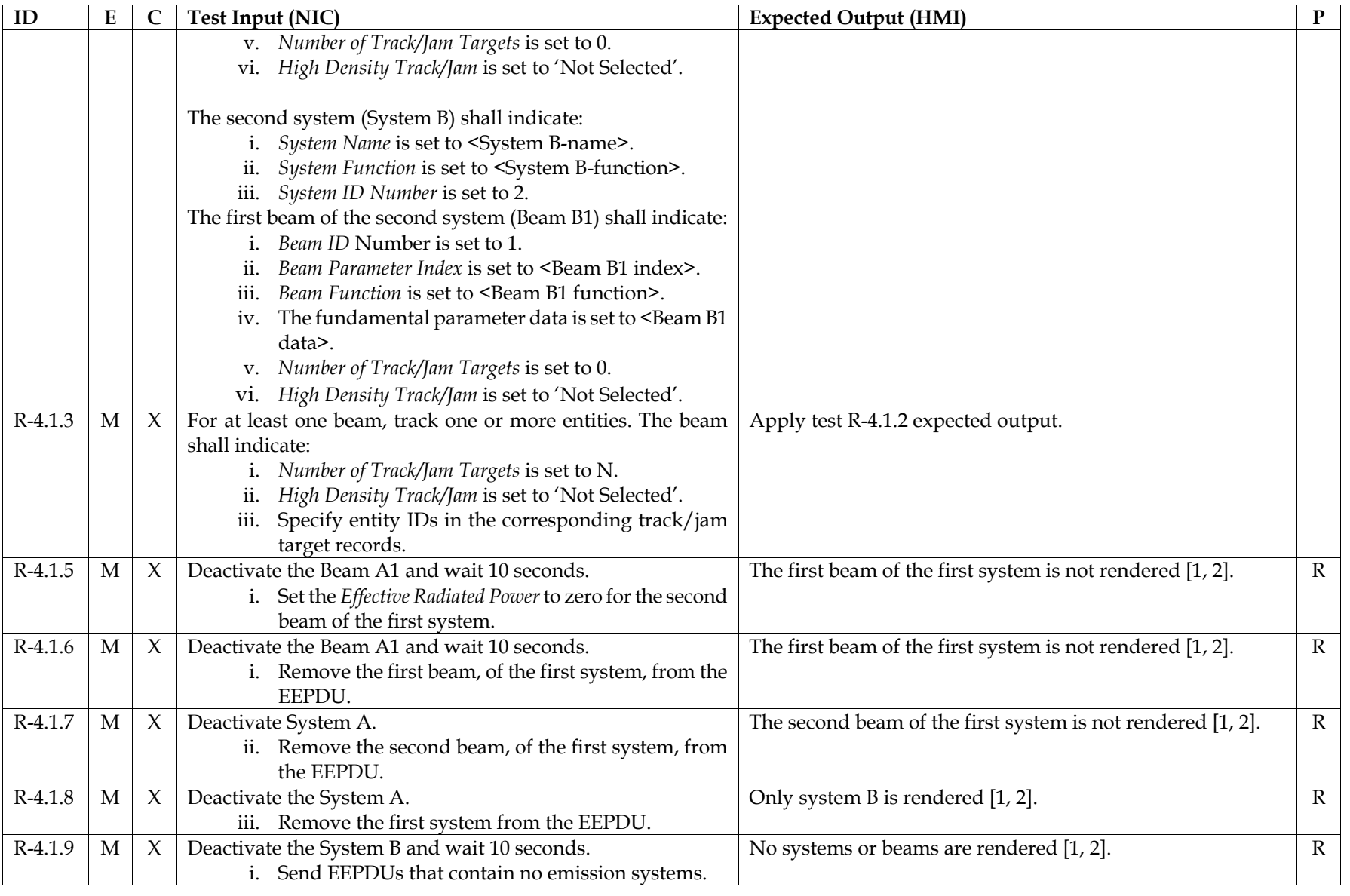

# C.4.2 Electromagnetic Emissions – Timeout<br>C.4.2 Electromagnetic Emissions – Timeout

This test demonstrates EEPDU timeout processing.

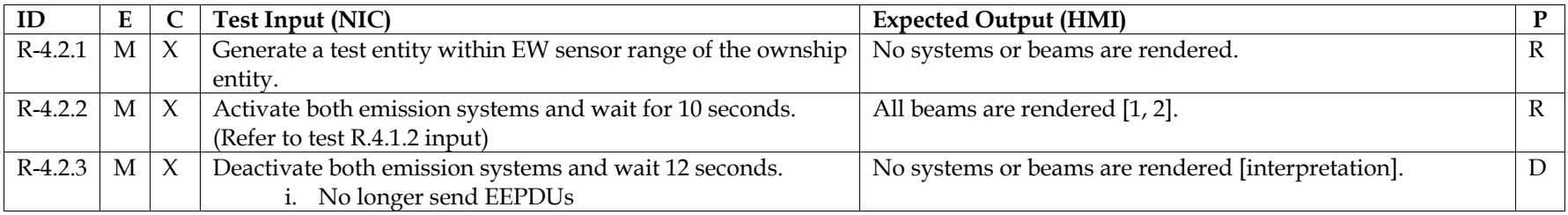

- 1. IEEE 1278.1, section 4.5.6.2.3, Receipt of the Electromagnetic Emission PDU
- 2. IEEE 1278.1, section 4.5.6.2.4, Emission regeneration

# **C.5. Interrogator Friend or Foe PDU**

Electromagnetic emission data is required to stimulate the simulator. As this data is dependent on the configuration of the simulator, it is described using arrowed brackets.

#### C.5.1Interrogator Friend or Foe – State Update

This test demonstrates receipt of IFF transponder state.

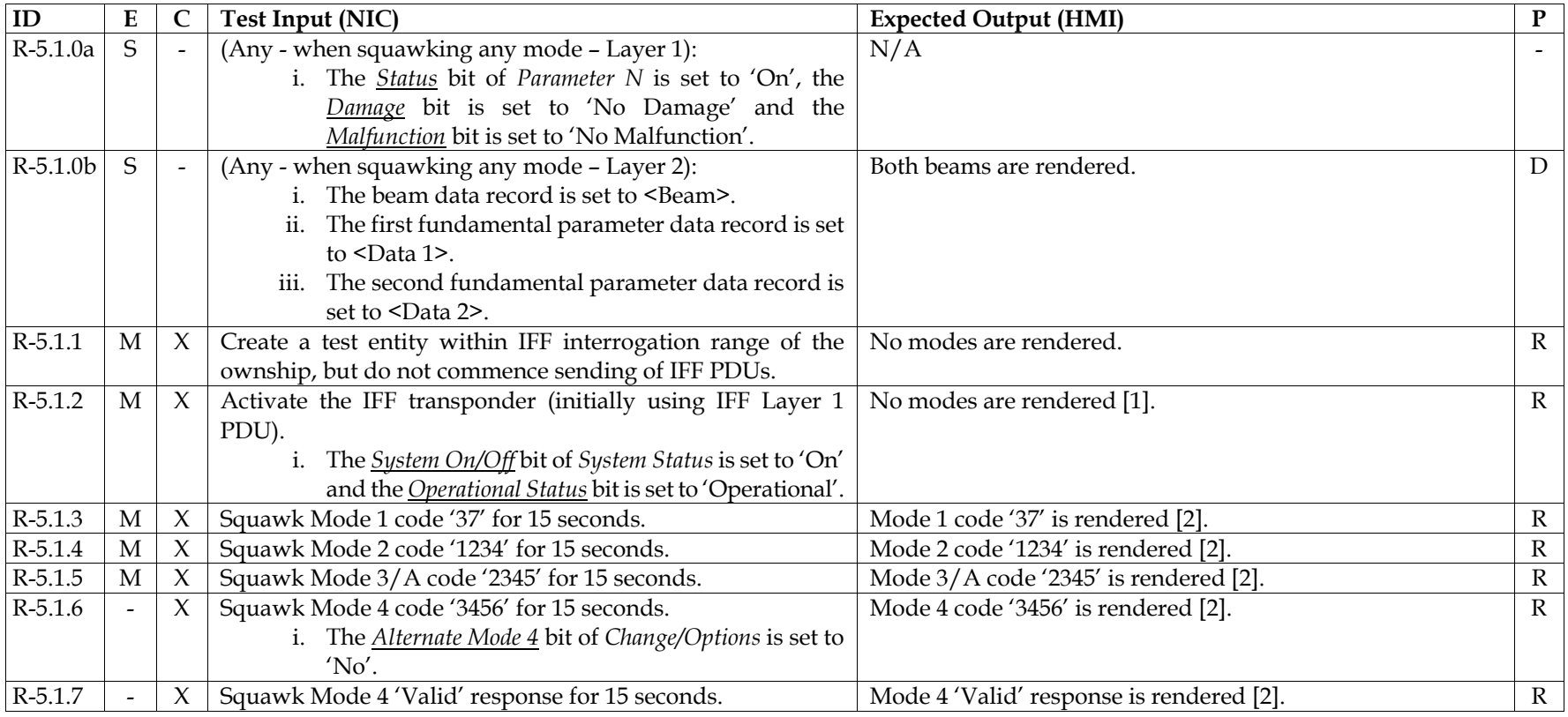

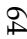

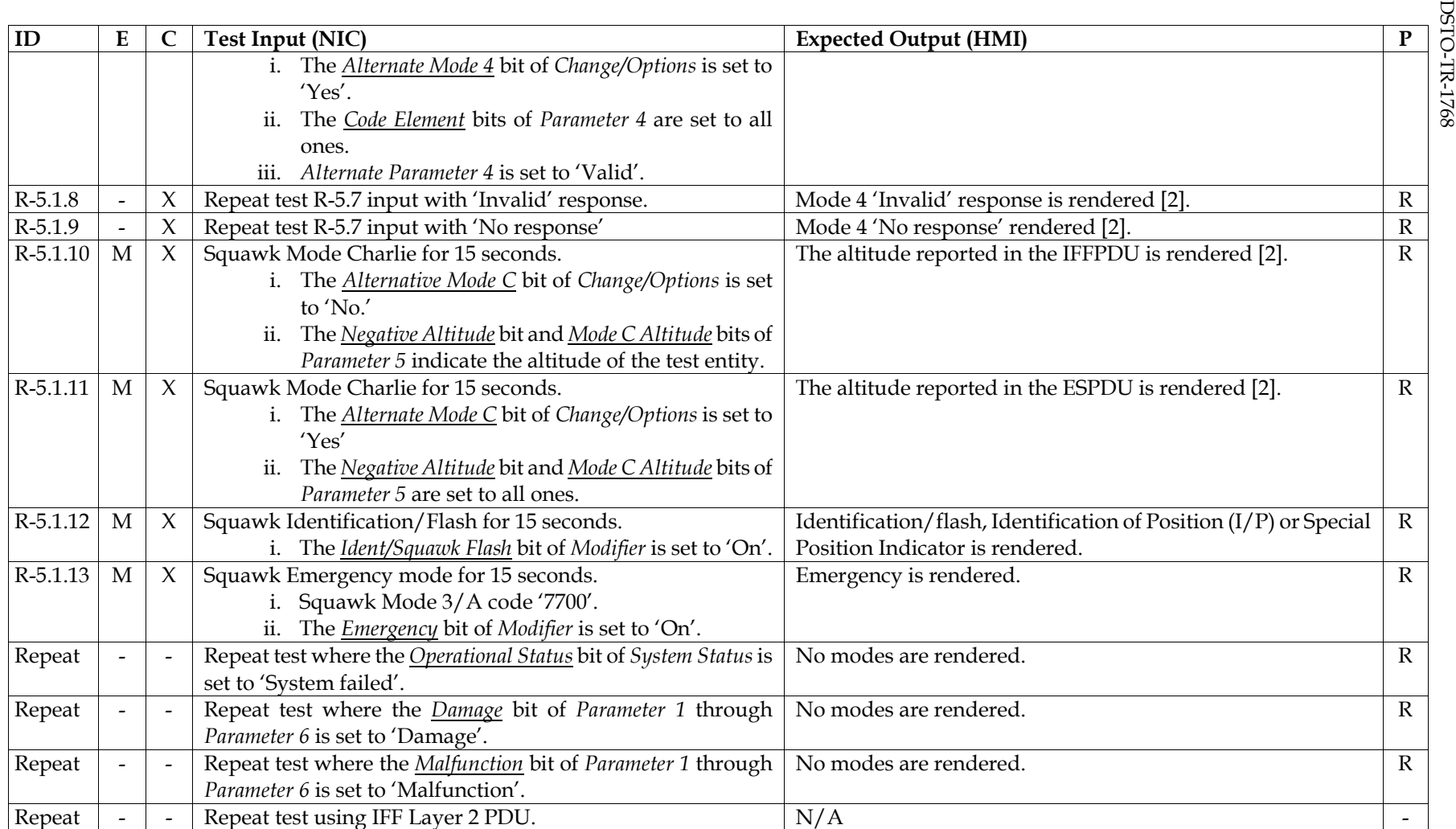
#### C.5.2Interrogator Friend or Foe – Deactivate

This test demonstrates handling of a deactivated IFF transponder.

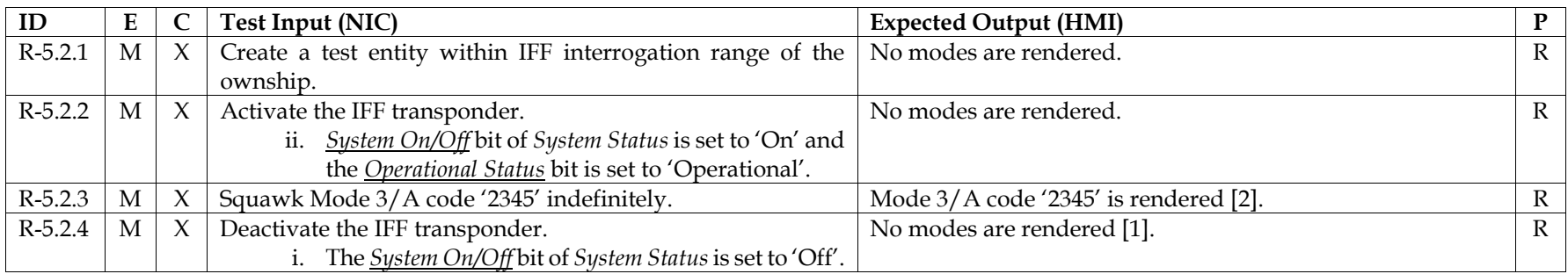

#### C.5.3Interrogator Friend or Foe – Timeout

This test demonstrates handling of an IFF transponder that has timed out.

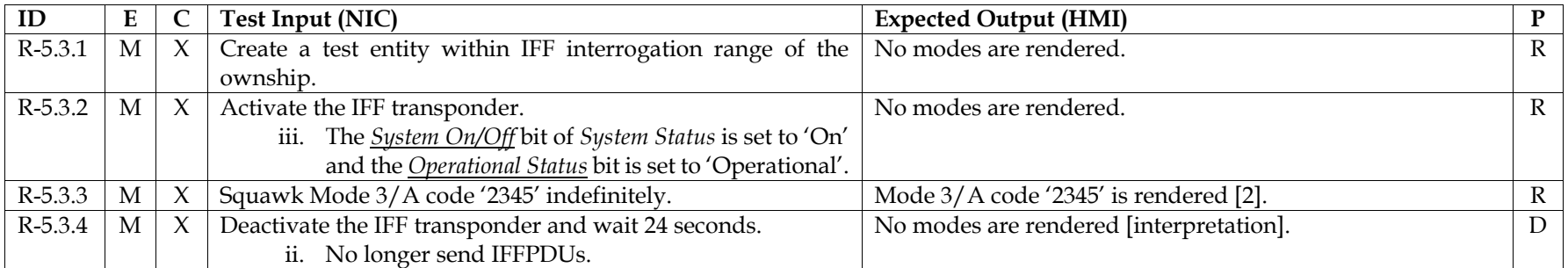

Limitations

1. IFF interrogator devices are not tested.

- 1. IEEE 1278.1, section 4.5.6.5.3, Receipt of the IFF/ATC/NAVAIDS PDU
- 2. SISO-EBV, section 8.3.6.2, Receipt Rules: System Type 1 (Mark X/XII/ATCRBS/Mode S Transponder)

C.6. **Underwater Acoustic PDU**<br>Underwater acoustic emission data is required to stimulate the simulator. As this data is dependent on the configuration of the simulator, it is described  $\frac{17}{90}$ using arrowed brackets.

#### C.6.1Underwater Acoustic PDU – State Update

This test demonstrates receipt of underwater acoustic emissions.

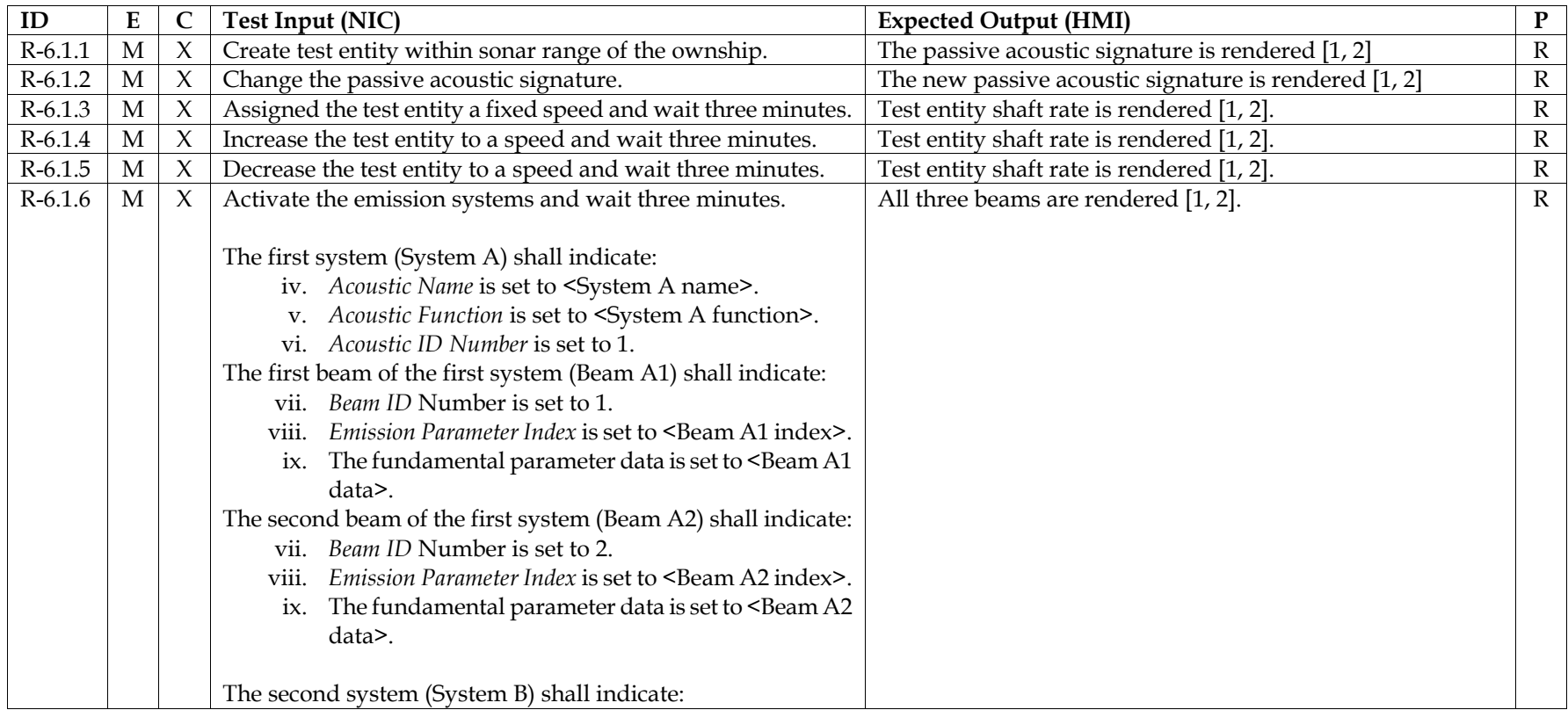

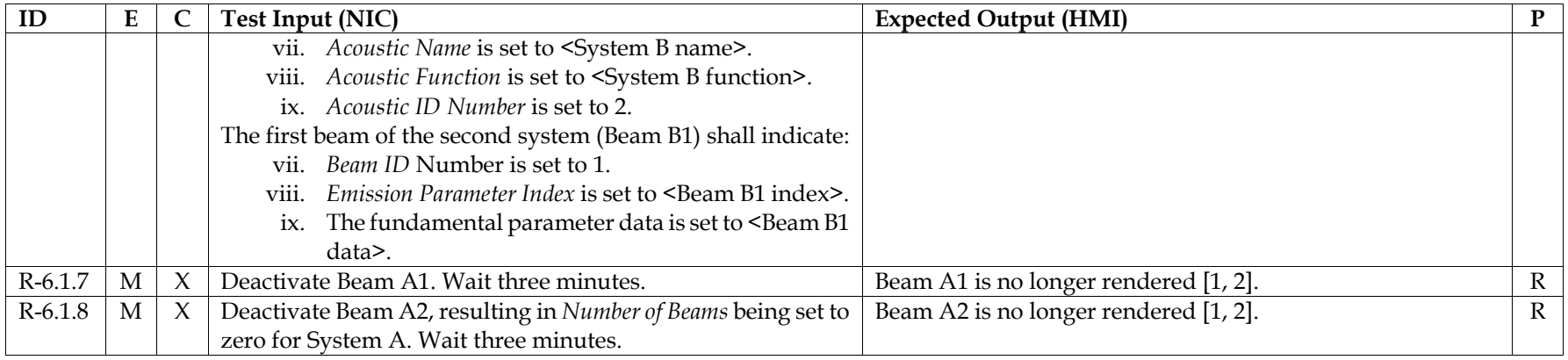

#### C.6.2Underwater Acoustic PDU – Timeout

This test demonstrates UAPDU timeout processing.

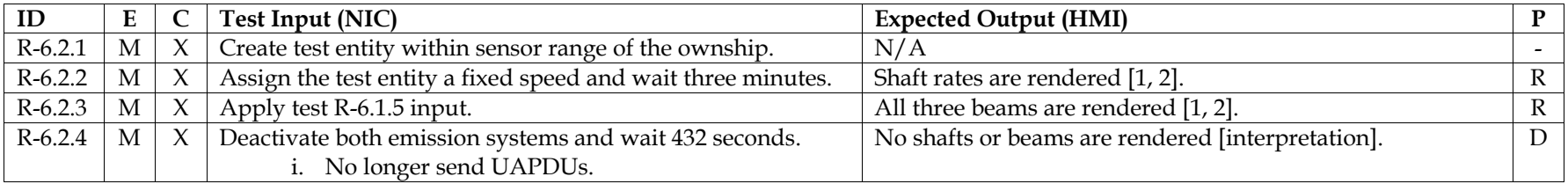

References

1. Additional passive activity records are not tested

- 1. IEEE 1278.1, section 4.5.6.4.3, Receipt of the UA PDU
- 2. IEEE 1278.1, section 4.5.6.4.4, UA emission regeneration

# **C.7. Radio Communications Family**<br>C.7.1 Radio Communications Family - Standard Tests<br>  $\frac{1}{8}$

This test demonstrates receipt of radio communications.

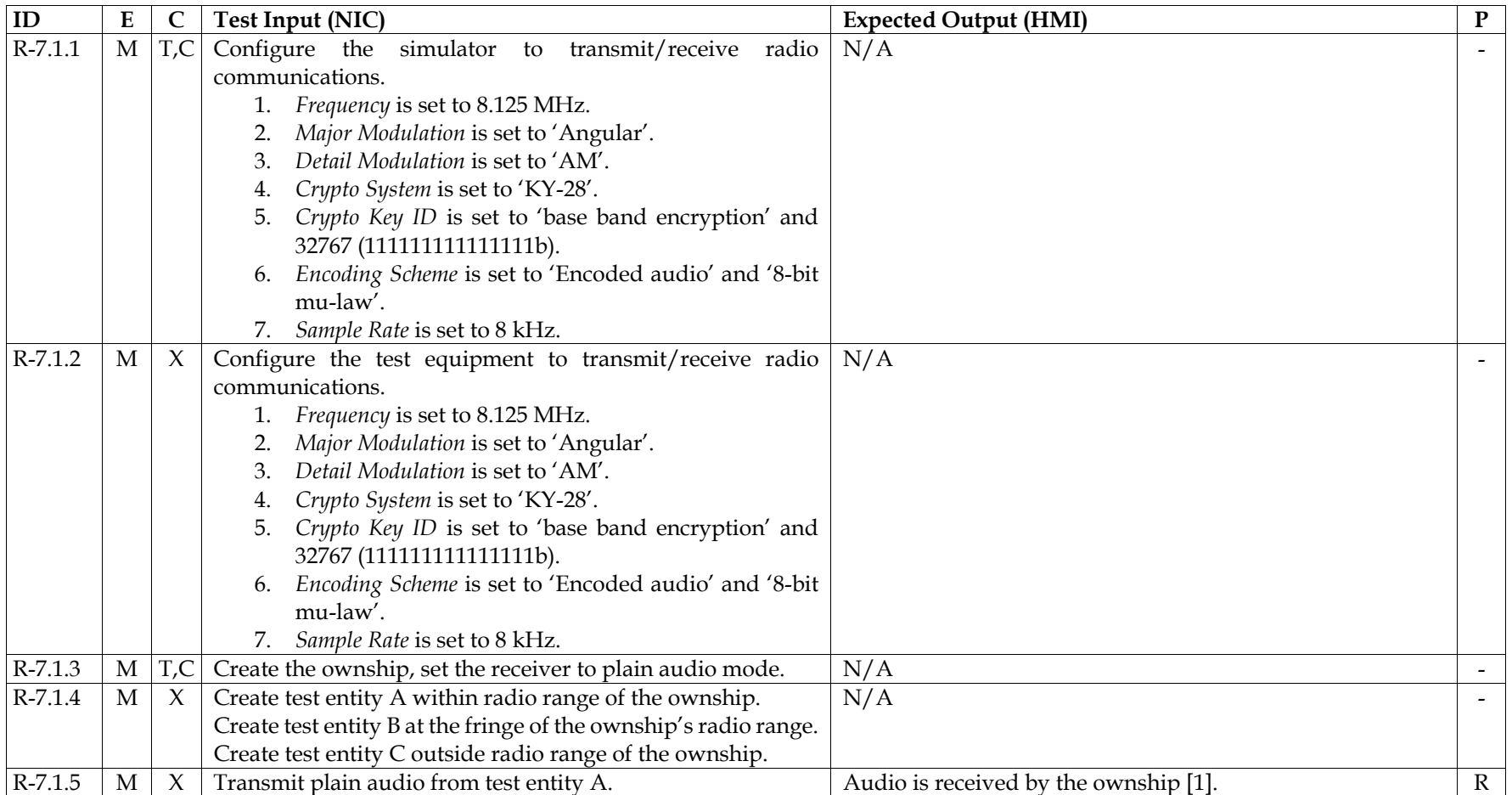

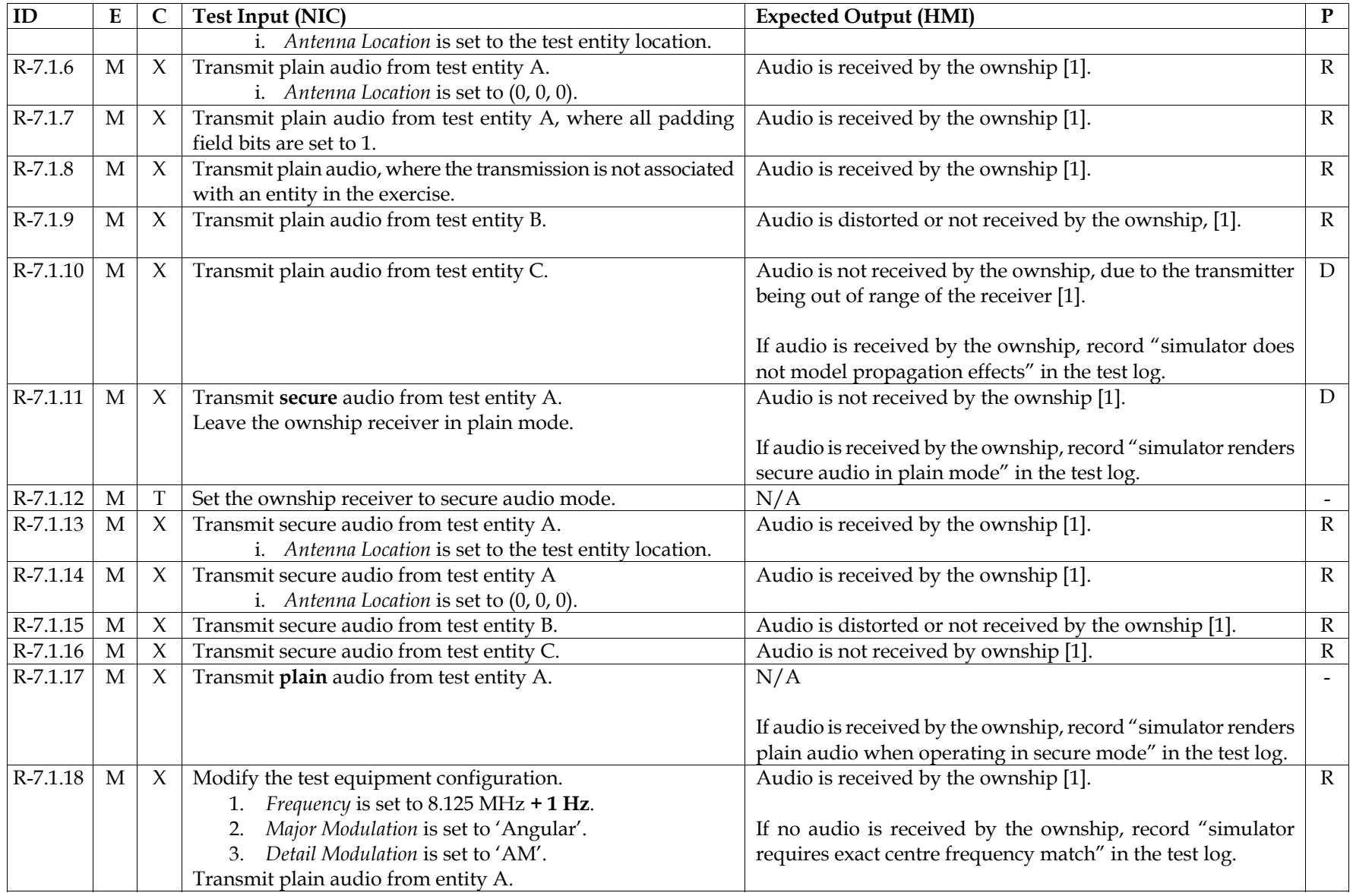

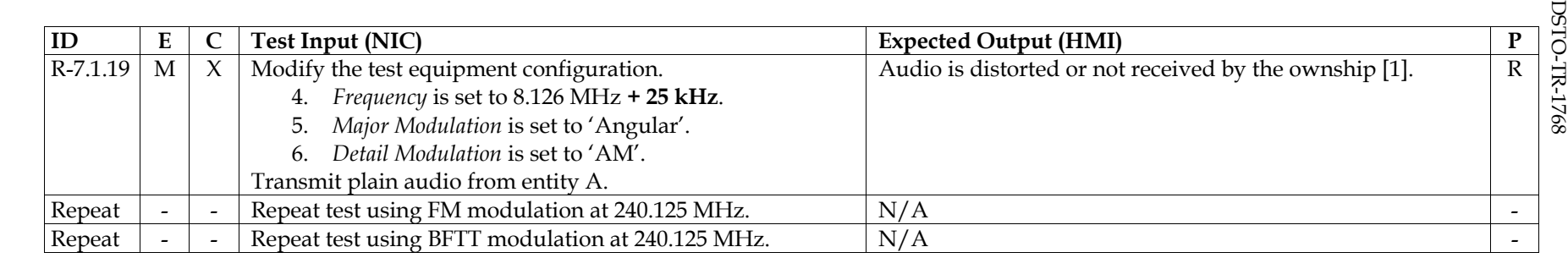

#### C.7.2Radio Communications Family – Pseudo Encryption Capability

This test further demonstrates receipt of pseudo encrypted radio communications.

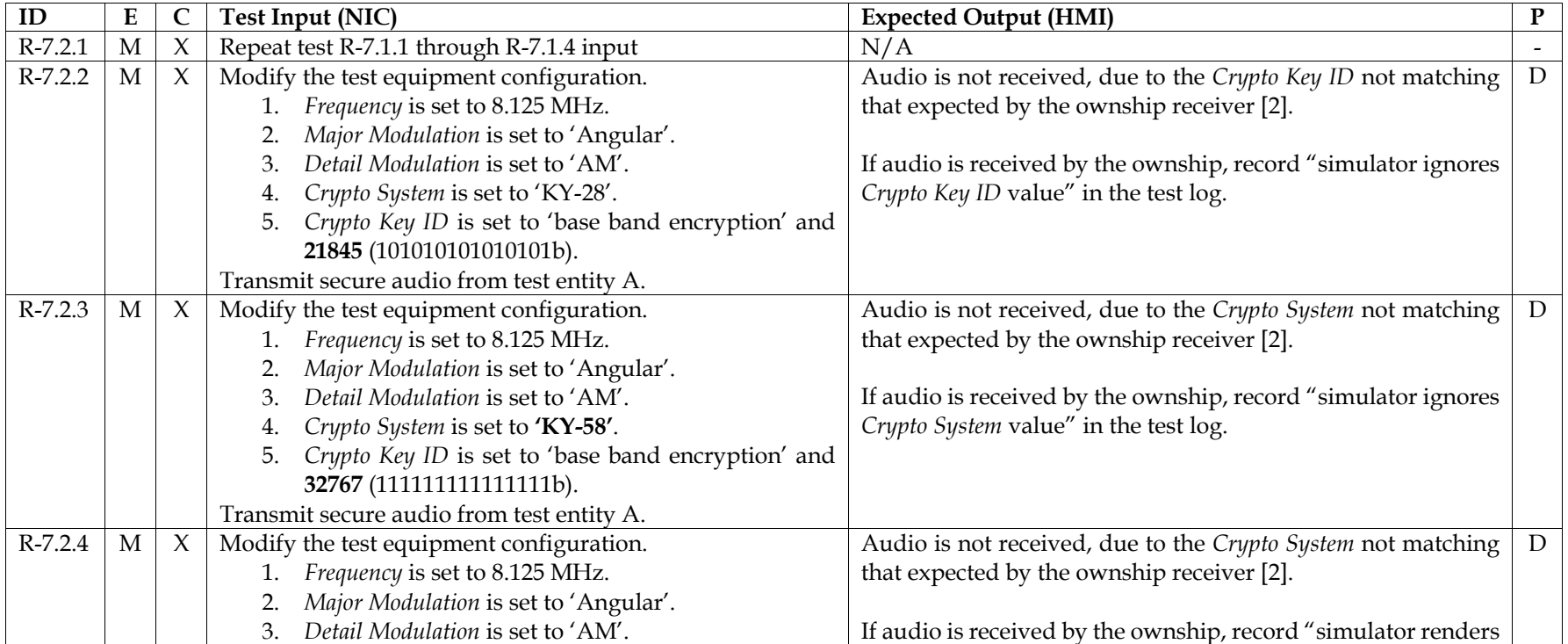

70

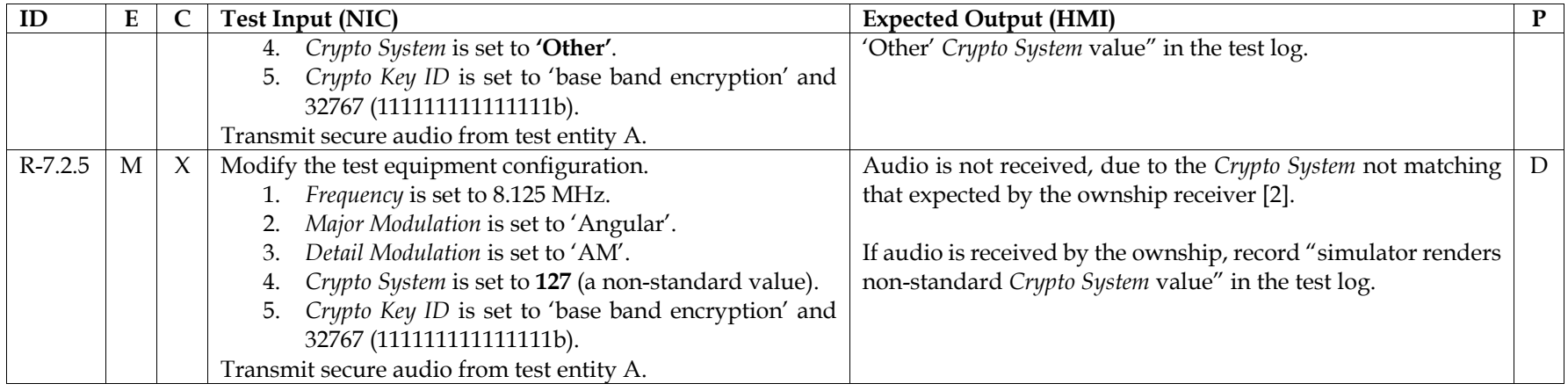

#### C.7.3Radio Communications Family - Modulation Tests

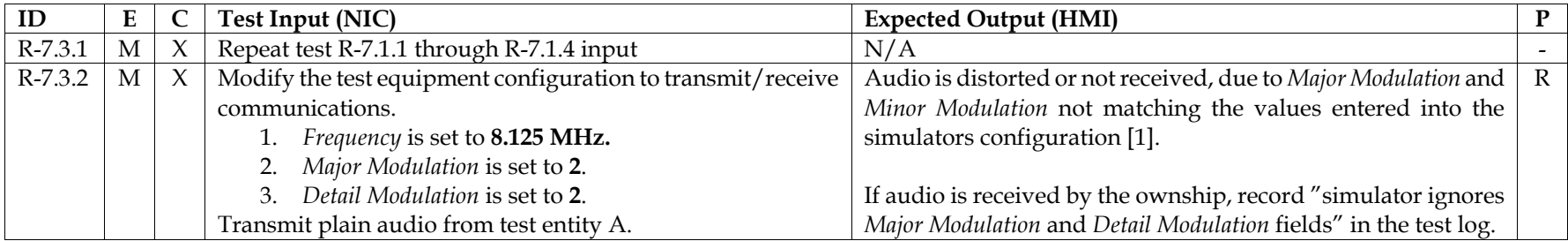

- 1. IEEE 1278.1, section 4.5.7.2.3, Receipt of the Transmitter PDU
- 2. IEEE 1278.1, section 4.5.7.2.1, Information contained in the Transmitter PDU

72

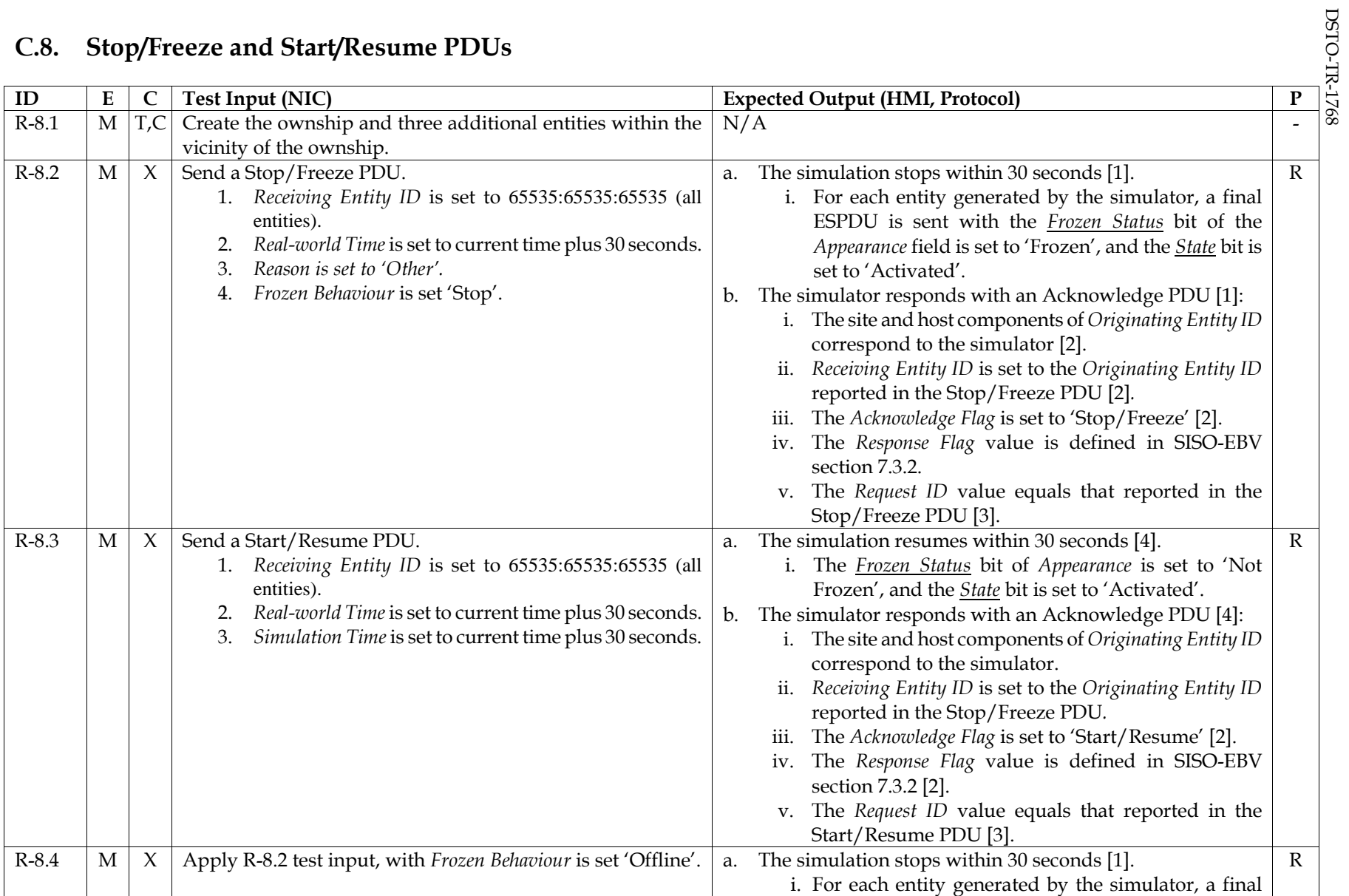

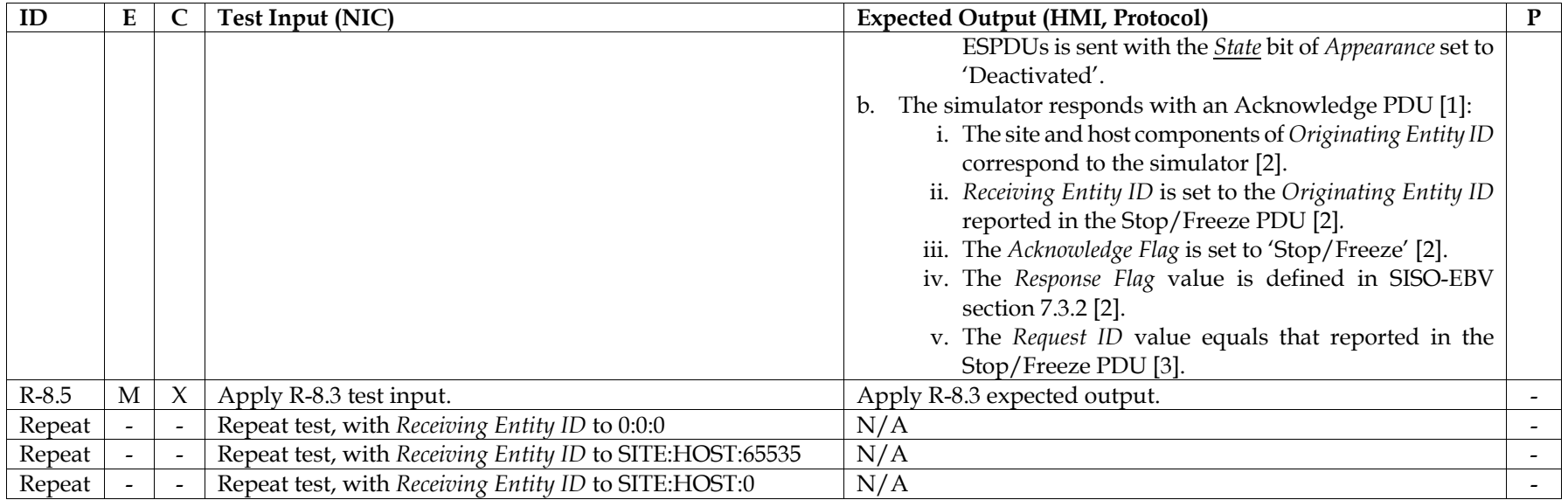

- 1. IEEE 1278.1, section 4.5.5.4.4.4, Receipt of the Stop/Freeze PDU
- 2. IEEE 1278.1, section 5.3.6.5, Acknowledge PDU
- 3. IEEE 1278.1, section 4.5.5.4.5.1, Information contained in the Acknowledge PDU
- 4. IEEE 1278.1, section 4.5.5.4.3.3 Receipt of the Start/Resume PDU

**C.9. Set Data, Comment and Other PDUs**<br>
This test demonstrates graceful handling of Set Data, Command and other standard or non-standard PDUs.

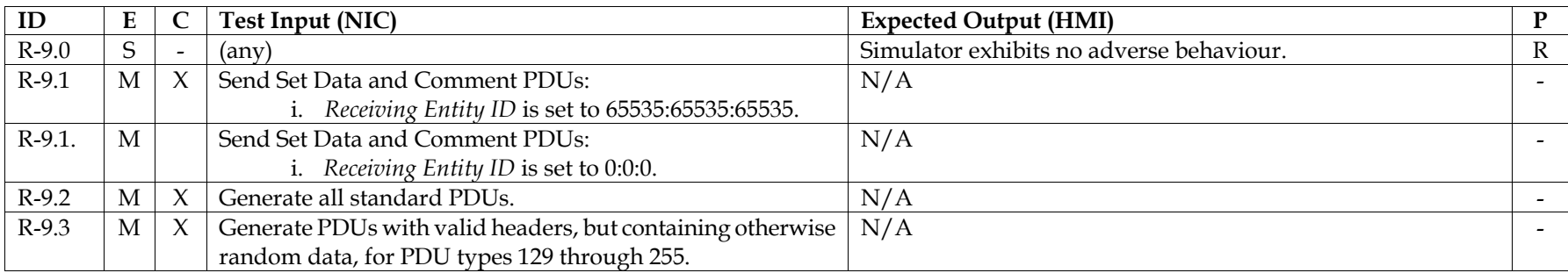

## **C.10. Stress Test**

This test measures performance degradation whilst the simulator processes a large number of remote entities. Degradation is calculated by monitoring ownship heartbeat interval and the responsiveness of the trainer, instructor and control station HMIs.

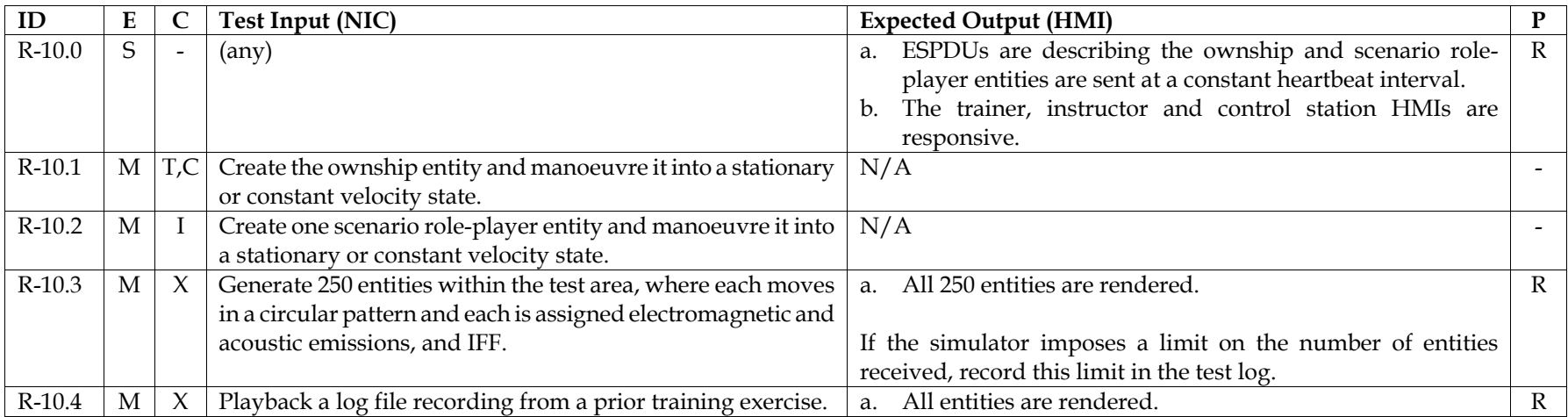

74

# **Appendix D: Experimental Protocol Data Unit Types**

| PDU Type # | Product            | <b>Purpose Description</b>            |
|------------|--------------------|---------------------------------------|
| 200        | MÄK Logger/Stealth | NPCollision                           |
| 201        | MÄK Logger/Stealth | NPField                               |
| 202        | MÄK Logger/Stealth | ViewControl                           |
| 203        | MÄK Logger/Stealth | MOPMigrator                           |
| 204        | MÄK Logger/Stealth | NPSurfaceContact                      |
| 205        | MÄK Logger/Stealth | LgrControl                            |
| 206        | MÄK Logger/Stealth | RelativeLocation                      |
| 207        | MÄK Logger/Stealth | PvdViewControl                        |
| 220        | <b>RAN FFGUP</b>   | <b>Underwater Environment</b>         |
| 221        | <b>RAN FFGUP</b>   | Chaff                                 |
| 230        | <b>USN BFTT</b>    | Surface Ship System Status (*)        |
| 231        | <b>USN BFTT</b>    | Chaff                                 |
| 232        | <b>USN BFTT</b>    | Environmental                         |
| 233        | <b>USN BFTT</b>    | Jammer Data                           |
| 234        | <b>USN BFTT</b>    | Beacon                                |
| 235        | <b>USN BFTT</b>    | Supplemental Electromagnetic Emission |
| 236        | <b>USN BFTT</b>    | Multi-phase Electromagnetic Emission  |
| 238        | <b>USN BFTT</b>    | Supplemental IFF (proposed)           |
| 240        | <b>RAN FFGUP</b>   | Trainer Status (*)                    |
| 241        | <b>RAN FFGUP</b>   | <b>Fused Track</b>                    |
| 242        | <b>RAN FFGUP</b>   | Electromagnetic Emission (*)          |
| 243        | <b>RAN FFGUP</b>   | <b>ES Electromagnetic Emission</b>    |
| 244        | <b>RAN FFGUP</b>   | Link IU Entity (*)                    |

*Table D1: List of known non-standard PDU types* 

\* PDU type is intended for the simulator's internal simulation network only, and not for exchange with other training simulators.

## DISTRIBUTION LIST

## Recommended Acceptance Testing Procedure for Network Enabled Training Simulators

## Peter Ross and Peter Clark

## DEFENCE ORGANISATION

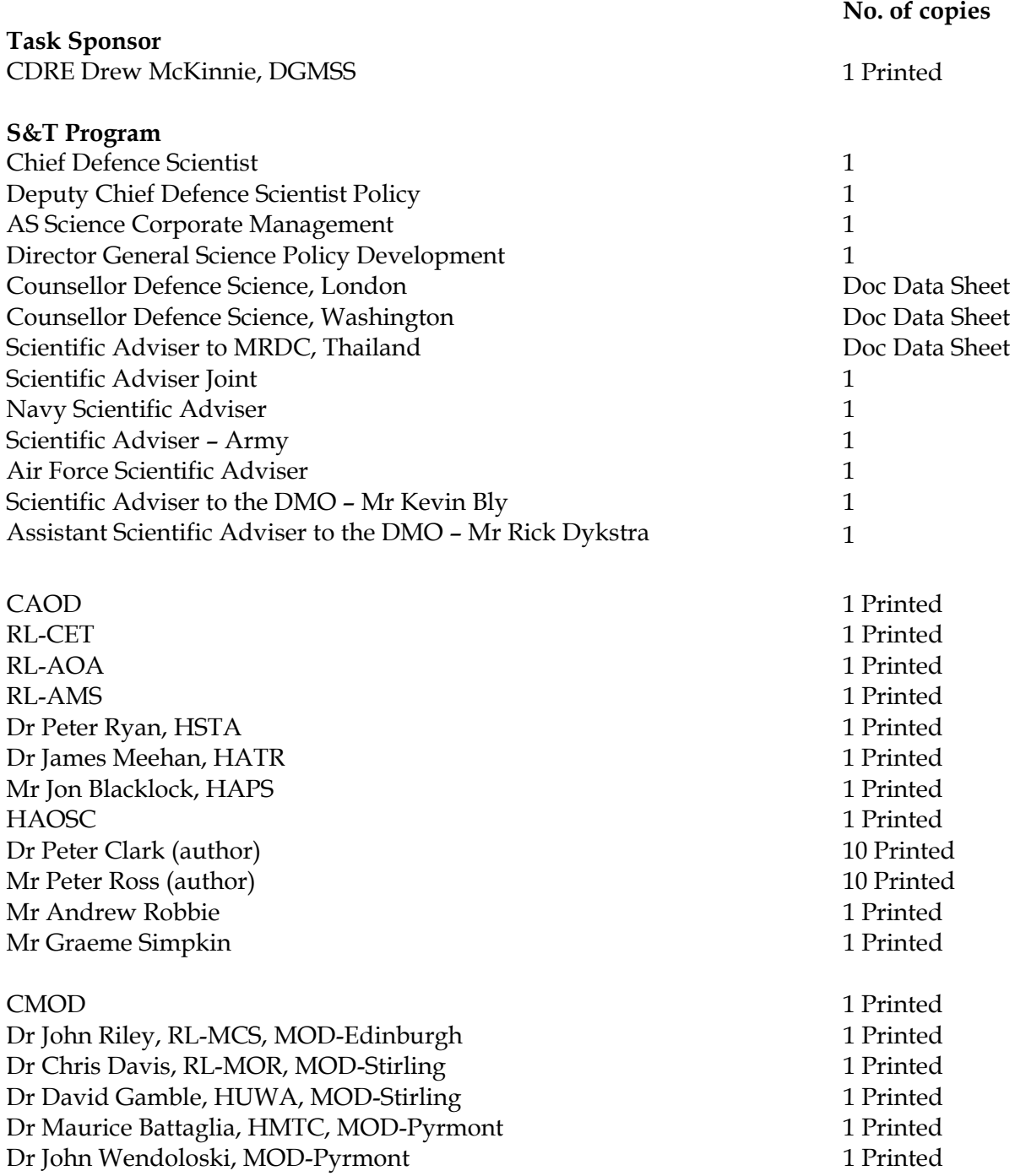

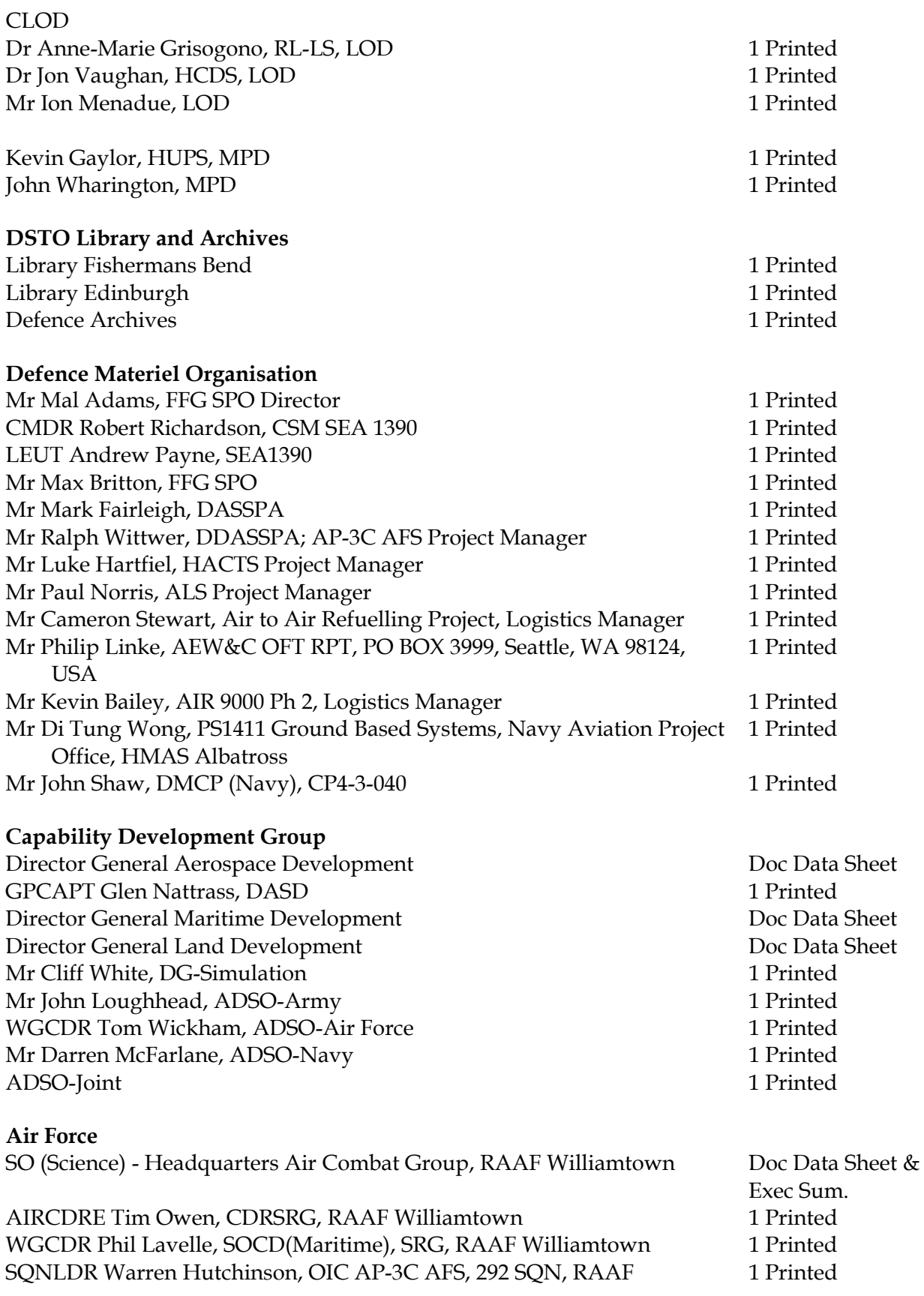

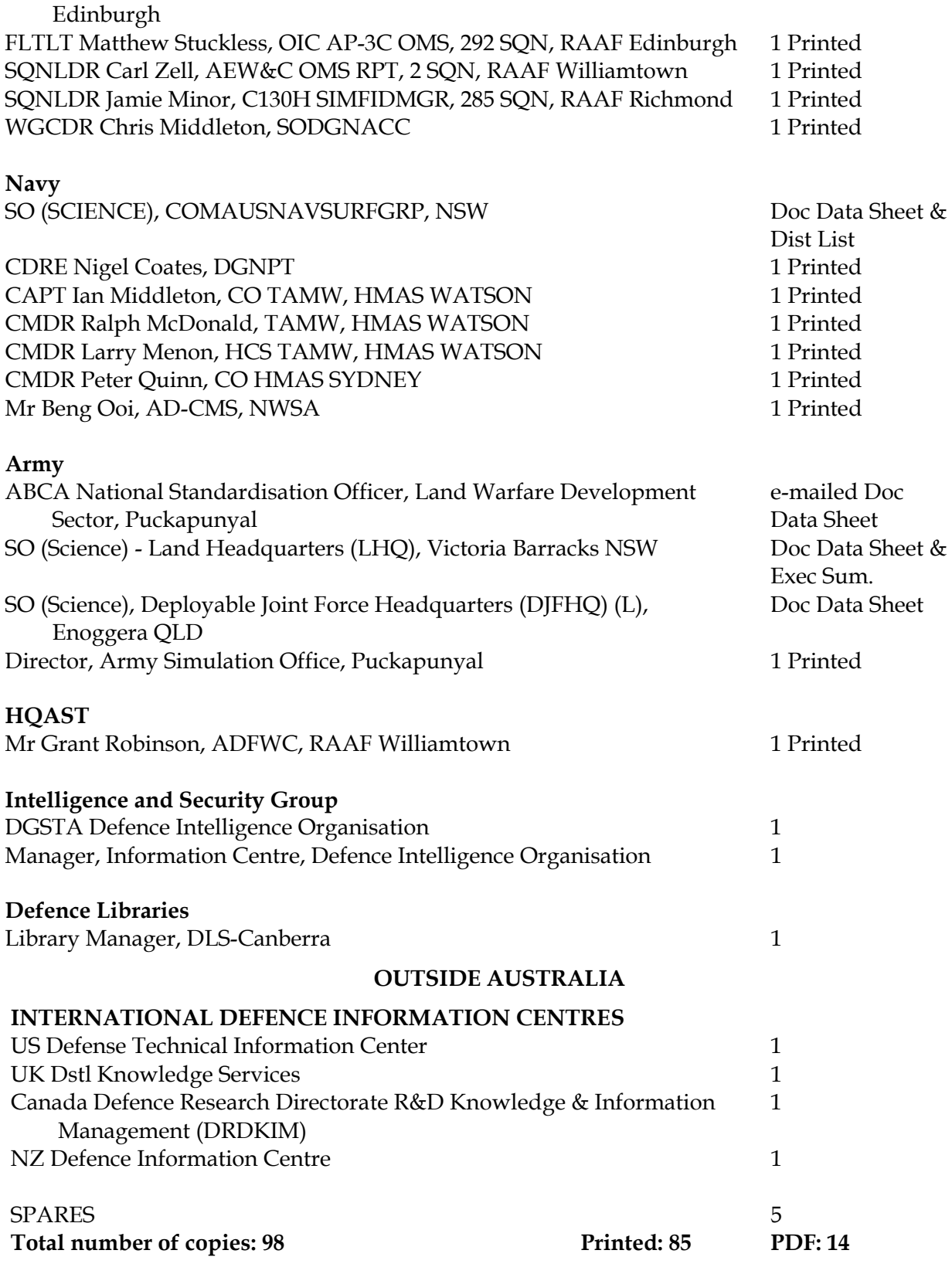

# Page classification: UNCLASSIFIED

 $\mathsf I$ 

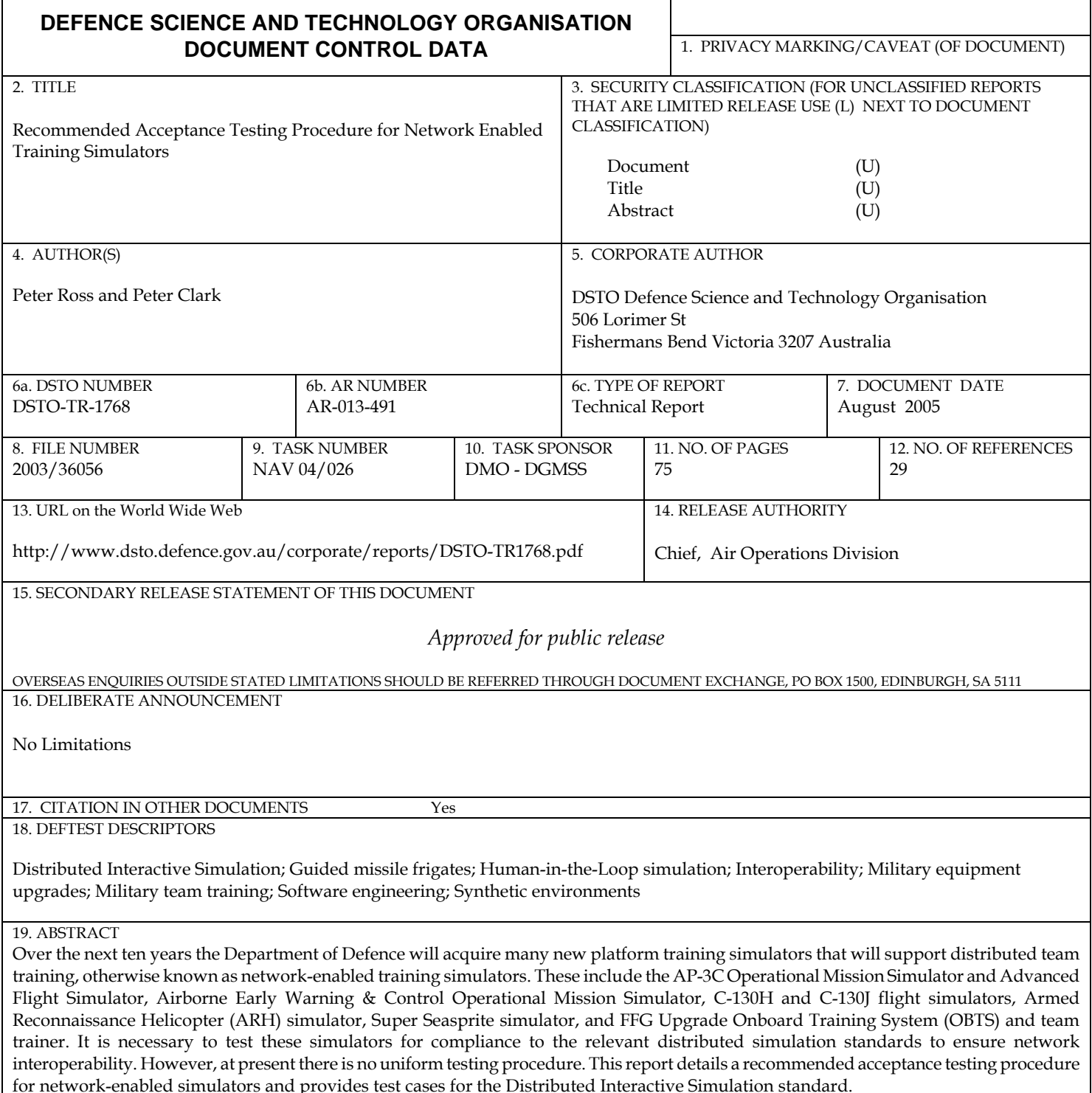

Page classification: UNCLASSIFIED